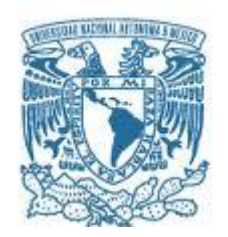

# **UNIVERSIDAD NACIONAL AUTÓNOMA DE MÉXICO**

PROGRAMA DE MAESTRÍA Y DOCTORADO EN INGENIERÍA MAESTRÍA EN INGENIERÍA DE SISTEMAS – INGENIERÍA INDUSTRIAL

Análisis y propuesta de mejora en la productividad de una empresa de impresión de etiquetas

# T E S I S QUE PARA OPTAR POR EL GRADO DE: MAESTRO EN INGENIERÍA

# PRESENTA: LUIS ÁNGEL HERNÁNDEZ SANTOS

TUTORA DE TESIS: M.I. ANN GODELIEVE WELLENS FACULTAD DE INGENIERÍA

CIUDAD UNIVERSITARIA, CD. MX. SEPTIEMBRE 2021

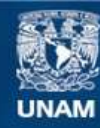

Universidad Nacional Autónoma de México

**UNAM – Dirección General de Bibliotecas Tesis Digitales Restricciones de uso**

## **DERECHOS RESERVADOS © PROHIBIDA SU REPRODUCCIÓN TOTAL O PARCIAL**

Todo el material contenido en esta tesis esta protegido por la Ley Federal del Derecho de Autor (LFDA) de los Estados Unidos Mexicanos (México).

**Biblioteca Central** 

Dirección General de Bibliotecas de la UNAM

El uso de imágenes, fragmentos de videos, y demás material que sea objeto de protección de los derechos de autor, será exclusivamente para fines educativos e informativos y deberá citar la fuente donde la obtuvo mencionando el autor o autores. Cualquier uso distinto como el lucro, reproducción, edición o modificación, será perseguido y sancionado por el respectivo titular de los Derechos de Autor.

# **JURADO ASIGNADO**

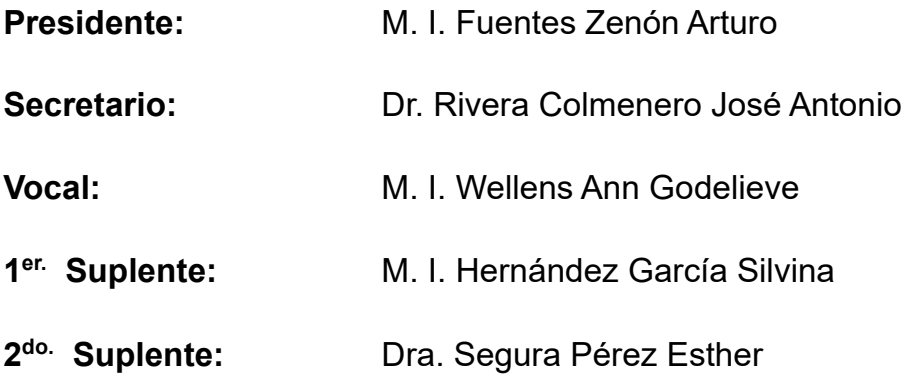

Lugar o lugares donde se realizó la tesis: Ciudad Universitaria, CDMX.

# **TUTOR DE TESIS:**

## M.I. ANN GODELIEVE WELLENS

## **Agradecimientos**

Los grandes logros no se alcanzan individualmente sino con el apoyo de un grupo de personas como familiares, profesores, amigos, compañeros de trabajo e instituciones.

A mis padres, Francisca Santos y Juan Hernández.

Por siempre apoyar a sus tres hijos y ver lo mejor para ellos, así como su respaldo en las decisiones que ellos toman.

A mis hermanos, Ana y Néstor.

Que allí están y siempre estarán para cualquier apoyo en alguna situación que se presente.

A mi asesora M. I. Ann Wellens.

Que tiene un compromiso increíble con sus alumnos y que está al pendiente de ellos en su formación. Gracias por todas las retroalimentaciones de tesis y sus valiosos aportes en la elaboración de este trabajo.

Al Ing. César Montalva.

Por ser una persona de amplia visión y tener una apertura a los cambios y mejoras que se pueden plantear en un proceso industrial.

A la empresa de impresión.

Que solicitó su confidencialidad en el tratamiento de la información. Le agradezco que me haya abierto las puertas y que haya hecho posible la realización de este trabajo al compartir un poco de sus datos operativos.

A mis maestros.

Que dedican una parte de su vida en compartir sus conocimientos a las nuevas generaciones.

A mi alma máter, la Universidad Nacional Autónoma de México.

Que no solo me brindó nuevos conocimientos sino muchas alegrías en el tiempo que estuve en sus aulas. También agradezco el apoyo a través de su programa de becas que permiten un enfoque de estudio de tiempo completo.

*Por mi raza hablará el espíritu*

# Contenido

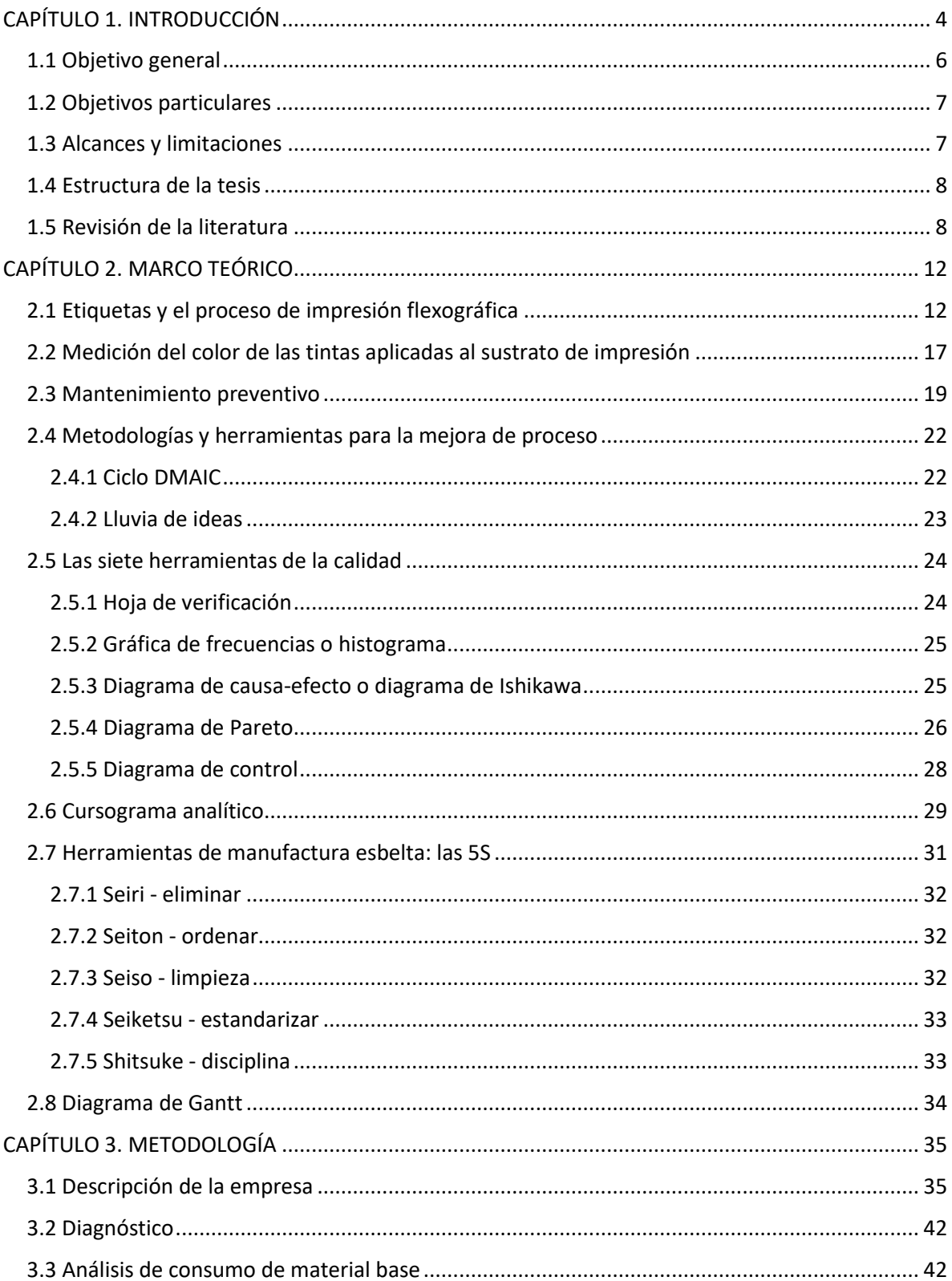

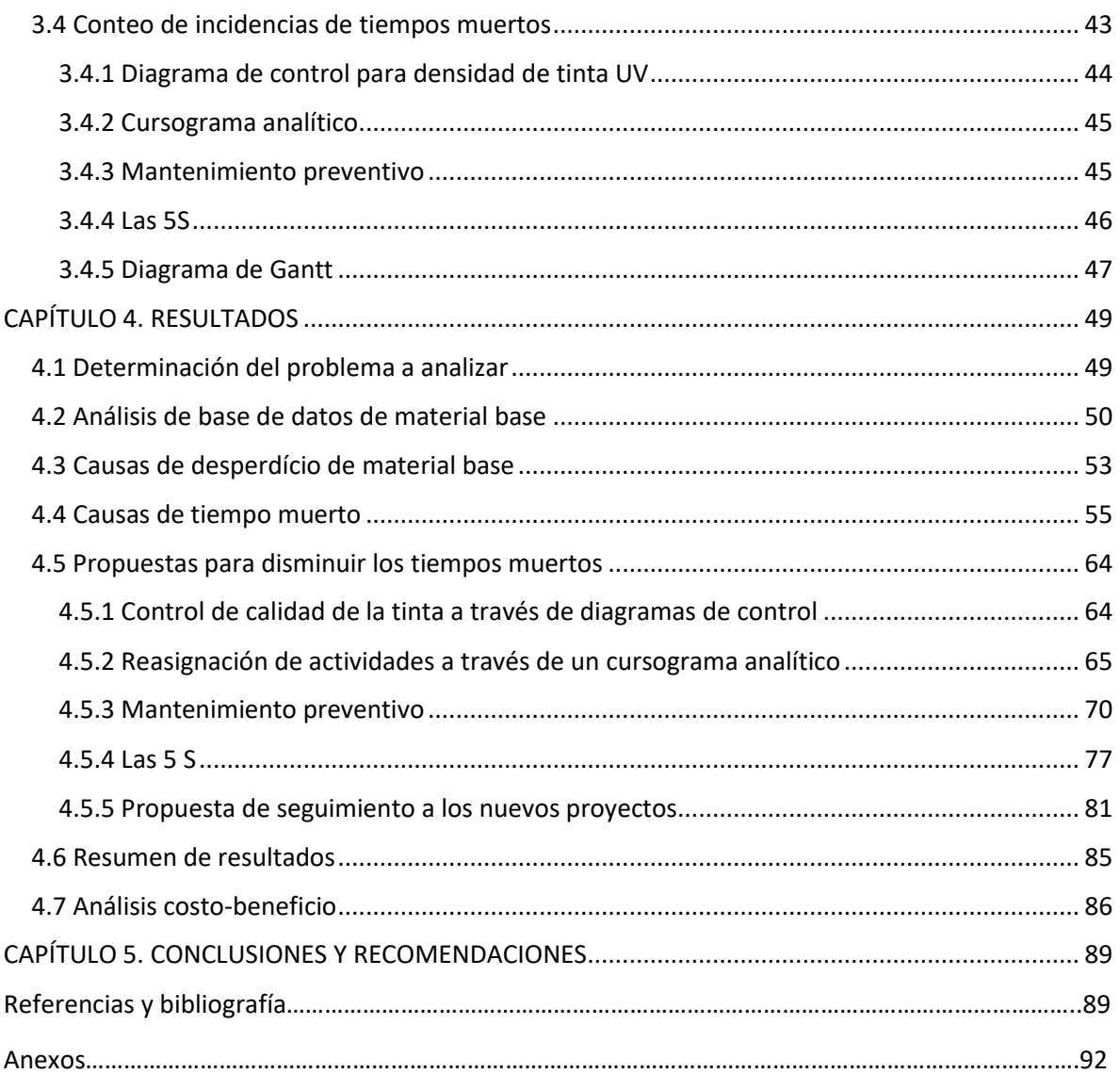

# **Índice de figuras**

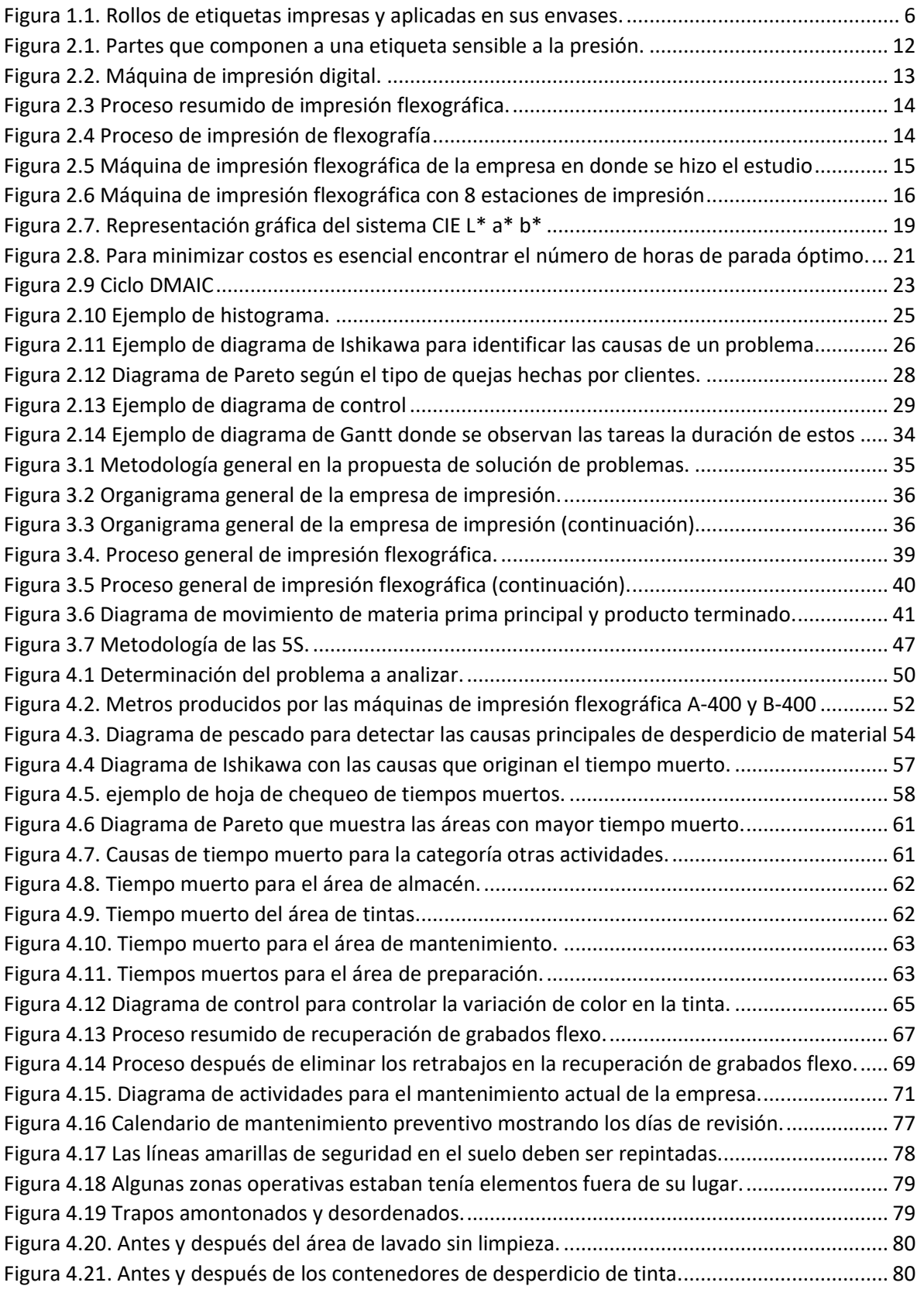

 $\begin{pmatrix} 1 \end{pmatrix}$ 

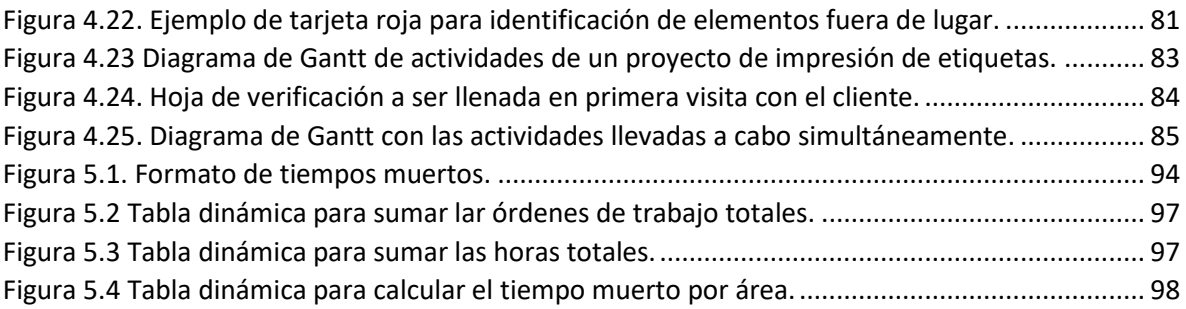

# **Índice de tablas**

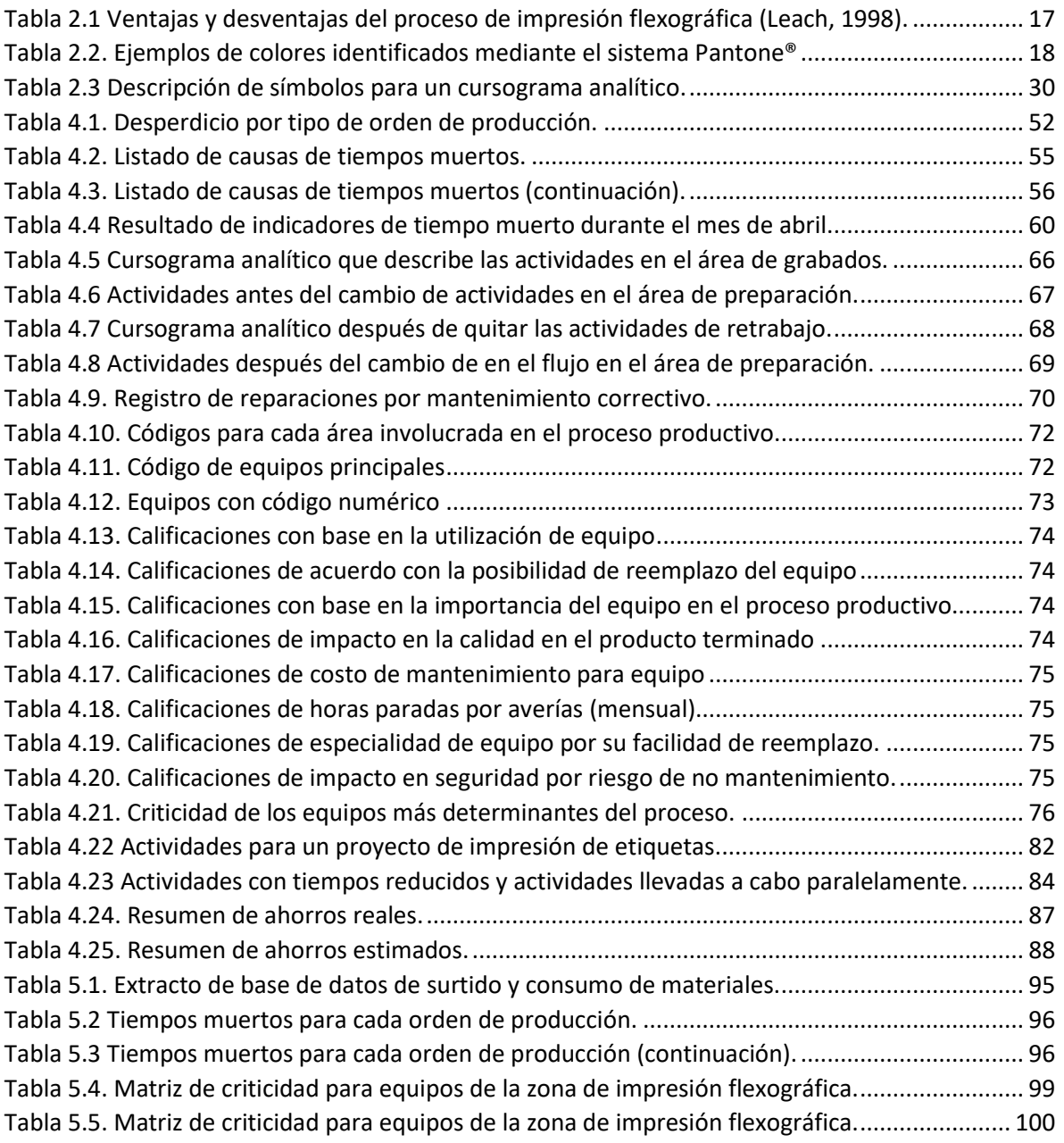

## **Resumen**

En el proceso de impresión de etiquetas, las empresas buscan que la productividad del proceso sea alta para que se vea reflejada en una buena rentabilidad. Sin embargo, existe una complejidad operacional debido a la gran cantidad de variables que se pueden ajustar. Actualmente, existen diversas herramientas para realizar mediciones de tiempos en cada una de las actividades en el proceso de impresión, de esta manera es posible detectar las que generan valor y las que no.

En este trabajo se presentan los resultados al analizar mediciones de tiempo en el área operativa de una empresa impresora de etiquetas y empaque flexible. También se realizan propuestas respecto a una forma de medición de consumo de material, con el fin de disminuir el sobreconsumo. Finalmente, se exponen algunas propuestas para el seguimiento a los proyectos y otros problemas detectados en el proceso de impresión, que, al ser implementados podrían constituir una mejora en la productividad del proceso.

## **Abstract**

In the printing labels process, companies seek to increase the productivity of the process in order to find a good profitability. However, there is an operational complexity due to the large number of variables that can be adjusted. Currently, there is a wide variety of tools to measure the time in each of the activities in the printing process, in this way it is possible to detect those that generate value and those that do not.

This work presents the results of analyzing time measurements in the operational area of a label printing and flexible packaging company. Proposals are also made in order to reduce overconsumption. Finally, some proposals are presented for the monitoring of projects and other problems detected in the printing process, which, once implemented, could constitute an improvement in the productivity of the process.

**Keywords:** Continuous improvement, printing label process, flexography, seven basic quality control tools, waste reduction, preventive maintenance, Gantt chart.

**Paper type:** application master thesis.

# <span id="page-9-0"></span>**CAPÍTULO 1. INTRODUCCIÓN**

Una etiqueta representa un medio para transmitir información de un producto. Generalmente, están hechos de plástico o papel en cuyo reverso se ha aplicado previamente un adhesivo. Existen etiquetas sensibles a la temperatura, al agua o a la presión, éstas últimas, que representan el estudio de este trabajo, se denominan así ya que indica que las etiquetas se adherirán cuando se presionen contra la superficie de un contenedor (Leach, 1998).

En los inicios de las operaciones de envasado, la identificación de la marca y otra información necesaria solían imprimirse directamente en la superficie del envase, un proceso lento y costoso. A principios de la década de 1930 se produjo la invención de las etiquetas autoadhesivas. El empresario R. Stanton Avery fabricó las primeras etiquetas autoadhesivas del mundo y las convirtió en un negocio exitoso. La empresa que fundó, Avery Dennison®, sigue siendo un actor importante de la industria en la actualidad (Avery-Dennison, 2011). Las etiquetas de los medicamentos fueron las primeras en ser de uso común debido a la necesidad de etiquetar las píldoras. Las etiquetas de las farmacias a menudo incluían información de prescripción: con qué frecuencia tomar el medicamento, cuánto tomar y otra información esencial para quienes toman el medicamento.

El posterior desarrollo de las etiquetas aplicadas manualmente incrementó la productividad e hizo que el envasado fuera mucho más rentable, esto debido a que el incremento en la rapidez de aplicación con etiquetas disminuye costos de operación. Mediante el uso de etiquetas, los envasadores pueden utilizar un mismo formato de envase para varios sabores o fórmulas de sus productos; tan solo deben cambiar la etiqueta para identificar cada uno de ellos (White, 2012).

Según la última investigación de Alexander Watson Associates (AWA), la producción de etiquetas sigue representando una participación del 40% del mercado mundial de tecnologías de etiquetado, la tecnología tipo pegamento ocupa el segundo lugar con un 35% de participación de mercado, 19% en mangas termoencogibles y el restante 6% en otras tecnologías. La Revisión anual de etiquetado y decoración de productos 2019, por AWA, estima que la demanda mundial de todos los tipos de etiquetas fue de aproximadamente 64.2 mil millones de metros cuadrados (ASI, 2019).

En México, la industria de las artes gráficas representa un total del PIB nacional de 1.033% lo que hace que el país se encuentre en el undécimo lugar entre los países de mayor valor de mercado respecto a la impresión (Forbes, 2019). En 2019 en México existían 24,654 empresas dedicadas a la industria gráfica, produciendo millones de impresiones con un valor superior a los 20,000 millones de dólares.

Las pequeñas empresas de las artes gráficas representan 91.58% del total de empresas dedicadas al ramo de la impresión. En el otro extremo, las grandes empresas representan solamente 0.35% del total de empresas en el país. Estas unidades económicas se encuentran concentradas, principalmente, en la Ciudad de México, Estado de México, Jalisco, Guanajuato, Nuevo León, Puebla y Veracruz (Leyva, 2019).

En México, las MIPyMES (micro, pequeñas y medianas empresas) constituyen poco más del 99% de las unidades económicas del país. Este tipo de empresas son eslabones fundamentales para que la economía de la nación crezca y se vuelva competitiva, tanto interna como externamente. Por tanto, en la medida que las MIPyMES crecen, en esa misma medida influyen en el desarrollo del país. A pesar de ello, en ningún país estas empresas tienen condiciones favorables y, sobre todo ahora, con la competencia que se ha generado en este mundo globalizado (Esquivel, 2002).

La estratificación bajo la cual se catalogará a una entidad como una micro, pequeña y mediana empresa según la normativa mexicana se encuentra establecida en el diario oficial de la federación DOF: 30/06/2009, y en lo establecido en el artículo 3, fracción III de la Ley para el desarrollo de la competitividad de la micro pequeña y mediana empresa. De acuerdo con esta clasificación, la empresa en donde se realizó el presente trabajo pertenece a la categoría de mediana, bajo la categoría de sector industrial (DOF, 2009).

Esta empresa se encuentra en la zona centro de la Ciudad de México. Tiene un poco más de 80 años de dedicarse a la impresión. Actualmente, atiende una amplia gama de mercados: sector farmacéutico, bebidas, vinos, licores, productos de higiene personal e industria alimentaria (véase la [figura 1.1\)](#page-11-1). Cuenta con diferentes máquinas capaces de realizar diferentes procesos de impresión, entre los que puede aplicar son flexografía, serigrafía, estampado a calor, estampado en frío e impresión digital. El uso de estas tecnologías depende de la calidad de impresión requerida, el número de etiquetas a imprimir, la disponibilidad de los recursos necesarios, el costo del equipo, el costo de los consumibles por unidad, la necesidad de utilizar contenido variable y otros factores (Romano, 2004).

Las empresas industriales que pertenecen a la categoría de pequeñas y medianas, en sus primeros años de vida, están enfocadas en mantener una rentabilidad que les permita seguir en el mercado (Kee, 2008). Recabar estadísticas y bases de datos en las áreas operativas está asociado a un gasto, razón principal por la que las empresas pequeñas y medianas generalmente no hace un registro de estos (Wang, 2016).

En el área de operaciones de las empresas de impresión hay dos grandes rubros que les permiten tener ahorros, por una parte, se tiene la disminución del desperdicio de materia prima y, por otro lado, se tiene el ahorro de tiempo en el uso de las máquinas (Munive, 2015). En este estudio la empresa en donde se hizo la investigación, no realizaba un registro de ningún indicador de tiempos, lo que representó una oportunidad de estudio. Las industrias de manufactura actualmente implementan sistemas de medición para evaluar el estado operativo de las actividades involucradas en la producción (Zhu, 2018).

De acuerdo con lo anterior, en México la mayoría de las empresas de impresión de etiquetas por lo general pertenecen a la categoría de empresas pequeñas o medianas y tienden a no contar con registros de tiempos en áreas operativas. En esta propuesta se presenta un plan de mejora en el proceso de impresión de etiquetas a través de diversas herramientas de calidad. Se presentan diversas alternativas, que tienen como objetivo medir las condiciones de operación y de lugar de trabajo para mejorar la productividad.

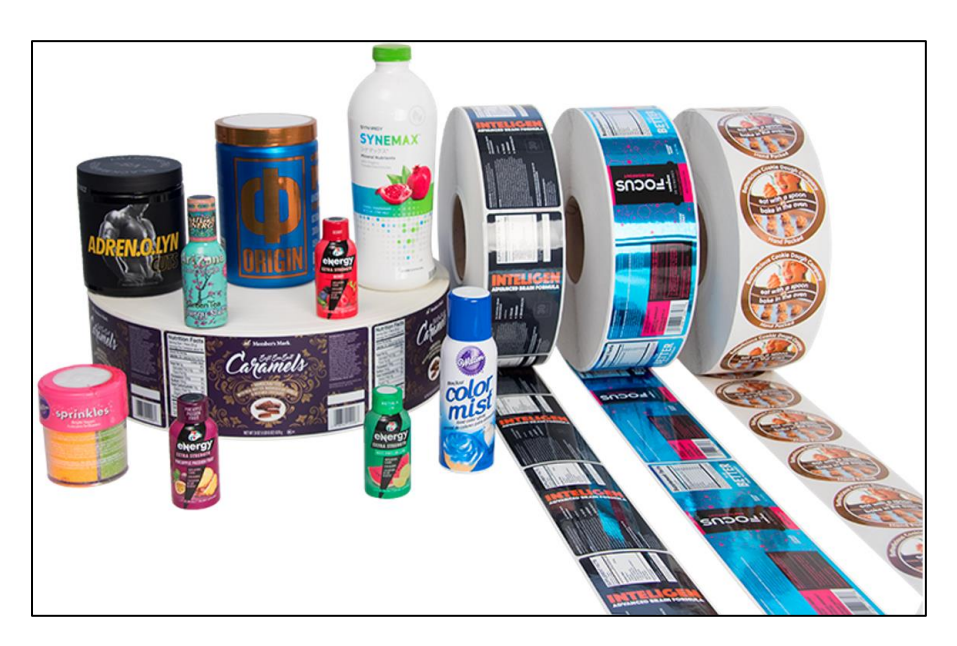

*Figura 1.1.* Rollos de etiquetas impresas y aplicadas en sus envases. Fuente: Imagen adaptada de tracopackaging.com

### <span id="page-11-1"></span><span id="page-11-0"></span>**1.1 Objetivo general**

Aumentar la productividad del área operativa de una empresa mediana de impresión de etiquetas, a través de la reducción de los tiempos muertos en el área de producción, así como proponer mejoras en el proceso de producción.

#### <span id="page-12-0"></span>**1.2 Objetivos particulares**

- Utilizar herramientas estadísticas de calidad como la matriz causa-efecto, el diagrama de espina de pescado, las hojas de inspección y el diagrama de Pareto, para detectar las mayores incidencias en tiempos muertos.
- Reducir el desperdicio de material base y placas flexográficas, a través del uso de herramientas de calidad.
- Proponer una metodología para disminuir el tiempo de paro por espera de refacciones en mantenimiento.
- Realizar una propuesta para mejorar el tiempo en que se llevan a cabo los nuevos proyectos.

#### <span id="page-12-1"></span>**1.3 Alcances y limitaciones**

El presente trabajo de investigación se realizó mediante una intervención en una empresa, en donde, a través de la aplicación de las metodologías y herramientas de la calidad, se mejora la productividad del área operativa. Estas aplicaciones se realizaron con información proporcionada con la autorización de la empresa en donde se realizó el estudio. Las nuevas bases de datos se obtuvieron con apoyo de los trabajadores del área. El análisis de esta información se realizó con base en los conocimientos del autor de este trabajo y complementado con la experiencia de trabajadores de la empresa.

Esta tesis se caracteriza por ser de aplicación, diferenciada de otras que pueden presentar la propuesta de nuevas metodologías, diseños o de resultados de investigaciones experimentales. Las herramientas y metodologías aplicadas en este estudio se usaron con base en los problemas identificados y en los recursos disponibles, así como la información que el gerente de la empresa deseó compartir. Se respetó la confidencialidad de las máquinas, así como información financiera sensible, de materiales y proveedores.

El alcance de este trabajo consiste en demostrar que, al aplicar las metodologías de mejora continua en una empresa de impresión con 90 trabajadores, es posible reducir el desperdicio de material, así como mejorar el tiempo de producción, con un consiguiente aumento de productividad.

El presente trabajo de investigación tiene una limitante; algunas herramientas se pudieron implementar, por ejemplo, la hoja de chequeo de tiempos muertos y otras solo se propusieron, por lo que corresponde a la empresa decidir sobre la posibilidad de seguir o no dichas recomendaciones.

#### <span id="page-13-0"></span>**1.4 Estructura de la tesis**

En la introducción de la tesis se plantean de manera general los objetivos, los alcances y limitaciones. Se habla un poco de la industria gráfica en México y el impacto que tiene, ya que tiene un porcentaje significativo del PIB nacional, cantidad que ha permanecido constante por varios años. Lo anterior significa que es una industria que no está muriendo, sino que se está transformando.

Posteriormente, se hace una revisión de la literatura para saber qué artículos científicos o tesis han estudiado temas relacionados a la mejora de la productividad en la impresión de etiquetas y cómo se han realizado.

En el marco teórico se presentan los antecedentes e información teórica concerniente a las herramientas y técnicas utilizadas para el desarrollo del trabajo. Existen diferentes metodologías para resolver problemas, en este trabajo se utiliza la metodología DMAIC. Asimismo, se explica el uso de herramientas para resolver problemas, como las siete herramientas de calidad, que no pierden vigencia debido a que son muy útiles para resolver una gran cantidad de los problemas. En este mismo capítulo se proporciona un poco de información sobre el proceso de impresión flexográfica, ya que es la tecnología de impresión que se analiza en este trabajo.

En la sección de metodología se profundiza en cuáles fueron los pasos que se siguieron para obtener los datos, además de la elección de ciertos procedimientos y herramientas. Se detalla en las técnicas a utilizar en este trabajo.

Posteriormente, en la sección de resultados se analizan los datos obtenidos, se enlistan las acciones y recomendaciones a tomar para algunas formas de operar observadas en la empresa. En esta parte también se explican algunas propuestas una vez que se analizan los problemas.

En la parte de conclusiones se enlistan los números que se obtuvieron una vez aplicadas las metodologías y herramientas para saber si hubo mejora o no y se explica el análisis costo beneficio.

En los anexos se explican de manera más detallada cómo se utilizaron ciertas herramientas tecnológicas como R® y Microsoft Excel®. Por ejemplo, el código utilizado en R® para generar cierto tipo de diagramas.

### <span id="page-13-1"></span>**1.5 Revisión de la literatura**

Existen diversos artículos y tesis que muestran resultados de aumentos de productividad en empresas de impresión. El enfoque de estos estudios está dirigido a una metodología como

seis sigma o manufactura esbelta y relacionado con el problema que se quiere resolver, por ejemplo, el control de las propiedades de las materias primas, estudios de tiempos, implementación de mantenimiento preventivo, propuestas de modelos matemáticos, etc. La implementación de herramientas y técnicas de mejora varía de acuerdo con la industria; sin embargo, son reproducibles en la industria de impresión al tratarse de un proceso productivo con entradas y salidas de materiales.

El artículo de On y Ling (2018) se realizó en una empresa de impresión y tiene como objetivo presentar los resultados del aumento de la productividad a través de herramientas de manufactura esbelta en dos eventos kaizen. Este concepto ha sido muy poco aplicado en la industria de la impresión, por lo que resultó en un ejemplo innovador de cómo se pueden mejorar las prácticas operacionales de una empresa de este tipo. Los resultados de este estudio muestran mejoras en la productividad de entre 10 y 30 por ciento en el área de producción de la empresa. Este resultado se logró, gracias a la combinación de herramientas de manufactura esbelta.

Algunos de estos estudios tienen un enfoque en una cierta área de la empresa, por ejemplo, Benedicto (2016) reporta que un plan de mantenimiento es sencillo de realizar si se detiene una máquina para realizar una reparación de fallos; sin embargo, esta actividad conlleva unos costos muy altos, por lo que el mantenimiento preventivo es fundamental para mantener la competitividad de la empresa frente al mercado actual. En este estudio se concluye que vale la pena una inversión en esta área, con la finalidad de evitar paros en las líneas de producción.

Zuliyanti (2017) presenta en un artículo un ejemplo de implementación bajo los principios de manufactura esbelta, donde expone que este conjunto de herramientas se usa ampliamente en las industrias de fabricación y servicios, pero la aplicación en la industria de la impresión ha sido deficiente. El propósito de este artículo es explorar los factores que impiden la adopción de la manufactura esbelta en la industria de la impresión, principalmente la falta de una administración eficaz, el compromiso de los trabajadores y el apoyo de los directivos.

Por otra parte, hay estudios enfocados en mantener una mejora continua en las propiedades de las materias primas, como las tintas a utilizar. El trabajo de tesis de Bezada y Cárdenas (2013) se enfoca en el control de las propiedades como la densidad de tinta y la conductividad de las tintas flexográficas a utilizar, así como el pH de una solución fuente usada en el proceso de impresión por offset. De esta manera es más fácil mantener controlado el proceso de impresión, ya que el tiempo invertido en igualación de tonos es mínimo.

Moreira y Silva (2018) presentan un artículo cuyo objetivo es la reducción de costos y la mejora de la calidad en una empresa a través de la reducción del uso de productos tóxicos en el proceso de impresión offset, principalmente de alcohol isopropílico. Esta sustancia es volátil y contamina las condiciones de aire de la zona de producción. Este tipo de proceso de impresión es sensible a la humedad, por lo que se realizaron mediciones de consumo y una trazabilidad de las metodologías que ya estaban implementadas en el proceso. Al final del estudio los resultados indicaron una disminución en el consumo de alcohol isopropílico, lo que mejoró las condiciones de aire de la empresa y también disminuyó costos por compras de este insumo.

Chea (2008) presenta un artículo de las fuentes de desperdicio en la industria de la impresión. El método usado consistió en realizar encuestas a 55 empresas del sector. Se encontró que, al no existir penalizaciones por el tratamiento de residuos, los residuos sólidos eran tirados en vertederos, canales, ríos y terrenos. El agua utilizada en el proceso de impresión era vertida al drenaje sin ningún tipo de tratamiento antes de su desecho. En el artículo se concluye que el material más desperdiciado es el papel y en segundo lugar las tintas. También se encontró que la mayoría de las empresas encuestadas tienen una política de control de desperdicios, pero no todas la llevan a cabo.

Gutiérrez et al. (2012) elaboraron un artículo donde se propone un modelo de manufactura esbelta basado en tiempos muertos. Los factores con mayor influencia en los tiempos muertos fueron determinados por los componentes principales de un análisis multivariante. Este trabajo concluye con un modelo que ayuda a detectar prensas con mayor riesgo de presentar tiempos muertos. El modelo fue diseñado en dos líneas de producción de impresión flexográfica. También se concluye que, para comparar tiempos muertos en cualquier máquina, es necesario calcular el riesgo causado por detener una línea de producción.

Savic (2015) presenta un artículo cuyo objetivo es crear un modelo matemático que, basado en la entrada de materias primas en una técnica de impresión particular, se pueda calcular cuánto desperdicio de cada tipo se espera. Con base en esto, se puede calcular el material de desecho para cada técnica de impresión individualmente, lo que permitirá el control de los registros y el almacenamiento de desechos. Una parte de estos puede reciclarse en vez de tirarse en vertederos. Con este modelo los impresores podrán establecer la capacidad de una planta de reciclaje y del tipo de procesamiento que le darán a los materiales no reciclables.

Shankar et al. (2018) publica los resultados de la implementación de las 5S en el departamento de impresión de una empresa de escala pequeña. En este artículo se muestran resultados de mejora en limpieza y organización, hechos que favorecen la seguridad, productividad y rentabilidad del área operativa. Esta implementación conduce a la mejora de la productividad de la organización en muchas cosas pequeñas como la reducción de desperdicios, reducir el tiempo de producción, establecer estándares en pequeña escala, limpieza y disposición adecuada de la organización. La implementación futura de las herramientas de manufactura esbelta mejorará aún más la productividad, la eficiencia y el control a través de programas computacionales.

Roth y Franchetti (2010) publicaron un artículo de mejora de las operaciones de impresión a través del uso de seis sigma en una empresa pequeña. La meta de la empresa era alcanzar una demanda anual de 200,000 tableros impresos. El estudio concluyó que la máxima capacidad de salida de las máquinas de impresión era de 143,000 tableros anuales, por lo que se tenía que realizar una inversión para aumentar la capacidad de la planta. También se identificaron métodos para aumentar la producción y al mismo tiempo se encontraron los costos laborales anuales óptimos por unidad para posibles situaciones futuras. Con el uso de las herramientas de seis sigma se detectó que 30 por ciento de las actividades de los trabajadores no añadían valor al procesos y que habían muchos retrasos en las máquinas, lo que generaba una baja productividad.

Los trabajos anteriores están enfocados en mejorar la productividad con base en el control de propiedades de las materias primas, en mantenimiento preventivo y en movimientos en el área de trabajo. Otros están enfocados en temas de reducción de desperdicios. Esta tesis complementa algunos de esos trabajos y se diferencia por un mayor enfoque en la reducción de los tiempos muertos, ya que una hora máquina en el proceso de impresión es costoso, por lo que es importante analizar las causas que originan estos gastos.

# <span id="page-17-0"></span>**CAPÍTULO 2. MARCO TEÓRICO**

## <span id="page-17-1"></span>**2.1 Etiquetas y el proceso de impresión flexográfica**

Las etiquetas son una parte integral de la industria del empaque y han existido por más de cien años. En sus inicios fueron simples, escritas a mano y utilizadas para identificar ropa por lote y color. La función de una etiqueta es de proveer información; se han fabricado en muchas formas y tamaños siempre con características definidas. Además, se han utilizado en gran variedad de ramos industriales, como la farmacéutica, industria de bebidas y textil. Cada una requiere características específicas como resistencia a la abrasión, congelamiento, fricción, etc. (White, 2012).

Una etiqueta se compone de tres partes principales: sustrato, adhesivo y respaldo [\(figura](#page-17-2)  [2.1\)](#page-17-2). La terminología en inglés es *facestock*, *adhesive* y *liner*, respectivamente. El nombre como es conocido en la comunidad científica es etiqueta sensible a la presión, ya que se requiere presión para formar una unión entre el adhesivo y el producto. Las características autoadhesivas de estas etiquetas significan que no se requiere agua, el uso de un solvente o calor para que la etiqueta se adhiera al producto. La función del respaldo es transportar a la etiqueta para evitar que el adhesivo tenga contacto con un material no deseado. Existen diversos tipos de sustratos, los hay desde papel, hasta plásticos como el polipropileno (PP), polietileno (PE), policloruro de vinilo (PVC), etc. En cuanto a adhesivos se tienen varios tipos, entre los más comunes se encuentran los base *hot melt*, tipo solvente y de emulsión. Los respaldos que comúnmente se encuentran en el mercado son de tipo papel Kraft o polímeros plásticos como el polietilentereftalato (PET) (Avery-Dennison, 2011).

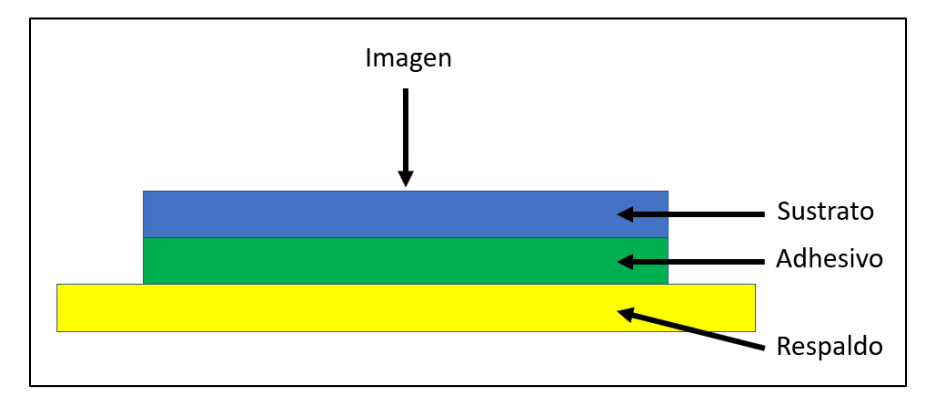

Figura 2.1. Partes que componen a una etiqueta sensible a la presión. Fuente: Imagen adaptada de awa-bv.com

<span id="page-17-2"></span>Los requerimientos para cada etiqueta son diferentes, por ejemplo, hay etiquetas que se requieren con brillo elevado, pero también hay etiquetas en las que solamente interesa transmitir información en forma de texto y en pocos colores, por ejemplo, en blanco y negro. Para cada requerimiento hay una tecnología de impresión. Entre las más comunes

se encuentran la flexografía, litografía, impresión offset y la más reciente, la impresión digital.

La impresión digital es el proceso de imprimir imágenes digitales directamente en una variedad de sustratos de medios. A diferencia de la impresión offset, no hay necesidad de un cliché de impresión. Los archivos digitales como PDF o archivos de autoedición se pueden enviar directamente a la imprenta digital para imprimir en papel, lienzo, tela, sintéticos, cartulina y otros sustratos. La principal ventaja de la impresión digital radica en la producción de tiradas cortas de forma rápida y rentable; es decir, mientras que en la impresión flexográfica se pueden necesitar 500 metros para realizar los ajustes de tinta, en la impresión digital bastan 50 metros para estos ajustes. Este tipo de impresión es una plataforma ideal para la personalización. Si desea modificar fácilmente imágenes y mensajes mediante la impresión de datos variables, la impresión digital es el único camino a seguir (Xerox Inc., 2010). La [figura 2.2](#page-18-0) muestra una imagen de una máquina digital que imprime una planilla de etiquetas, las cuales, posteriormente, pasarán a un proceso de corte.

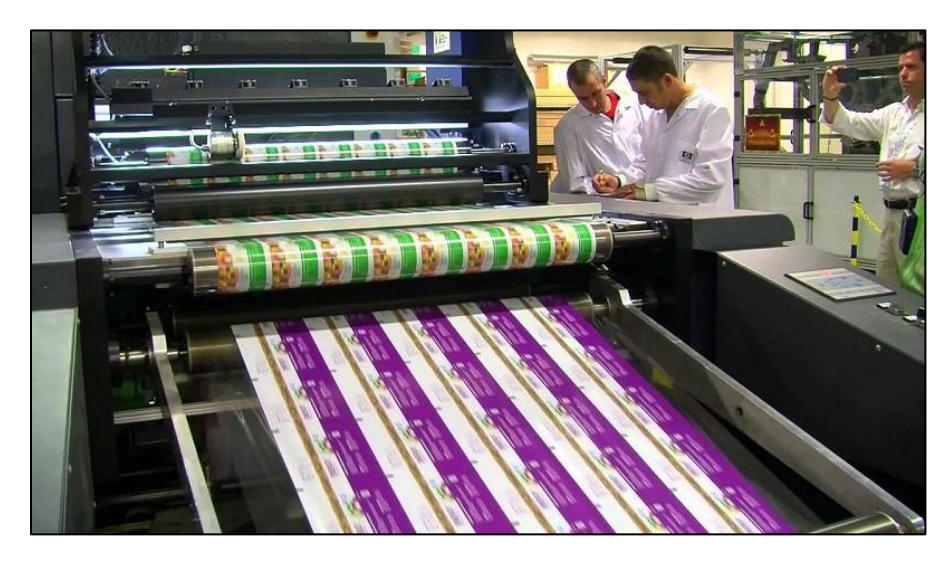

Figura 2.2. Máquina de impresión digital. Fuente: Imagen adaptada de techbullion.com

<span id="page-18-0"></span>La flexografía es una versión moderna de la impresión tipográfica (Artigas, 2002). Este método tradicional de impresión se puede usar en casi cualquier tipo de sustrato, incluido el cartón corrugado, el celofán, el plástico, el material de etiquetas, la tela y la película metálica. El proceso de impresión flexográfica utiliza tintas líquidas de secado rápido como el curado con luz ultravioleta. La flexografía se mantiene firme en las áreas de grandes pedidos y tiradas largas, particularmente de productos de embalaje y etiquetado (Rodes, 2020).

En la [figura 2.3,](#page-19-0) se observa de manera resumida el proceso de impresión flexográfica. Los grabados poliméricos contienen la imagen a reproducir, los cuales, una vez montados en los cilindros de plancha, entran en contacto con tinta, la cual se transmite al sustrato de impresión como papel, corrugado o plástico. El secado o curado de la tinta se hace a través de lámparas que emiten luz ultravioleta.

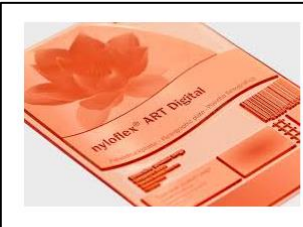

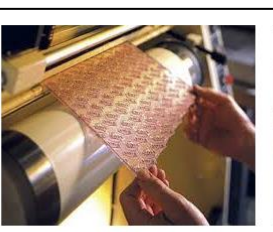

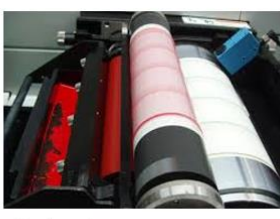

1. El grabado tiene la imagen a reproducir

2. El grabado se monta en rodillos

3. La tinta entra en contacto con el grabado y se transfiere al sustrato

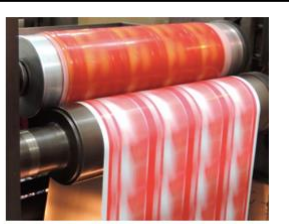

4. Uso de luz UV para curar la tinta

Figura 2.3 Proceso resumido de impresión flexográfica. Fuente: elaboración propia.

<span id="page-19-0"></span>La impresión flexográfica utiliza placas de impresión de fotopolímero flexibles envueltas alrededor de cilindros rotativos en una prensa de banda (ver [figura 2.4\)](#page-19-1). Las placas entintadas tienen una imagen ligeramente elevada y giran a altas velocidades para transferir la imagen al sustrato. Las tintas de flexografía pueden imprimir en muchos tipos de materiales absorbentes y no absorbentes.

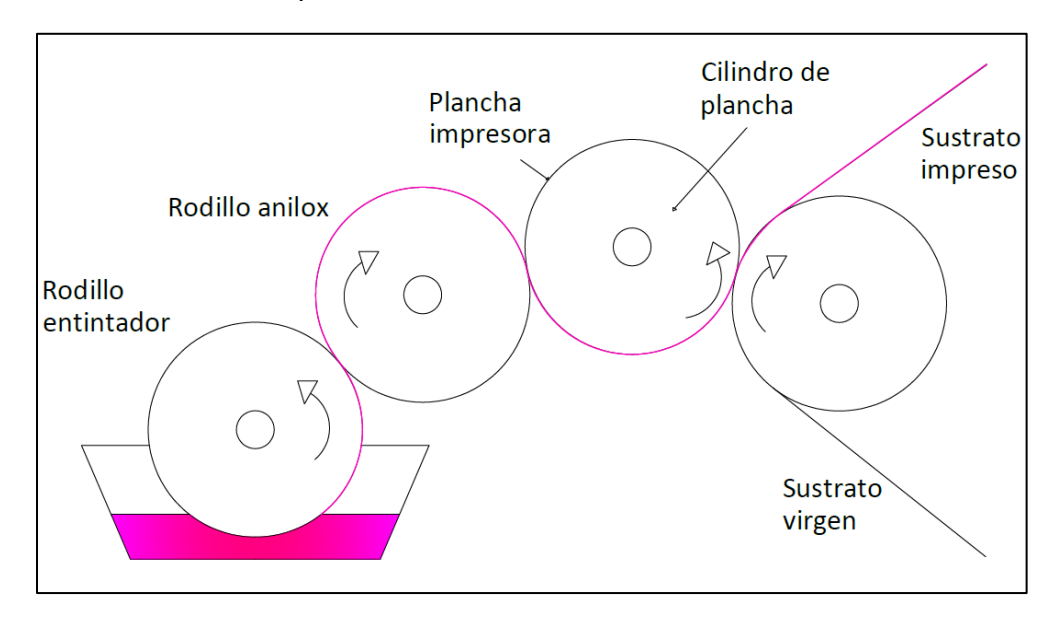

<span id="page-19-1"></span>Figura 2.4 Proceso de impresión de flexografía Fuente: Imagen adaptada de graphicsartoffset.blogspot.com Las máquinas flexográficas se caracterizan por tener un grupo impresor común, formado por 5 elementos:

- **Tintero o cubeta de tinta:** depósito donde se almacena la tinta.
- **Rodillo entintador:** suele ser de caucho y se encarga de proveer tinta al rodillo anilox.
- **Rodillo anilox:** cilindro microperforado que dosifica la tinta que aplica sobre el cliché.
- **Porta clichés o cilindro de plancha:** es el cilindro sobre el cual se monta la plancha o grabado que contiene la imagen.
- **Cilindro contrapresor o cilindro de impresión:** es el cilindro sobre el cual circula el sustrato y sobre el cual se apoya el cliché.

El polímero, cliché o grabado flexográfico es una plancha flexible cuyo relieve es el que quedará impreso. Así, el rodillo anilox transfiere la tinta sobre el polímero y esta sobre el material de soporte. Dependiendo de las microperforaciones del anilox, este aportará mayor cantidad de tinta pudiendo variar la intensidad del color.

La [figura 2.5](#page-20-0) muestra una máquina de impresión flexográfica real. Pertenece a la empresa en donde se realizó el trabajo de investigación. El precio de una máquina de impresión flexográfica ronda los \$437,000 USD, contra los \$743,000 USD de una máquina de impresión offset (una diferencia del 40%). Esto es común, ya que con la impresión offset se pueden obtener imágenes con mayor definición. Las dimensiones de estas máquinas son generalmente de 21 x 1.8 x 0.7 de largo, alto y ancho, respectivamente, aunque su tamaño varía de acuerdo a las estaciones de color que se decidan comprar (Pérez, 2016).

<span id="page-20-0"></span>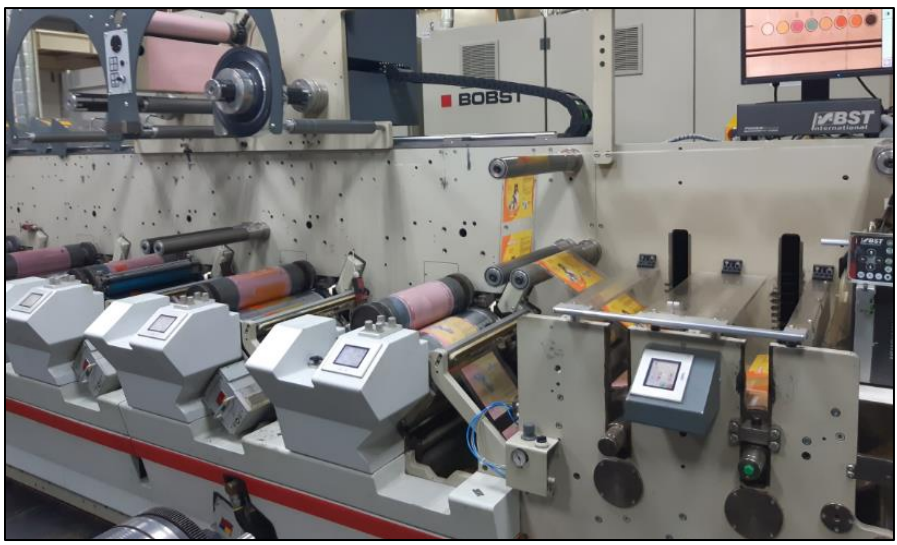

Figura 2.5 Máquina de impresión flexográfica de la empresa en donde se hizo el estudio Fuente: Fotografía de empresa donde se realizó el estudio

La [figura 2.6](#page-21-0) muestra un diagrama de máquina de impresión flexográfica tradicional con 8 estaciones de color. El material base o sustrato de impresión generalmente viene como un rollo que puede ir desde los 500 hasta los 6 mil metros. En cada estación es posible aplicar una tinta de cierto color. La tinta usada en flexografía seca con luz ultravioleta. La película metálica o *foil*, consiste en una cinta de material brillante que, por medio de adhesivo, se puede añadir a la etiqueta para que tenga una apariencia metálica. La máquina de la ilustración tiene diversas estaciones de trabajo, donde no solo es posible imprimir flexografía sino usar la estación para imprimir serigrafía. En la estación número 8 se tiene un rodillo magnético en donde se monta el suaje o troquel, que define la forma de la etiqueta a través de cortes.

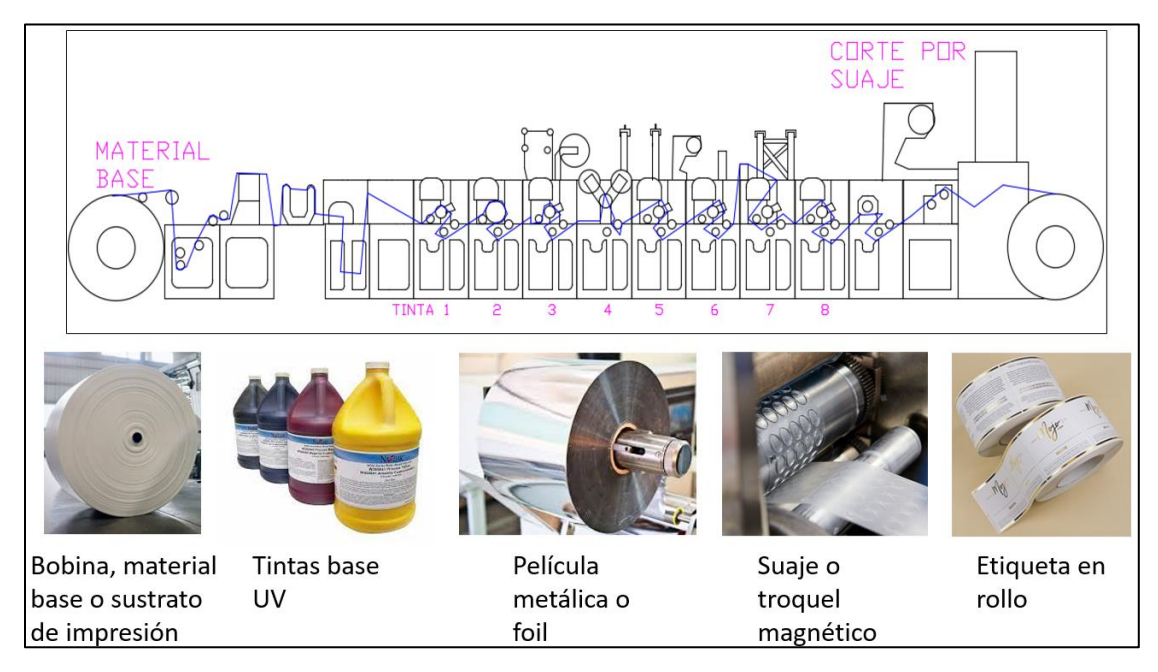

Figura 2.6 Máquina de impresión flexográfica con 8 estaciones de impresión Fuente: imagen adaptada de fastprinting.com

<span id="page-21-0"></span>La elección de la tecnología de impresión depende de lo que se desee imprimir. Por ejemplo, para impresiones de largo volumen, la flexografía o el rotograbado se han convertido en la opción ideal (Izdebska, 2016). La empresa en donde se realizó este trabajo utiliza, principalmente, máquinas de impresión flexográfica, y sus tirajes por orden de producción van desde los 400 metros hasta los 100 mil metros lineales.

La [tabla 2.1](#page-22-1) muestra las ventajas y desventajas del sistema de impresión flexográfico. Entre las principales ventajas destaca la posibilidad de imprimir a altas velocidades y un gran volumen. Entre las desventajas principales se encuentra la posibilidad de saturación de imagen de alta definición, así como el costo por cada placa.

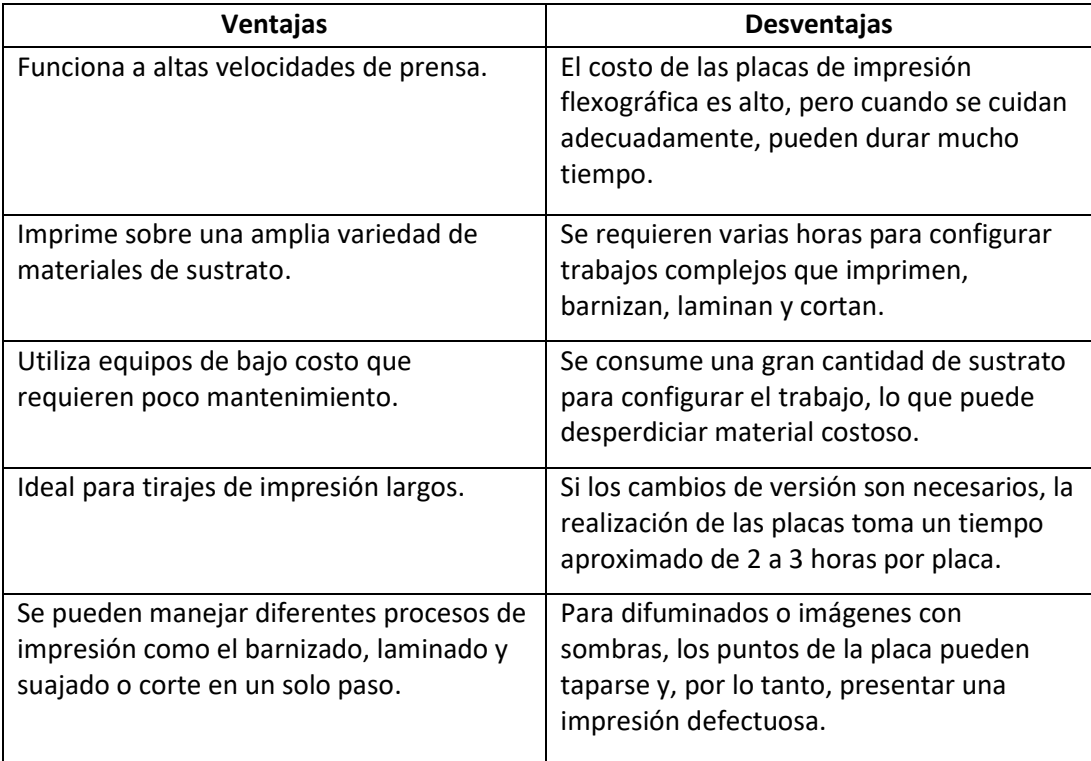

<span id="page-22-1"></span>Tabla 2.1 Ventajas y desventajas del proceso de impresión flexográfica *(Leach, 1998)*.

Mejorar la calidad y la productividad para obtener una ventaja competitiva siempre ha sido un enfoque importante para la industria de la impresión (Lyu, 1996). Para seguir siendo competitivas, las empresas de impresión tienen que mejorar su proceso de producción actual para ser eficientes y ágiles en sus operaciones internas (Chi, 2018). Los principios de la manufactura esbelta y seis sigma han sido útiles para mejorar el proceso de fabricación con el fin de maximizar la producción y reducir los costos asociados con las piezas defectuosas (Henderson, 2000). Además, existen muchos métodos y herramientas que pueden usarse para mantener el buen nivel de calidad, que permitan ayudar al desarrollo continuo de la empresa (Smętkowska, 2018).

### <span id="page-22-0"></span>**2.2 Medición del color de las tintas aplicadas al sustrato de impresión**

La percepción e interpretación del color es subjetivo y cada individuo define el color de manera diferente (Narakornpijit, 2018), es necesario asignar números a los colores para hacer análisis cuantitativos y también para realizar mediciones. La compañía Pantone® ha definido más de 1100 colores con un número único seguido por una letra. De esta forma se asegura de que tiene el mismo color en cualquier parte ya que se tratan de colores estandarizados que tendrán como resultado siempre el mismo color (ver [tabla 2.2\)](#page-23-0).

| <b>Nombre</b>    | Código         | Color | <b>Nombre</b>    | Código         | Color |
|------------------|----------------|-------|------------------|----------------|-------|
|                  | <b>Pantone</b> |       |                  | <b>Pantone</b> |       |
| Airy Blue        | 14-4122        |       | <b>Bodacious</b> | 17-3240        |       |
| Aurora<br>Red    | 18-1550        |       | Dusty<br>Cedar   | 18-1630        |       |
| Potter's<br>Clay | 18-1340        |       | Lush<br>Meadow   | 18-5845        |       |
| Riverside        | 17-4028        |       |                  |                |       |

<span id="page-23-0"></span>Tabla 2.2. Ejemplos de colores identificados mediante el sistema Pantone® Fuente: imagen adaptada de pantone.com

En la actualidad, el sistema de color de la Commission Internationale de l'Eclairage (CIE) es la cuantificación de color más utilizada para fines industriales (Berns, 2000). La manifestación más popular de un espacio de color CIE se conoce como L\* a\* b\*, donde los tres atributos de color establecidos por Albert Munsell (matiz, valor y saturación) se trazan en un espacio tridimensional. Este método evolucionó hasta convertirse en un sistema basado en mediciones en el que un dispositivo de medición, comúnmente, un espectrofotómetro, captura información de reflectancia de una muestra de color particular en todo el espectro visible de luz. La información de reflectancia se convierte matemáticamente a lo que se conoce como valores de tres estímulos, descritos como X, Y y Z. En 1976, los valores se calcularon y desarrollaron para coordenadas L\* a\* b\* específicas también conocidas como sistema de color CIE L\* a\* b\* (donde L\* denota luminosidad, a\* el valor rojo/verde y b\* el valor amarillo/azul). Como se observa en la [figura 2.7,](#page-24-1) los valores L\*, a\* y b\* representan las coordenadas de un color en un modelo tridimensional.

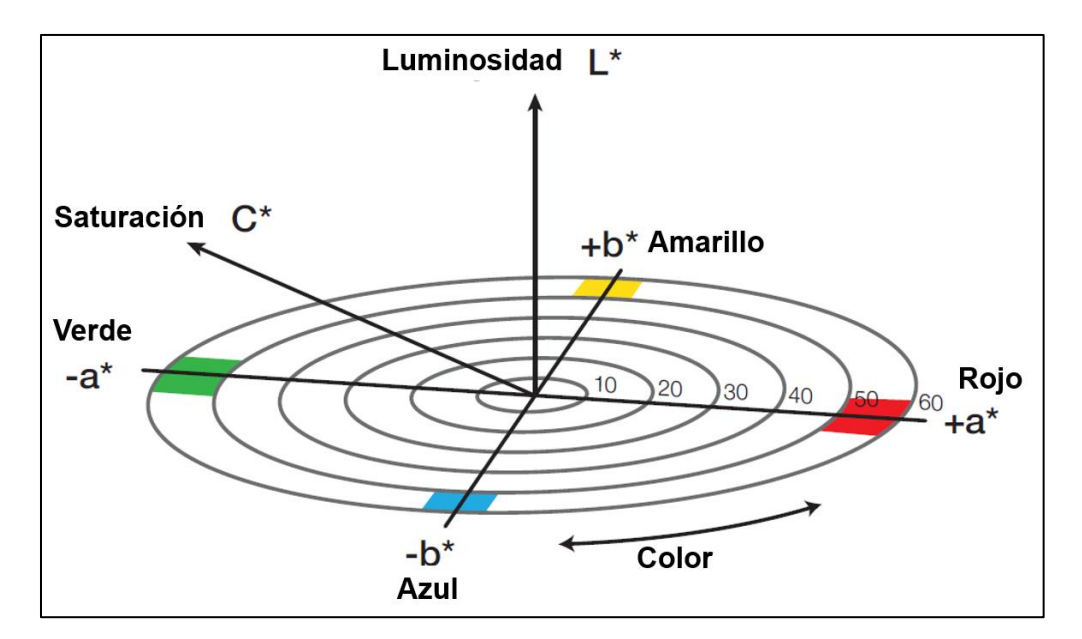

Figura 2.7. Representación gráfica del sistema CIE L\* a\* b\* Fuente: X-rite Inc. (2016). A guide to understanding color

<span id="page-24-1"></span>La evaluación del color es más que una expresión numérica. Por lo general, es una evaluación de la diferencia de color (delta) de un estándar conocido. CIELAB se utiliza para comparar los colores de dos objetos. La diferencia de color se conoce como delta E (ΔE). Entre mayor sea el valor ΔE, mayor será la diferencia de color entre el estándar y el de la imagen a comparar y viceversa.

Actualmente, existen varios métodos que pueden usarse para calcular ΔE. Para los propósitos de este trabajo, se utiliza uno conocido como ΔE 2000. Esto es consistente con gran parte del trabajo actual que realizan los comités de estándares (Fernandez, 2014) e investigadores recientes. Muchas de estas publicaciones abrevian ΔE 2000 como  $\Delta E_{00}$ .

#### <span id="page-24-0"></span>**2.3 Mantenimiento preventivo**

El mantenimiento es un conjunto de actividades que tienen como objetivo mantener las condiciones de un equipo para que este siga operando. Es un factor importante en la calidad de los productos y puede utilizarse como una estrategia para una competencia exitosa (González, 2001).

El mantenimiento preventivo se caracteriza por llevar a cabo inspecciones periódicas con la finalidad de detectar estados inadecuados que puedan ocasionar paros o problemas graves en las máquinas. La finalidad del mantenimiento preventivo es la reducción del número de paradas derivadas de averías imprevistas. En su planteamiento tradicional, el mantenimiento preventivo se basa en paradas programadas para realizar una inspección detallada y para sustituir las piezas desgastadas. El inconveniente de este mantenimiento, además de detener la producción, es que el trabajo de inspección puede causar desajustes, desequilibrios, o incluso averías. La elección del intervalo entre paros programados es complicada, porque si el intervalo es muy corto, el tiempo de producción disminuye y si es muy grande el número de paros por averías aumenta (Rajadell, 2010).

Las inspecciones generalmente se hacen utilizando un instrumento, por ejemplo, un analizador de vibraciones, una cámara infrarroja, un voltímetro, un medidor de flujo, etc. Las inspecciones también incluyen todas las inspecciones subjetivas como mirar, escuchar, sentir u oler. Para establecer las frecuencias de inspección, se debe entender primero qué es un período de desarrollo de fallas. El cual consiste en el tiempo en que una pieza comienza a fallar antes de su cambio. Por ejemplo, el tornillo de una máquina muestra advertencias de que está fallando, tales como ruido, vibración o aumento de temperatura.

Para iniciar la implementación del mantenimiento preventivo, se tienen que seguir los siguientes pasos:

- **Planeación administrativa.** Designar personal que inicie y ejecute el plan. Se debe designar a una sola persona como jefe de la fuerza de trabajo, además de que es necesario el compromiso de la dirección para cumplir el plan. Una vez anunciado el plan, la fuerza de trabajo deberá llevar a cabo las actividades con base en lo establecido.
- **Elaboración de inventario.** Listar y asignar una clave a todas las piezas de un sitio, con la finalidad de identificarlas. Esta lista debe mostrar la descripción de la instalación, su ubicación, tipo y prioridad.
- **Identificación de equipo.** Asignar un código de manera única a cada equipo de la planta. Un sistema de códigos debe ayudar con este proceso de identificación. El código deberá indicar la ubicación, tipo y número de máquina.
- **Registro de instalaciones.** Archivo que contiene la información técnica de los equipos. Incluye el número de identificación, ubicación, tipo de equipo, fabricante, fecha de fabricación, número de serie, especificaciones, tamaño, capacidad, velocidad, peso, energía de servicio, detalles de conexiones, detalles de cimiento, dimensiones generales, tolerancias, número de plano de referencia, número de referencia para los manuales de servicio, intercambiabilidad con otras unidades, etc.
- **Programa específico de mantenimiento.** Elaborar un programa específico de mantenimiento por cada pieza dentro del programa general. El programa es una lista completa de las tareas de mantenimiento que se van a realizar en el equipo, el cual incluye una lista detallada de las tareas que se llevarán a cabo como inspecciones, mantenimiento preventivo, reemplazos, frecuencia de cada tarea,

tipo de técnicos requeridos para realizar la tarea, tiempo para cada tarea, herramientas especiales que se necesitan.

- **Especificaciones de trabajo.** Documento que describe el procedimiento para cada tarea. Su intención es proporcionar los detalles de cada tarea en el programa de mantenimiento. Debe indicar el número de identificación de la pieza o equipo, ubicación de la misma, referencia del programa de mantenimiento, número de referencia de especificación del trabajo, frecuencia del trabajo, tipo de técnicos requeridos para el trabajo, detalles de la tarea, componentes que se van a reemplazar, herramientas y equipos especiales necesarios, planos de referencia, y manuales y procedimientos de seguridad a seguir.
- **Programa de mantenimiento.** Lista donde se asignan las tareas de mantenimiento a períodos de tiempo específicos. Cuando se ejecuta, debe realizarse en coordinación con otras áreas a fin de balancear la carga de trabajo y cumplir con los requerimientos de producción.
- **Control del programa.** Es esencial una vigilancia estrecha para observar cualquier desviación con respecto al programa.
- **Frecuencia de las inspecciones.** La decisión de cuán a menudo se debe inspeccionar probablemente tiene la mayor incidencia en los costos y ahorros de un programa de mantenimiento preventivo (Gross, 2002). Una falta de inspección se ve reflejado en una gran cantidad de paros de emergencia y un exceso de inspección se considera como un gasto innecesario, por lo que es necesario encontrar un nivel de horas de parada óptimo, en el cual los costos son los mínimos como se observa en la [figura](#page-26-0)  [2.8.](#page-26-0)

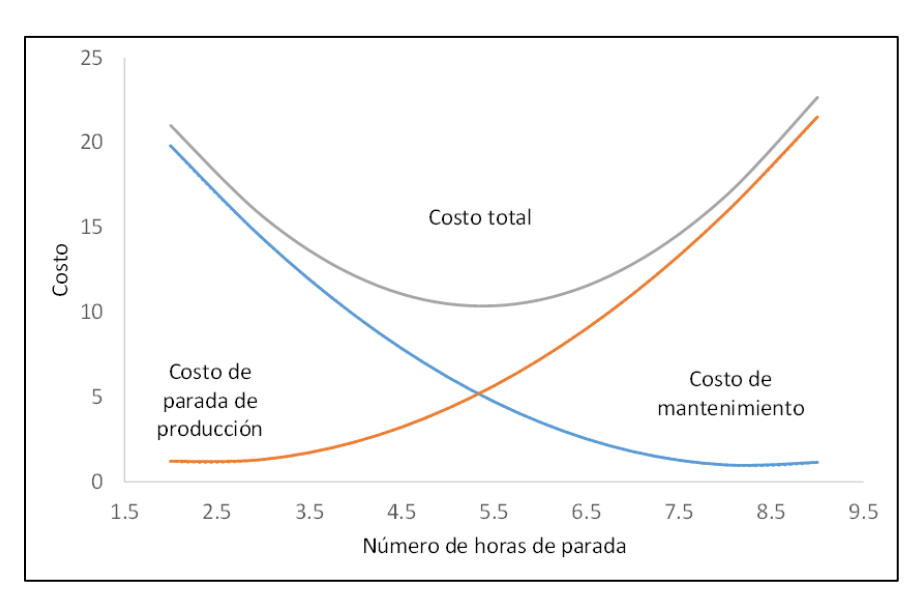

<span id="page-26-0"></span>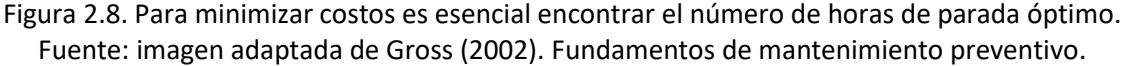

#### <span id="page-27-0"></span>**2.4 Metodologías y herramientas para la mejora de proceso**

## <span id="page-27-1"></span>**2.4.1 Ciclo DMAIC**

La metodología conocida como ciclo DMAIC, permite aplicar una serie de pasos en donde es posible identificar diversos factores que están involucrados en el proceso y aplicar cambios permanentes. El nombre que proviene de las iniciales inglesas a las fases o etapas de que consta la metodología: definir, medir, analizar, mejorar y controlar. DMAIC es un método de mejora que se utiliza principalmente en la metodología seis sigma y se puede comparar con otros métodos de aproximación, como planificar, hacer, verificar y actuar (PDCA). Las diferencias han sido bastante grandes ya que el PDCA es un método que se usa principalmente en trabajos de mejora menos extensos, mientras que el DMAIC se puede usar a una escala mayor (George, 2004).

El proceso de mejora DMAIC sigue la estructura mostrada en la [figura 2.9.](#page-28-1) Cada uno de los pasos se definen a continuación.

- **Definir**: definir el proceso y el objetivo del proyecto para tomar la decisión de iniciar el proyecto. Es necesario que los cálculos muestren un objetivo específico. En este paso, es importante haber reunido conocimientos sobre el proceso que se está mejorando y tener una visión general de la situación real.
- **Medir**: esta etapa consiste en reunir datos medibles. Es necesario establecer una línea base para poder ver cómo se veía la situación antes de las mejoras. Para poder recopilar datos, es necesario conocer de antemano los factores que afectan el resultado del proyecto.
- **Analizar**: realizar análisis de datos para determinar la causa raíz de los defectos. El objetivo de este paso es investigar qué factores se afectan entre sí y cuál es la causa raíz de este impacto. Cuando se han identificado los factores que afectan el resultado, y se establece la forma en cómo afectan el resultado, resulta más sencillo llevar el proceso en la dirección correcta.
- **Mejorar**: mejorar el proceso en curso, hacer seguimiento a los cambios y verificar.
- **Controlar**: se realiza un seguimiento para que los cambios y mejoras implementados sean permanentes.

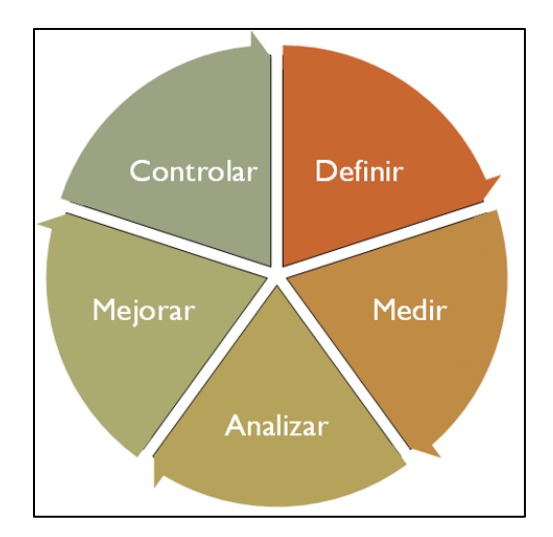

Figura 2.9 Ciclo DMAIC Fuente: elaboración propia

#### <span id="page-28-1"></span><span id="page-28-0"></span>**2.4.2 Lluvia de ideas**

La lluvia de ideas o tormenta de ideas es una técnica de pensamiento creativo utilizada para estimular la producción de un elevado número de ideas, por parte de un grupo, acerca de un problema y de sus soluciones o, en general, sobre un tema que requiere de ideas originales (George, 2004).

Algunas de sus ventajas son:

- Estimular la creatividad, ayudando a romper con ideas antiguas o estereotipadas.
- Producir un amplio número de ideas. A los integrantes del grupo se les anima a expresar las ideas que vienen a su mente sin ningún prejuicio ni crítica. Esta ausencia de crítica debe extenderse a las ideas expresadas por los otros.
- Permitir la implicación de todos los miembros del grupo. Se construye un entorno que hace posible la participación de todos.
- Hace posible que los miembros de un equipo se mantengan centrados en el objetivo.

Existen algunos principios primordiales en el desarrollo de una lluvia de ideas:

- La crítica no está permitida: durante la sesión de lluvia de ideas, no se permite ningún comentario crítico o gesto que muestre burla o escepticismo. El juicio sobre las ideas se posterga.
- La libertad de pensamiento es indispensable: debe ser estimulada constituyendo éste un componente básico de que la idea más arriesgada, la más original, puede llegar a ser la mejor solución.

- La cantidad es fundamental: a mayor número de ideas, más alta es la probabilidad de que surjan ideas útiles. Por lo tanto, en la aplicación de la tormenta de ideas es esencial la producción de un elevado número de ellas.
- La combinación y la mejora deben ponerse en práctica. Los miembros del grupo deben sugerir cómo mejorar otras ideas, aportar ideas propias y combinarlas para sintetizar otras mejores. Es más fácil perfeccionar una idea que producir una nueva.

#### <span id="page-29-0"></span>**2.5 Las siete herramientas de la calidad**

Desde los años 60s, los trabajadores, operarios e ingenieros de la industria japonesa han utilizado métodos simples que se conocen como las siete herramientas de la calidad (Gutiérrez, 2009). Estas herramientas han sido utilizadas para analizar la realidad y presentar los resultados de la mayoría de los problemas. Hoy en día, son conocidas en todo el planeta, enseñadas en universidades como herramientas para la total organización de mejora de la calidad, y son frecuentemente incorporadas en sistemas de gran escala para procesos de control estadístico (Paz, 2011). Estas siete herramientas básicas del control de calidad son: gráfica de frecuencias o histograma, diagrama de Pareto, diagrama de causaefecto, hoja de verificación, estratificación, gráficas de dispersión y diagrama de control.

#### <span id="page-29-1"></span>**2.5.1 Hoja de verificación**

Una hoja o lista de verificación es un formato construido especialmente para recolectar datos en la que se especifican todos los factores o variantes de interés de alguna situación. Algunas de sus aplicaciones han sido el describir resultados de operaciones o inspecciones, examinar artículos defectuosos, confirmar posibles causas de problemas de calidad, analizar o verificar operaciones, entre otras (Paz, 2011).

Al diseñar una hoja de verificación se debe tener muy claro su propósito. Los mejores diseños incluyen espacios e instrucciones para que el personal pueda marcar tanto la conclusión de cada etapa como la conclusión de la actividad en su conjunto. Las hojas de verificación para actividades individuales o funciones específicas deben incluir todas las acciones clave en una secuencia temporal lógica para el desarrollo y adecuado cumplimiento de cada tarea.

El grado de detalle de cada hoja de verificación debe adecuarse a la experiencia y la oportunidad de la revisión. Es importante realizar hojas de verificación lo más cortas y sencillas posible, restringidas a una sola función o actividad por hoja. Las hojas de verificación para monitorear la conclusión de actividades no necesariamente requieren incluir todas las etapas ya que se volverían difíciles de manejar.

#### <span id="page-30-0"></span>**2.5.2 Gráfica de frecuencias o histograma**

El histograma es una gráfica de frecuencias que muestra la distribución de una variable a partir de los datos agrupados recogidos en una tabla de frecuencias (González, 2007). Las variables por representar pueden ser discretas o continuas, pero con valores agrupados en clases. Este diagrama es un conjunto de rectángulos, donde las bases son las clases y el área de cada rectángulo es proporcional a la frecuencia de cada clase absoluta o relativa. Al observar un histograma se puede intuir el tipo de distribución, comprobar si se satisfacen las especificaciones de los límites establecidos en los resultados de los procesos, e incluso se pueden utilizar para evaluar la efectividad de las medidas de mejora llevadas a cabo, comparando gráficos que muestren una situación antes y después de implantar la mejora. Además, han sido útiles para comparar datos mediante segmentación por elementos e investigar las diferencias entre los estratos o segmentos.

La [figura 2.10](#page-30-2) muestra un ejemplo de histograma de edad en donde se aprecia que la barra más grande corresponde a una mayor frecuencia en el rango de edad de 25-30 años, con aproximadamente 1000 personas.

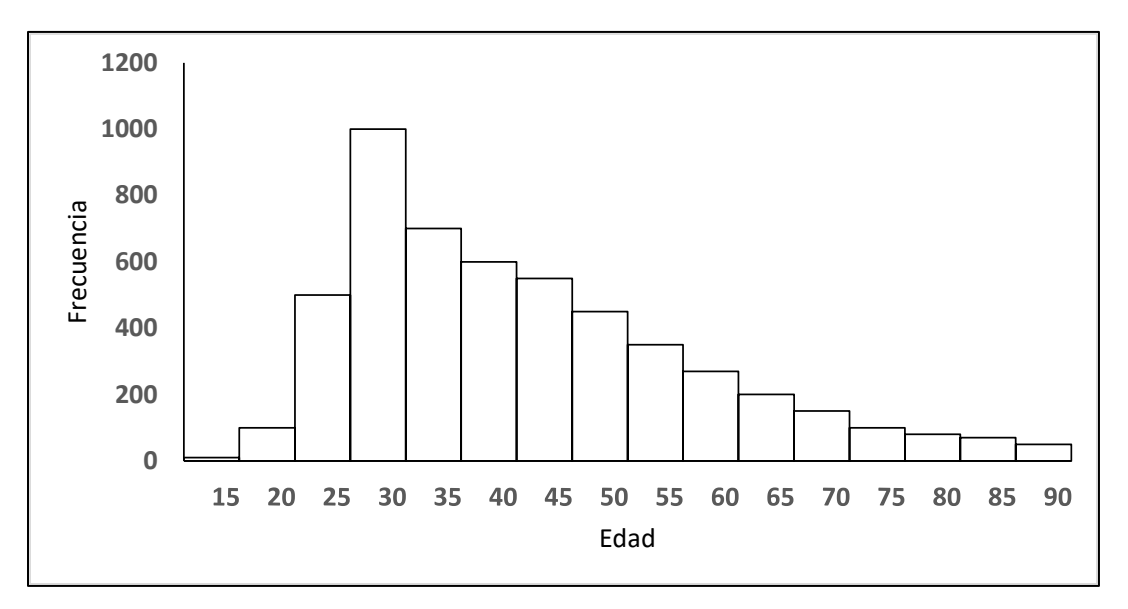

Figura 2.10 Ejemplo de histograma. Fuente: imagen adaptada de bookdown.org

#### <span id="page-30-2"></span><span id="page-30-1"></span>**2.5.3 Diagrama de causa-efecto o diagrama de Ishikawa**

El diagrama de Ishikawa es una herramienta para el análisis de los problemas, que básicamente representa la relación entre un efecto o problema a resolver y todas las posibles causas que lo ocasionan (Gutiérrez, 2009). Por su forma, también se le conoce como diagrama de espina de pescado.

El diagrama causa-efecto está compuesto por un recuadro que constituye la cabeza del pescado, una línea principal, que constituye su columna, y de 4 a más líneas apuntando a la línea principal formando un cierto ángulo, que constituyen sus espinas principales. Cada espina principal tiene a su vez varias espinas y cada una de ellas puede tener a su vez de dos a tres espinas menores más.

La [figura 2.11](#page-31-1) muestra un ejemplo de diagrama de Ishikawa. Donde se analizan las bajas ventas de café y en seguida se escriben las posibles causas. Por ejemplo, el aroma es una característica del café que puede ser dulce o no aromático, lo cual influye en las ventas de esta bebida. Otra causa que puede influir en las bajas ventas del café es su sabor, ya sea amargo o agrio.

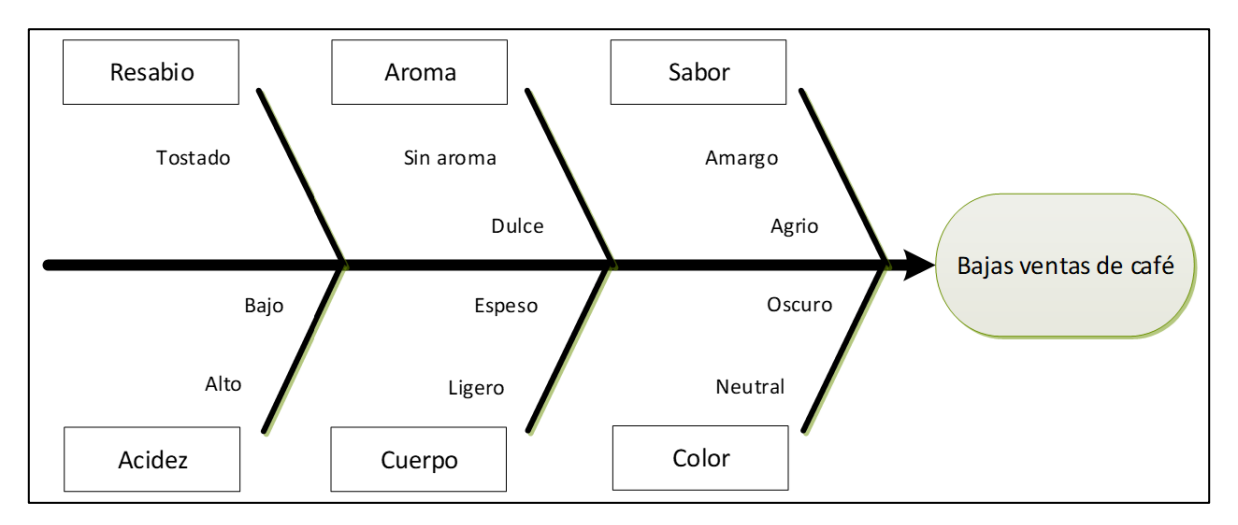

<span id="page-31-1"></span>Figura 2.11 Ejemplo de diagrama de Ishikawa para identificar las causas de un problema Fuente: imagen adaptada de diagramadeishikawa.online

### <span id="page-31-0"></span>**2.5.4 Diagrama de Pareto**

Un diagrama de Pareto es un tipo especial de gráfica de barras donde los valores graficados están organizados de mayor a menor. Se utiliza para identificar los defectos que se producen con mayor frecuencia, las causas más comunes de los defectos o las causas más frecuentes (Paz, 2011).

El diagrama de Pareto debe su nombre a Vilfredo Pareto y su principio también se conoce como la regla 80/20. Por ejemplo, el 20% de las personas controlan el 80% de la riqueza; o el 20% de la línea de producción genera el 80% de los desechos; o el 20% de los clientes puede generar el 80% de las quejas, etc.

El diagrama de Pareto es fácil de entender y utilizar; sin embargo, es importante tener en cuenta lo siguiente:

- Datos recolectados durante un corto período de tiempo, especialmente de procesos inestables, pueden llevar a conclusiones incorrectas. Debido a que los datos podrían no ser confiables, se podrían obtener ideas incorrectas de la distribución de defectos y causas. Cuando el proceso no está en control, las causas pueden ser inestables y los pocos problemas vitales pueden cambiar de una semana a la siguiente. Los períodos de tiempo cortos podrían no ser representativos de la totalidad de su proceso.
- Los datos recopilados durante largos períodos de tiempo pueden incluir cambios.
- Elegir categorías cuidadosamente. Si el análisis de Pareto inicial no produce resultados útiles, es recomendable que se asegure de que sus categorías sean significativas y de que la categoría correspondiente a otros no sea demasiado grande.
- Elegir criterios de ponderación cuidadosamente. Por ejemplo, el costo podría ser una medida más útil para asignar prioridades en comparación con el número de ocurrencias, especialmente cuando difieren los costos de varios defectos.
- Concentrarse en los problemas con la mayor frecuencia debería reducir el número total de elementos que necesitan reparación. Concentrarse en los problemas con el mayor costo debería aumentar los beneficios financieros de la mejora.
- La meta de un análisis de Pareto es obtener la máxima recompensa de los esfuerzos de calidad, pero eso no quiere decir que los problemas pequeños y fáciles de resolver deban ignorarse hasta que se hayan resuelto los problemas más grandes.

La [figura 2.12](#page-33-1) muestra un ejemplo de un diagrama de Pareto en donde se cuentan el número de quejas dependiendo del tipo de estas. El tipo de quejas se presenta en el eje x y se abrevió con las letras Q1, Q2, Q3, hasta Q10. Cada barra representa el número de quejas. También hay una curva morada que indica el porcentaje acumulado, donde se observa que desde Q1 hasta Q4 se acumulan el mayor número de quejas (80%), por lo que se recomienda que el análisis esté centrado en atender primero estas quejas, ya que representan la mayor cantidad.

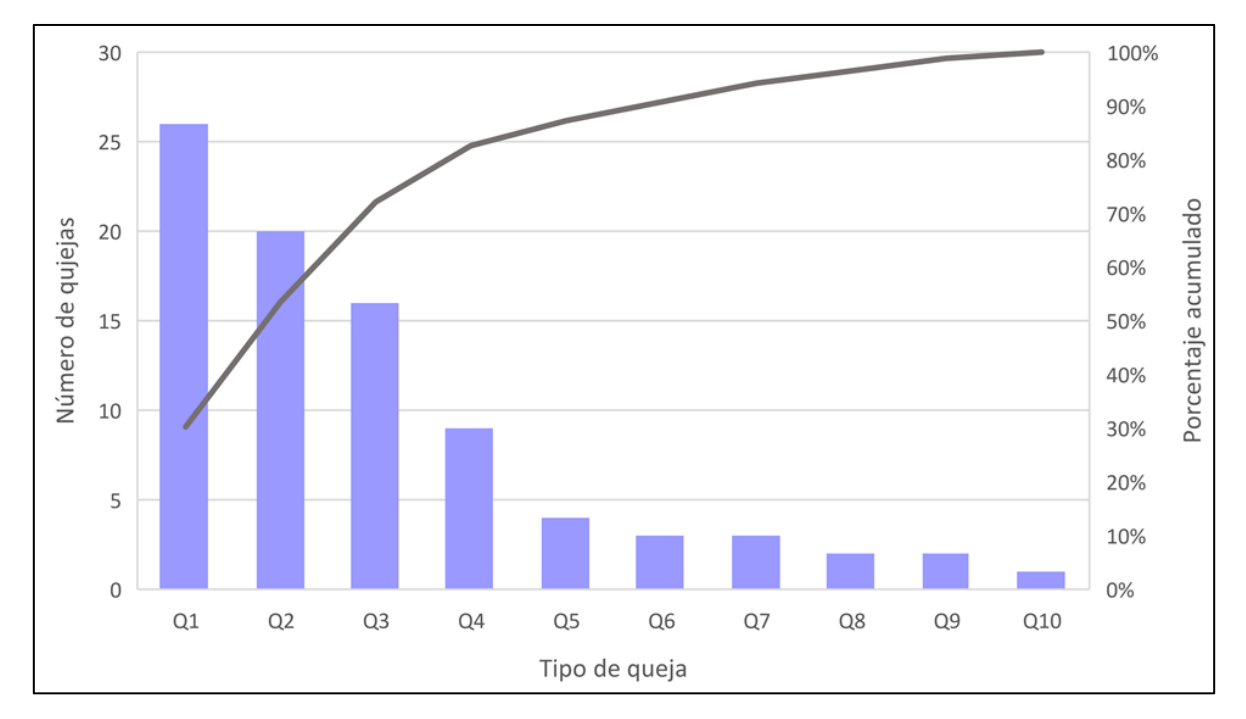

<span id="page-33-1"></span>Figura 2.12 Diagrama de Pareto según el tipo de quejas hechas por clientes. Fuente: imagen adaptada de ingenioempresa.com

### <span id="page-33-0"></span>**2.5.5 Diagrama de control**

El diagrama de control sirve para observar y analizar la variabilidad y el comportamiento de un proceso a través del tiempo. De esta manera, es posible distinguir entre variaciones por causas comunes y especiales, lo que ayuda a caracterizar el funcionamiento del proceso y decidir las mejores acciones de control y de mejora (Gutiérrez, 2009).

Los límites de control inferior y superior definen el inicio y final del rango de variación, de forma que cuando el proceso está en control estadístico existe una alta probabilidad de que prácticamente todos los valores se encuentren dentro de los límites. Por ello, si se observa un punto fuera de los límites de control, es señal de que ocurrió algo fuera de lo usual en el proceso. Por el contrario, si todos los puntos están dentro de los límites y no tienen algunos patrones no aleatorios de comportamiento, entonces será señal de que en el proceso no ha ocurrido algún cambio fuera de lo común, y funciona de manera estable y, por lo tanto, que está en control estadístico. De esta manera, el diagrama se convierte en una herramienta para detectar cambios en los procesos.

Los diagramas de control se usan, entre otras cosas, para:

- Verificar que los datos obtenidos vienen de procesos con condiciones semejantes.
- Observar el proceso productivo, a fin de poder investigar las causas de un comportamiento anormal.

Existen diferentes diagramas de control en función de la variable a observar y del proceso a controlar. El proceso por controlar puede basarse en el registro de una variable o un atributo. Los diagramas de control tradicionales más utilizadas son las siguientes:

Diagramas de control para variables:

- $\overline{X}$  medias muestrales,
- R rangos,
- S desviaciones estándar,
- X de medidas individuales.

Con las mediciones de cada subgrupo se calculará la media y el rango, de modo que cada periodo de tiempo se tendrá una media y un rango muestral que aportarán información sobre la tendencia central y la variabilidad del proceso, respectivamente. Con el diagrama X se analiza la variación entre las medias de los subgrupos, para detectar cambios en la media del proceso. Por el contrario, que con el diagrama R se analiza la variación entre los rangos de los subgrupos, lo cual permite detectar cambios en la amplitud o magnitud de la variación del proceso (Gutiérrez, 2009).

La [figura 2.13](#page-34-1) muestra un ejemplo de diagrama de control. Cada punto representa una medición. Los límites superior e inferior son 28.12 y 27.9 cm, respectivamente. La media de todas las observaciones es 28.01 cm. En este diagrama se observa que la sexta observación está fuera de control porque no está dentro de la región delimitada por los límites de control.

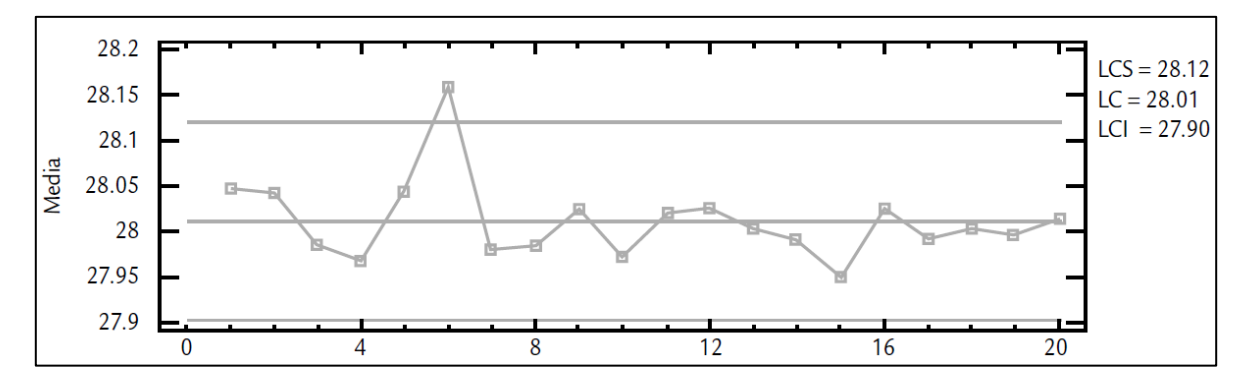

<span id="page-34-1"></span>Figura 2.13 Ejemplo de diagrama de control Fuente: Gutiérrez (2009). Control estadístico de calidad y seis sigma, 2ª edición

## <span id="page-34-0"></span>**2.6 Cursograma analítico**

El cursograma analítico es la descripción de forma breve y actividad por actividad del desarrollo del proceso en estudio, indicando lo que se hace, quién lo hace, los medios

empleados, la distancia recorrida en el caso de los transportes y el tiempo utilizado (Sánchez, 2014).

Al cursograma analítico también se le conoce como diagrama de flujo o curso de proceso, ya que expone la circulación o sucesión de los hechos en un proceso, debido a que representa el orden en que suceden las operaciones, las inspecciones, los transportes, las demoras y los almacenamientos durante un proceso o un procedimiento, e incluye información adicional, tal como el tiempo necesario y la distancia recorrida.

El cursograma analítico es de gran utilidad cuando se requiere tener mayor detalle visual de las actividades que se llevan a cabo en un proceso. Las cinco actividades fundamentales que se pueden desarrollar en un proceso son las siguientes:

- **Operación**. Indica las principales fases del proceso, método o procedimiento. Por lo común, la pieza, materia o producto en estudio que se modifica durante la operación.
- **Inspección**. Indica que la verificación de la calidad, la cantidad o ambas.
- **Transporte**. Indica el movimiento de los trabajadores, materiales y equipo de un lugar a otro.
- **Depósito provisional o espera**. Indica la demora en el desarrollo de los hechos; por ejemplo, trabajo en suspenso entre dos operaciones sucesivas, o abandono momentáneo, no registrado, de cualquier objeto hasta que se necesite.
- **Almacenamiento permanente**. Indica el depósito de un objeto bajo vigilancia en un almacén donde sea recibido o entregado, mediante alguna forma de autorización o donde se guarda con fines de referencia.
- **Actividad combinada**. Cuando se desea indicar que varias actividades son ejecutadas al mismo tiempo o por el mismo operario en un mismo lugar de trabajo, se combinan los símbolos de tales actividades. En la [tabla 2.3](#page-35-0) se muestran los símbolos comúnmente usados en la construcción de un cursograma.

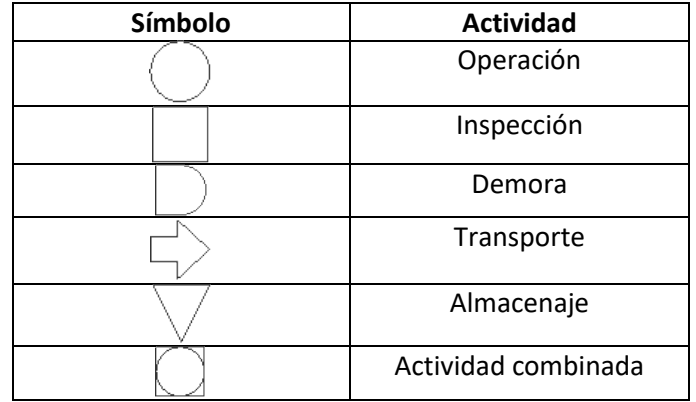

<span id="page-35-0"></span>Tabla 2.3 Descripción de símbolos para un cursograma analítico.
Con los elementos anteriores se puede obtener información detallada de cualquier tipo de proceso, que permiten la elaboración de gráficos y diagramas, de los cuales existen diferentes tipos, dependiendo de su propósito u objetivo en particular. Entre ellos se tienen los siguientes:

a) Cursogramas que registran la sucesión de hechos en el orden en que ocurren.

b) Cursogramas que registran los sucesos, también en el orden en que ocurren, pero indicando su escala de tiempo, de modo que se observe mejor la acción mutua de sucesos relacionados entre sí.

La aplicación del cursograma analítico no se adapta al caso de considerar en conjunto ensambles complicados, se aplica sobre todo a un componente de un ensamble o sistema para lograr la mayor economía en la fabricación, o en los procedimientos aplicables a un componente o a una sucesión de trabajos en particular (Kanawaty, 1992).

Este diagrama es especialmente útil para poner de manifiesto costos ocultos como distancias recorridas, retrasos, almacenamientos temporales y los de manejo de materiales.

El cursograma analítico tiene tres bases posibles:

- El operario: diagrama de lo que hace el trabajador.
- El material: diagrama de cómo se manipula o trata el material.
- El equipo: diagrama de cómo se utiliza el equipo.

Del cursograma se obtiene una gran fuente de ideas para mejorar un procedimiento o proceso. La creatividad del analista es lo que permite encontrar un mejor método que se ajuste a las necesidades y posibilidades del proceso.

## **2.7 Herramientas de manufactura esbelta: las 5S**

La manufactura esbelta tiene por objetivo la eliminación del despilfarro, mediante la utilización de una colección de herramientas como TPM, 5S, SMED, kanban, kaizen, heijunka, jidoka, etc., que se desarrollaron fundamentalmente en Japón (Rajadell, 2010). Los pilares de la manufactura esbelta son la filosofía de la mejora continua, el control total de la calidad, la eliminación del despilfarro, el aprovechamiento de todo el potencial a lo largo de la cadena de valor y la participación de los operarios.

La implantación de las 5S sigue un proceso establecido en cinco pasos, cuyo desarrollo implica la asignación de recursos, la adaptación a la cultura de la empresa y la consideración de aspectos humanos. Las 5S en forma de cinco pasos o fases que en japones se componen con palabras cuya fonética empieza por s: seiri, seiton, seiso, seiketsu y shitsuke, significan,

respectivamente: eliminar lo innecesario, ordenar cada cosa en su sitio y un sitio para cada cosa, limpiar e inspeccionar, estandarizar o fijar la norma de trabajo para respetarla, y disciplina, que consiste en construir autodisciplina y forjar el hábito de comprometerse (Shankar, 2018).

# **2.7.1 Seiri - eliminar**

*Seiri* significa clasificar y eliminar del área de trabajo todos los elementos innecesarios para la tarea que se realiza. Por tanto, consiste en separar lo que se necesita de lo que no se necesita, y controlar el flujo de cosas para evitar estorbos y elementos inútiles que originan despilfarros:

- Incremento de manipulaciones y transportes,
- accidentes personales,
- pérdida de tiempo en localizar cosas,
- obsoletos, no conformes, etc.,
- costo del exceso de inventario,
- falta de espacio.

# **2.7.2 Seiton - ordenar**

El paso de ordenar corresponde a organizar los elementos clasificados como necesarios, de manera que se puedan encontrar con facilidad. Para esto se ha de definir el lugar de ubicación de estos elementos necesarios e identificarlos para facilitar la búsqueda y el retorno a su posición. La actitud que más se opone a lo que representa *seiton* es la que acostumbra a dejar en cualquier lugar las cosas.

Los beneficios del *seiton* se pueden ver reflejados en aspectos como:

- Una mayor facilidad para el acceso rápido a los elementos que se necesitan.
- Una mejora en la productividad global de la planta al no perder el tiempo en búsquedas innecesarias.
- Un aumento de la seguridad en el lugar de trabajo, ya que así, los elementos serán ubicados fácilmente.
- Una mejora de la información para su accesibilidad y localización.

# **2.7.3 Seiso - limpieza**

El tercer paso significa limpiar, inspeccionar el entorno para identificar el *fuguai,* palabra japonesa traducible por defecto, y eliminarlo. En otras palabras, *seiso* da una idea de anticipación para prevenir defectos. Su aplicación tiene como mejoras:

- Integrar la limpieza en el lugar de trabajo como parte de una actividad diaria.
- Centrarse tanto o más en la eliminación de las causas de la suciedad que en las de sus consecuencias.
- Asumir la limpieza como una tarea de inspección necesaria.

### **2.7.4 Seiketsu - estandarizar**

El siguiente paso consiste en estandarizar y se refiere a la metodología que permite consolidar las metas alcanzadas aplicando las tres primeras s, porque sistematizar lo hecho en los tres pasos anteriores es básico para asegurar unos efectos perdurables. Estandarizar supone seguir un método para aplicar un procedimiento o una tarea de manera que la organización y el orden sean factores fundamentales.

La estandarización fija los lugares donde deben estar las cosas y donde deben desarrollarse las actividades, y en especial la limpieza e inspecciones, tanto de elementos fijos como máquinas y equipamiento, así como móviles, por ejemplo, lo que llega de los proveedores. Un estándar es la mejor manera, la más practica y sencilla de hacer las cosas para todos, ya sea un documento, un papel, una fotografía o un dibujo.

Los beneficios del *seiketsu* se pueden ver reflejados en aspectos como:

- Un conocimiento más profundo de las instalaciones.
- El hecho de evitar errores en la limpieza, que en algunas ocasiones pueden provocar accidentes.
- Una mejora manifiesta en el tiempo de intervención sobre averías.

## **2.7.5 Shitsuke - disciplina**

El último paso se puede traducir por disciplina o normalización, y tiene por objetivo convertir en hábito la utilización de los métodos estandarizados y aceptar la aplicación normalizada. Uno de los elementos básicos ligados a este paso es el desarrollo de una cultura de autocontrol, el hecho de que los miembros de la organización apliquen la autodisciplina para hacer perdurable el proyecto de las 5S, siendo esta la fase más fácil y más difícil a la vez.

Los beneficios del *shitsuke* se pueden ver reflejados en aspectos como:

- Una cultura de sensibilidad, respeto y cuidado de los recursos.
- Una mejora del ambiente de trabajo, que contribuirá al incremento de la moral.

#### **2.8 Diagrama de Gantt**

El diagrama de Gantt constituyó probablemente la primera técnica de control y planeación de proyectos que surgió durante los años cuarenta como respuesta a la necesidad de administrar proyectos y sistemas complejos de defensa de una mejor manera (Niebel, 2009). Como se observa en la [figura 2.14,](#page-39-0) el diagrama de Gantt muestra anticipadamente de una manera simple las fechas de terminación de las diferentes actividades del proyecto en forma de barras graficadas con respecto al tiempo en el eje horizontal.

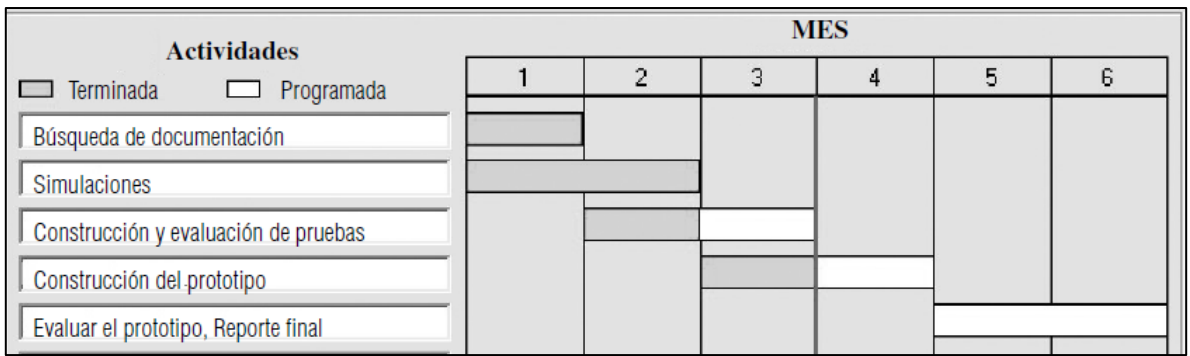

<span id="page-39-0"></span>Figura 2.14 Ejemplo de diagrama de Gantt donde se observan las tareas la duración de estos Fuente: Niebel W. (2009), Ingeniería industrial: métodos, estándares y diseño del trabajo

Los tiempos reales de terminación se muestran mediante el sombreado de barras. Si se dibuja una línea vertical en una fecha determinada, es posible determinar qué componentes del proyecto están retrasadas o adelantadas. Por ejemplo, en la figura anterior, para finales del tercer mes la actividad de construcción y evaluación de pruebas se encuentra completado en un 50%. El diagrama de Gantt obliga al administrador del proyecto a desarrollar un plan con antelación y proporciona un vistazo rápido del avance del proyecto en un momento dado.

El diagrama de Gantt se puede utilizar también para organizar la secuencia de las actividades de las máquinas en la planta. El diagrama basado en la máquina puede incluir actividades de reparación y mantenimiento marcando el periodo en el que éstas se llevarán a cabo.

# **CAPÍTULO 3. METODOLOGÍA**

En la [figura 3.1](#page-40-0) se ilustra de manera esquemática la metodología general. El comienzo se basa en la definición del problema a resolver, posteriormente está la búsqueda de información en bases de datos de la empresa. Después se realiza el estudio en dos partes, el análisis de desperdicio de material base y el conteo de incidencias de tiempo muertos. Se profundizó en este último aspecto elaborando una hoja de conteo de tiempos muertos, de la cual se analizaron datos a través de herramientas como el diagrama de espina de pescado y el diagrama de Pareto. Con base en las causas más comunes de tiempo muerto, se analizaron y propusieron herramientas para diferentes áreas. Finalmente, se muestran los resultados.

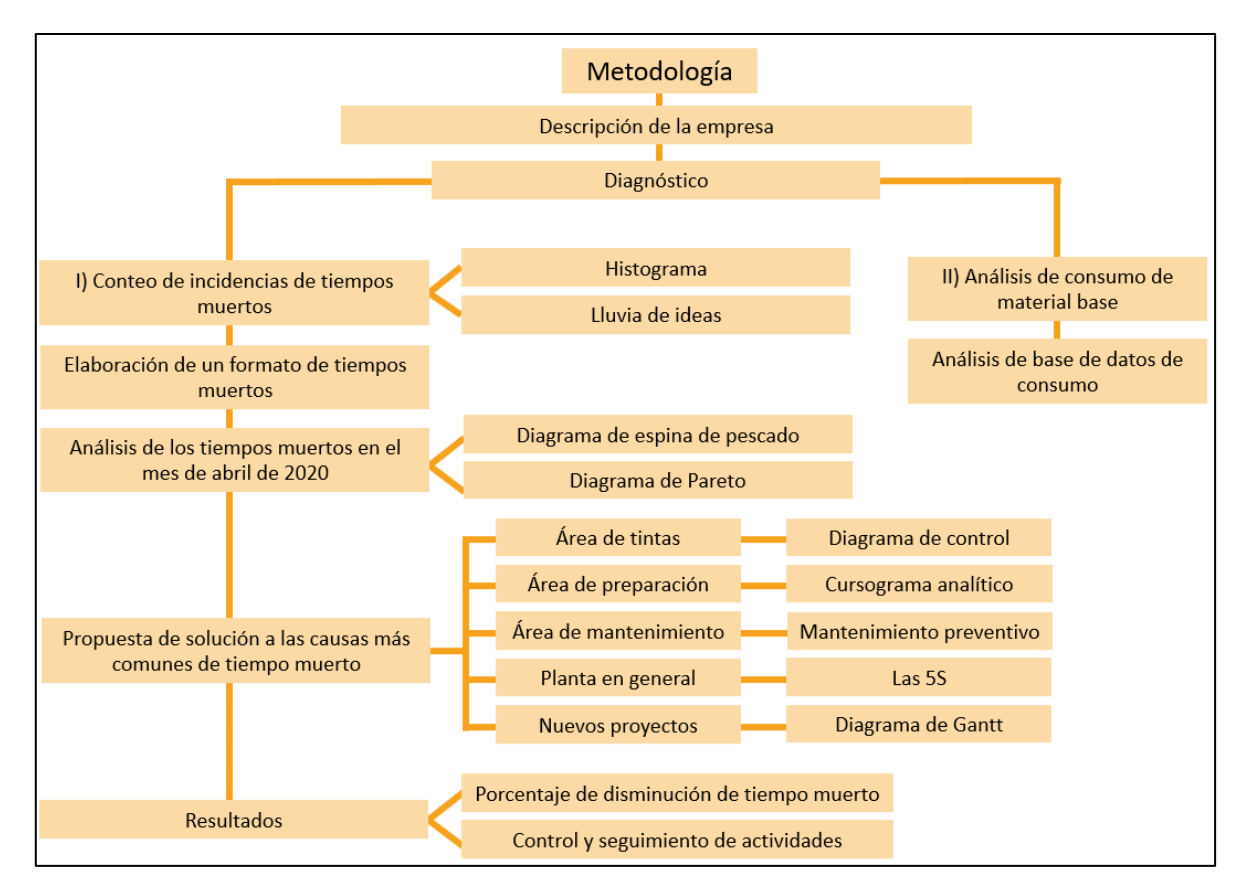

<span id="page-40-0"></span>Figura 3.1 Metodología general en la propuesta de solución de problemas. Fuente: elaboración propia, 2020.

# **3.1 Descripción de la empresa**

Para entender la estructura de la organización, primero se buscó información relacionada con las áreas, posiciones de trabajo y la interrelación de las actividades. La realización del organigrama general se realizó con apoyo del gerente de operaciones. En la [figura 3.2,](#page-41-0) en la parte superior del organigrama, se encuentra el gerente general, el cual es la cabeza de la organización. En el siguiente nivel hacia abajo se encuentra el área de operaciones, encargada de transformar la materia prima en un producto terminado. El área de ingeniería se encarga de los nuevos proyectos y de las actualizaciones en sistema de las nuevas etiquetas. En la [figura 3.3](#page-41-1) se continua con el organigrama, en ella se pueden ver áreas meramente administrativas como ventas y otras áreas como SAC (servicio de atención a clientes), encargada de mantener comunicación con el cliente una vez que se ha hecho la primera compra.

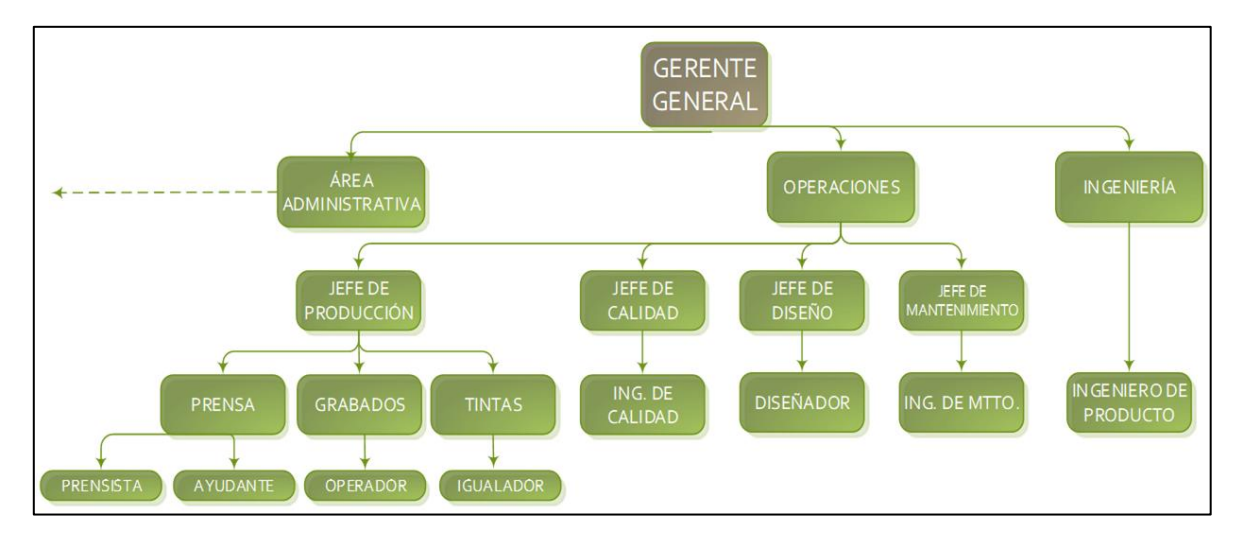

Figura 3.2 Organigrama general de la empresa de impresión. Fuente: elaboración propia, 2020.

<span id="page-41-0"></span>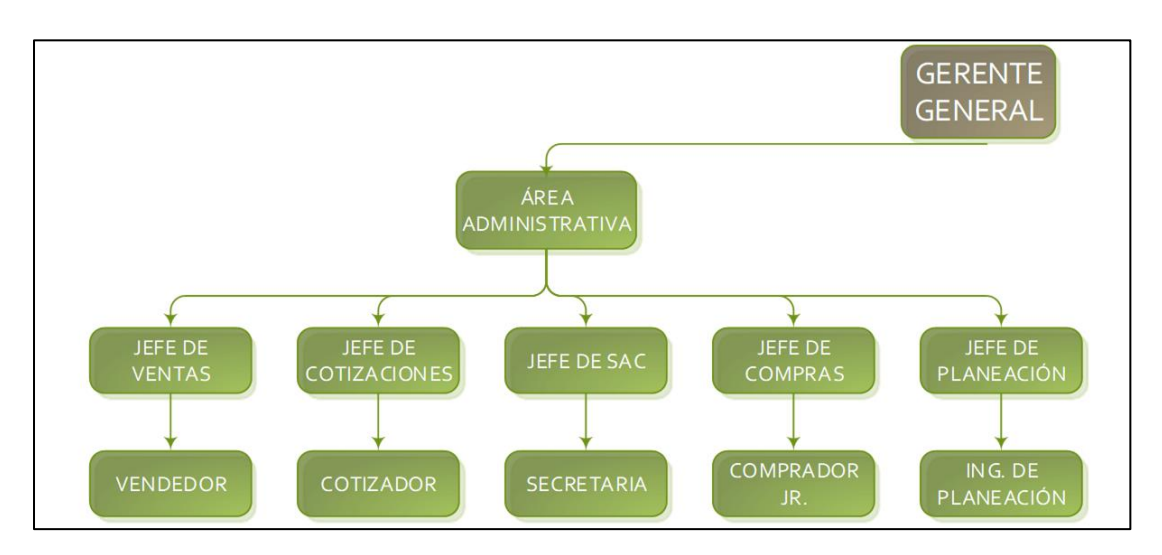

<span id="page-41-1"></span>Figura 3.3 Organigrama general de la empresa de impresión (continuación). Fuente: elaboración propia, 2020.

36

Antes de empezar el trabajo de investigación se revisó con el gerente y el ingeniero de producto la organización de la empresa y cuál es su flujo de trabajo. Se realizó un recorrido en las diferentes áreas para conocer esta estructura. A manera de resumen, se enlistan las siguientes áreas y su función.

- **Ventas:** área encargada de llevar a cabo el primer contacto con el cliente para confirmar el proceso de adquisición de etiquetas y solicitar información para realizar una solicitud de cotización.
- **Área de cotizaciones:** el personal de esta área analiza precios de insumos para proponer el precio de la venta de etiquetas.
- **Servicio de atención a clientes (SAC):** esta área recibe nuevas órdenes de compra de etiquetas y lleva a cabo actividades administrativas como solicitudes de aprobación y notas de créditos.
- **Ingeniería:** área encargada de llevar a cabo los nuevos proyectos de etiquetas, desde la asignación del material base hasta conseguir la aprobación del cliente para su impresión. También se encarga de solicitar el herramental de acuerdo con las especificaciones de las máquinas de impresión.
- **Compras:** área encargada de la adquisición de materia prima, así como de la administración de estos recursos.
- **Diseño:** área encargada de adaptar los nuevos artes que entrarán a las máquinas; realizan retoques en las imágenes en caso de ser necesario.
- **Planeación:** esta área se encarga de asignar las órdenes de trabajo a las máquinas, así como de la realización de los desfases en caso de que no haya alguna materia prima u ocurra algún imprevisto.
- **Área de grabados:** área encargada de la elaboración de las imágenes en grabados o clichés, así como de llevar estos insumos a la máquina correspondiente.
- **Área de tintas:** administra los insumos y aditivos de color, así como los ajustes de tono, en caso de que sea necesario. Lleva a pie de máquina los insumos de tinta necesarios para la orden de trabajo correspondiente.
- **Preparación:** área encargada de montar y desmontar los grabados y lavar los grabados recuperados. También se encarga de la administración de otros herramentales como los troqueles y estampados a calor.
- **Mantenimiento:** esta área se encarga de reparar y ajustar aquellos desperfectos que se presentan en las máquinas.
- **Calidad:** encargada de verificar que la etiqueta cumpla con las especificaciones de color, material y forma especificadas por el cliente.
- **Producción:** esta área se encarga de transformar los insumos en producto terminado, cumpliendo con las características especificadas.

37

- **Área de revisión:** área encargada de realizar un conteo de etiquetas a través de una máquina revisadora y también realiza el empaquetado de los rollos de etiquetas en cajas.
- **Almacén:** esta área se encarga de administrar el inventario de materia prima, así como de la distribución de estas bobinas de material base a cada máquina impresora. También realiza los envíos del material terminado al cliente.

La información anterior se complementa con un diagrama del proceso general de impresión, el cual se muestra en la [figura 3.4,](#page-44-0) mostrando la interrelación de las actividades principales en la producción de un lote de etiquetas nuevas. Este diagrama se realizó con apoyo de una ingeniera de calidad de la empresa. Se observa que el proceso empieza por el vendedor que contacta al cliente y tiene un primer acercamiento para saber las características de las etiquetas que requiere. Posteriormente, se realiza una cotización y si el cliente acepta los precios, el departamento de servicio de atención al cliente (SAC) genera un expediente para solicitar una fecha de aprobación de impresión. El área de ingeniería se encarga de hacer los cálculos para la compra de herramentales y de material, así como de dar de alta en el sistema las especificaciones de las etiquetas a imprimir. Con esta información se realiza la compra de material base y el troquel o suaje para el corte. Al mismo tiempo, el área de diseño genera los archivos necesarios para generar los grabados de impresión.

En la [figura 3.5](#page-45-0) se continua con el proceso de impresión. El área de planeación ordena los próximos lotes a producir. Se realizan las actividades de verificación respecto a todos los elementos necesarios para entrar a máquina como la revisión de material existente, tintas, grabados y la existencia de una guía de color. Después, se realiza la producción, que incluye actividades de montaje de herramientas, igualaciones de color para alcanzar el tono deseado, el corte de la etiqueta y el llenado de los formatos de liberación. Finalmente, el área de revisión verifica que las etiquetas cumplan con las especificaciones de etiquetas por rollo y número de rollos por caja para ser enviados al almacén.

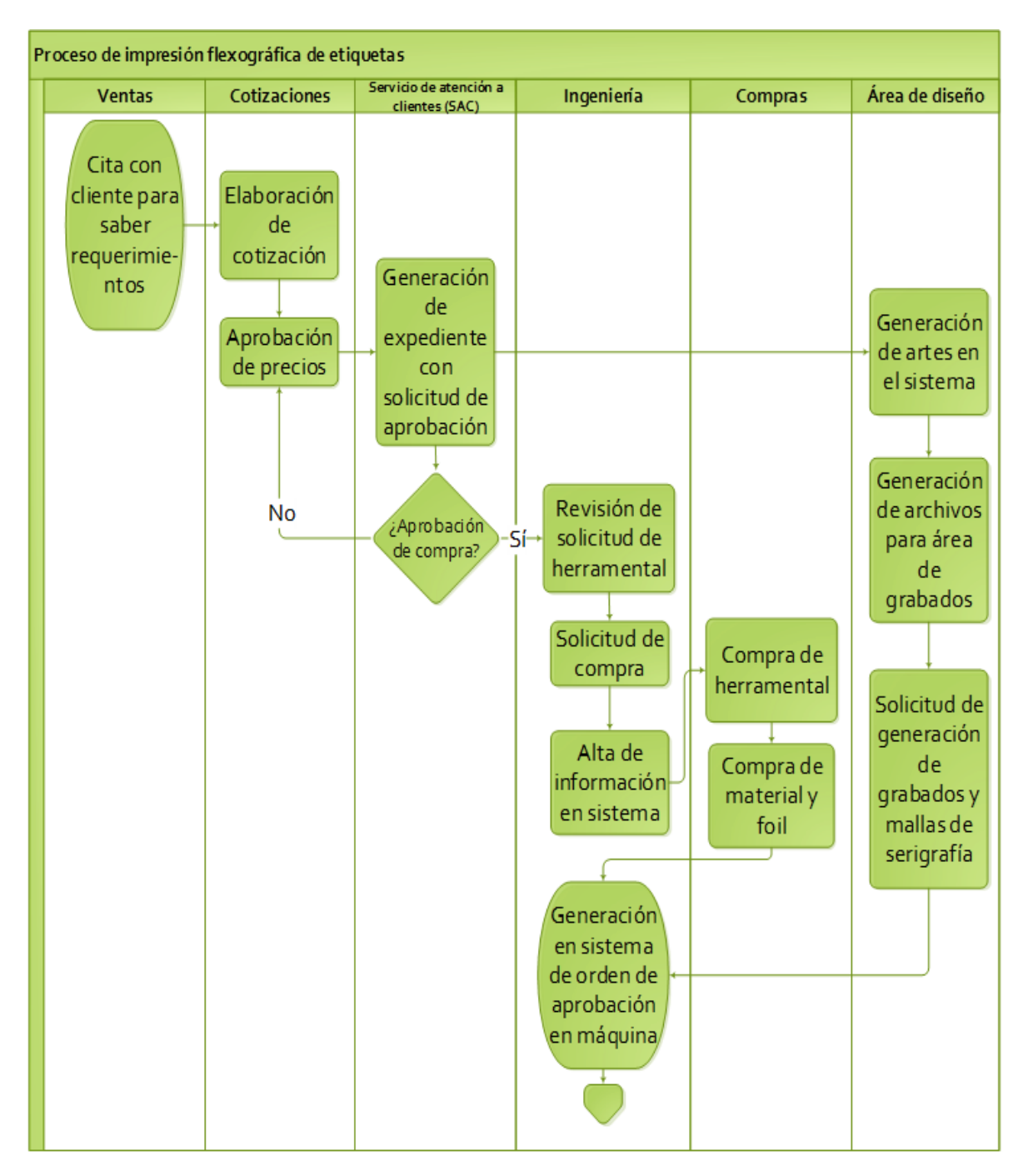

<span id="page-44-0"></span>Figura 3.4. Proceso general de impresión flexográfica. Fuente: elaboración propia.

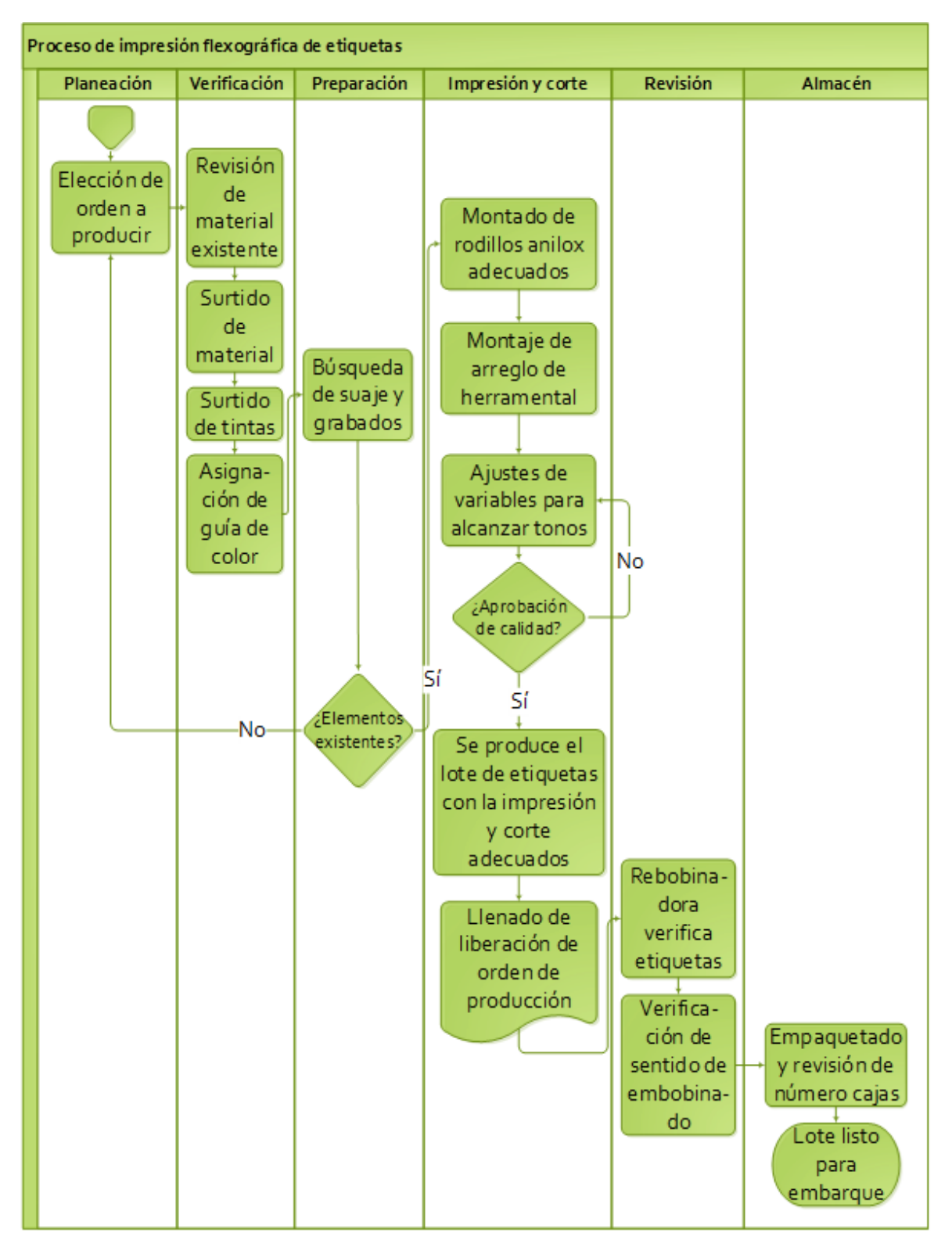

<span id="page-45-0"></span>Figura 3.5 Proceso general de impresión flexográfica (continuación). Fuente: elaboración propia.

La [figura 3.6](#page-46-0) muestra la distribución general de la planta con la finalidad de ubicar cómo se lleva a cabo el movimiento del sustrato de impresión hasta su conversión en producto terminado. En la entrada se reciben los lotes de materia prima, los cuales se guardan en el almacén. Posteriormente, después de ser revisados por el asistente de calidad para verificar su estado, pasan al área de impresión flexográfica donde se imprime el sustrato y se realiza el corte de conversión a etiqueta. Los primeros metros de material impreso deben de verificarse en el área de calidad para revisar de tamaño, colores y anclaje de tintas. Finalmente, los rollos impresos deben pasar por otro filtro de revisión, para asegurar que no vayan etiquetas con defectos, como líneas sin impresión o variación de tono. Una vez que los rollos de etiquetas fueron revisados y empaquetados en cajas se envían a almacén.

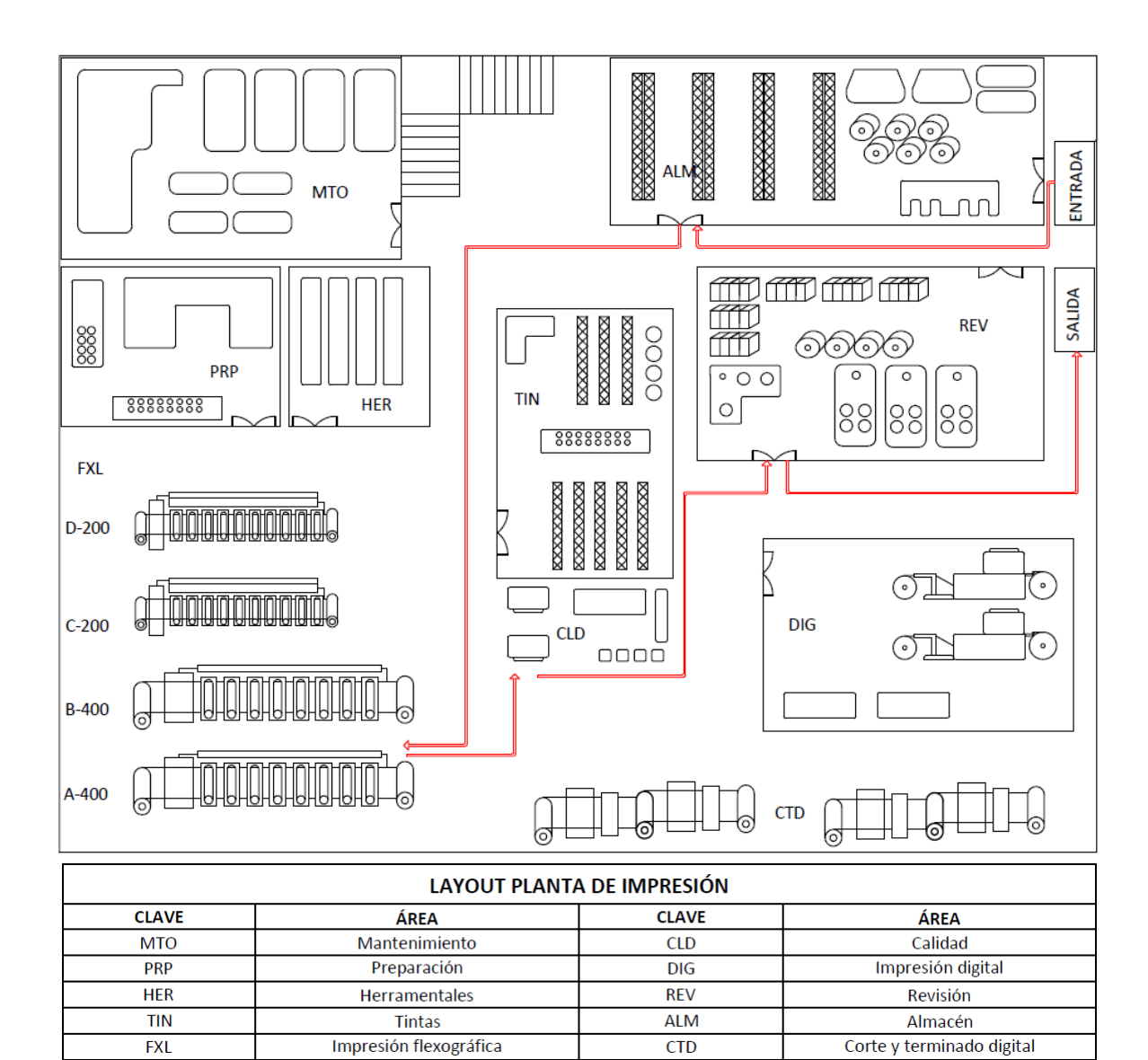

<span id="page-46-0"></span>Figura 3.6 Diagrama de movimiento de materia prima principal y producto terminado. Fuente: elaboración propia, 2020.

41

## **3.2 Diagnóstico**

Para definir el problema a atacar se hizo una reunión con el gerente de producción, ingeniero de calidad, ingeniero de producto y el becario de producto con la finalidad de tener una lluvia de ideas para enlistar los problemas que se tienen en la empresa. Las preguntas que se hicieron fueron:

- ¿Qué problemas se tienen actualmente en la empresa?
- ¿Cuáles son los problemas más importantes en el área de operaciones?
- ¿Cuáles son los problemas que requieren ser atendidos con mayor urgencia en el área de operaciones?
- ¿El personal del área de operaciones realiza sus actividades de manera eficiente o los puede mejorar?
- ¿Se cuenta con indicadores o base de datos que muestren la eficiencia de los trabajadores?
- ¿Las bases de datos actuales están suficientemente organizadas para ser analizadas?
- ¿Las bases de datos contienen información organizada para hacer un análisis detallado?
- ¿Qué áreas de oportunidad detectan en su zona de trabajo?

Con base en la información obtenida a través de una reunión, el gerente de operaciones analizó los puntos y decidió basar el estudio en el consumo de materiales y mejora en tiempos de producción, ya que, representan dos áreas de oportunidad importantes y porque en ese momento contaba con la facultad necesaria para realizar modificaciones en las áreas de producción.

## **3.3 Análisis de consumo de material base**

Después de realizar un diagnóstico del problema, se procedió a realizar un análisis de materiales. Para medir el consumo de materiales, la empresa organiza la información en una base de datos; sin embargo, no se analizaba. El conteo de metros lineales utilizados se hace por una diferencia entre los metros lineales surtidos y los metros lineales sobrantes que son devueltos al almacén.

Para detectar las causas del desperdicio se trabajó con el jefe de producción y el gerente de operaciones. Se analizaron las cuatro máquinas del área de impresión flexográfica porque pertenecen al mismo proceso de impresión. Las máquinas A-400 y B-400 son más importantes ya que su contribución en el área de impresión flexográfica es de aproximadamente un 82% de metros producidos, a comparación de un 18% por parte de las máquinas C-200 y D-200, de menor capacidad de impresión (porcentaje estimado con base en los metros lineales producidos en el mes de febrero de 2020).

El llenado de la base de datos de materiales se llevará a cabo diariamente por parte de un becario para que los datos se actualicen constantemente y se eviten retrasos por captura de información. Cuando los datos no se actualizan a tiempo, las diferencias pueden indicar un sobreconsumo. Los resultados del análisis de materiales se presentarán mensualmente en la junta de indicadores de fin de mes que hace la empresa. En esta reunión participan los jefes de área y se comparte la información financiera y de producción más relevante del mes saliente.

#### **3.4 Conteo de incidencias de tiempos muertos**

Los operadores de las máquinas de impresión realizaban en un software las anotaciones de los retrasos de tiempo muerto. Sin embargo, solo anotaban la información en forma de texto y no se realizaba un análisis porque la información era ambigua. Se llevó a cabo una junta con dos operadores de máquina, el jefe de producción, gerente de operaciones y un becario para enlistar todas las causas posibles de tiempo muerto y su frecuencia de incidencia en alta, medio o baja. Se organizaron las causas por área y se realizó una hoja de chequeo de tiempo muerto para que los operadores llevaran a cabo las anotaciones, de esta manera sería más sencilla la captura de la información, ya que en el formato solo se enlistaron las causas más comunes de tiempo muerto.

Una vez que se definió el formato de la hoja de chequeo (ver formato en anexo), se decidió hacer una junta explicando a los operadores sobre la importancia y el llenado correcto de la información por cada orden de producción, ya que las primeras hoja de chequeo se empezaron a llenar erróneamente; a veces asignaban tiempos que no debían considerarse como desperdicio, sino que eran parte del proceso normal de producción; por ejemplo, ajuste de tinta en primera corrida, ajuste de tensiones en arranque, etc.

Se continuó con el conteo mensual de tiempo muerto, empezando en abril de 2020 (mes en el que los trabajadores ya estaban familiarizados con la hoja de chequeo). Los prensistas realizaron las anotaciones de los tiempos muertos y las incidencias por área. Se llenó una hoja de chequeo por cada lote de producción. Se realizó una base de datos de los tiempos muertos obtenidos por lote producido y se hizo un análisis a través de tablas y gráficas dinámicas. Esta herramienta permitió que solo fuera necesaria la actualización de la base de datos para representar mes a mes la distribución de tiempos muertos por área.

En los siguientes puntos, se muestran las diferentes herramientas utilizadas y otras propuestas para disminuir los tiempos muertos de las áreas con mayor incidencia, de acuerdo con el análisis del mes de abril de 2020.

43

#### **3.4.1 Diagrama de control para densidad de tinta UV**

El tiempo muerto del mes de abril indicó un retraso en los tiempos de producción por el área de tintas debido a ajustes de fórmula. En una reunión con el gerente de operaciones, el igualador de tintas y el jefe de producción se trató de explicar la causa de este tiempo muerto. En la junta, se citaron varias causas y la hipótesis más aceptada fue que las tintas que se le compraban al principal proveedor tenían diferencias significativas en la composición de la fórmula, lo que provocaba que se tenían que igualar los tonos en cada orden de producción. Esto, como la opción más probable de la variabilidad en el tono. Otra causa que puede causar una mayor variabilidad en el color es el tiempo de uso de los rodillos anilox, sin embargo, esta opción se descartó porque los rodillos anilox no tenían mucho tiempo de uso.

Para saber la variabilidad del tono de un solo color se escogió hacer un diagrama de control, ya que permite saber si el proceso está controlado. Esto permitiría corroborar la consistencia en la calidad de las tintas del proveedor. Analizar una tinta será referencia para posteriores mediciones. Mediciones fuera de los límites de control indicarían la necesidad de realizar más mediciones de colores con otras tintas.

Para corroborar la hipótesis de la variabilidad de las tintas, se analizó una sola familia de etiquetas. Esto facilita el proceso de análisis de las tintas porque el cian, junto con el magenta, amarillo y negro, constituye uno de los colores más usados para impresión. Se escogió el color cian, por la disponibilidad de retenes o muestras de órdenes de producción anteriores. Además, no había suficientes muestras de lotes anteriores para otros colores comunes como el amarillo y el magenta (15 a 17 muestras), lo que no permitiría generar un diagrama de control con suficientes mediciones.

Posteriormente, con ayuda de un trabajador del área de calidad, se buscaron las muestras en formato físico. Se midió la diferencia de color del cian (ΔE<sub>00</sub>) de las muestras de color contra el estándar; para esto se pidió prestado al área de calidad un espectrofotómetro. Estos datos pertenecen a la categoría de variables ya que provienen de mediciones. Se realizaron 3 lecturas para cada una de las 26 muestras de producción con las que se contaba. Una vez obtenidos los valores se calcularon las medias para cada dato y se procedió a generar un diagrama de control para analizar si la variabilidad de color de las tintas estaba dentro de los límites de control. Si las mediciones están dentro de los límites de control y no presentan tendencia, la calidad de las tintas no es una causa de la variabilidad del tono. Para graficar los datos y poder visualizar el diagrama de control se utilizó R Studio.

#### **3.4.2 Cursograma analítico**

Al igual que el área de tintas, se analizó el área de preparación ya que tenía varias horas de tiempo muerto. Se propuso el empleo de un cursograma para saber el tipo de actividades que llevaba el personal. Para realizar el cursograma, el autor de este trabajo se involucró durante una semana en las actividades del área de preparación, con la finalidad de entender el proceso. Con ayuda de un cronómetro y con apoyo de un trabajador, se midieron los tiempos en que se llevaban a cabo las actividades. Con un flexómetro se midieron los desplazamientos del trabajador mientras se movía de un área a otra.

Dependiendo del número de colores de la imagen a imprimir será el número de grabados que el trabajador del área de preparación tenga que montar o desmontar. La dificultad en medir el tiempo varía dependiendo de la etiqueta a producir, por lo que puede tomar más o menor tiempo en realizar la actividad. El gerente de operaciones planteó hacer las mediciones en una orden de producción de una imagen de 8 colores porque en promedio son los tonos que tiene una imagen a imprimir en esas máquinas.

Se realizaron 3 veces las mediciones, pero se descartaron los dos primeros cursogramas al tener varios retrasos inevitables como interrupciones de otros empleados o del jefe de producción.

El resumen de los pasos que se siguieron para recabar los datos de las actividades fueron:

- 1. Entendimiento del proceso con el operador del área de preparación. Se realizó una lista previa de las actividades que lleva a cabo.
- 2. Se acuerda la fecha en que se llevará a cabo el conteo de tiempos y distancias de las actividades.
- 3. En la fecha asignada se usa un cronómetro y un flexómetro para calcular tiempos y distancias. Los datos se registran en el cursograma analítico.

#### **3.4.3 Mantenimiento preventivo**

De acuerdo con el diagrama de Pareto que se elaboró para analizar los tiempos muertos, otra de las áreas con más tiempo muerto fue la de mantenimiento. Se realizó una revisión de la literatura para hacer una propuesta de mantenimiento preventivo para disminuir el número de paros por mantenimiento correctivo. La metodología que se siguió fue la de Gross (2002) ya que permite detectar los equipos críticos de una zona de operación. Además, añade que, para un evento inesperado, es posible asignar la causa al equipo, las condiciones o los parámetros de operación, por lo que es necesario tener identificados a los elementos más propensos a fallar.

Para plantear esta propuesta se hizo una revisión de las bases de datos existentes en el área de mantenimiento, así como un involucramiento por 4 días en las actividades del área. Para el gerente de operaciones el mantenimiento preventivo representa una oportunidad, no solo para disminuir el tiempo muerto, sino también para tener un mejor control en esa área. Los pasos que se siguieron fueron los siguientes:

- 1. Revisar en la literatura metodologías para la implementación del mantenimiento preventivo.
- 2. Basar el estudio en una metodología para implementar el mantenimiento preventivo.
- 3. Realizar un listado de equipos con apoyo de personal de mantenimiento e identificarlos mediante un código.
- 4. Asignar números consecutivos para máquinas del mismo modelo.
- 5. Realizar un análisis de criticidad, el cual consiste en seguir criterios de calificación para cada equipo. Esta actividad se realiza con un trabajador del área de mantenimiento. Los criterios a evaluar son la tasa de utilización del equipo, la posibilidad de reemplazo, influencia en producción, calidad en el producto terminado, costo mensual de mantenimiento, horas paradas por averías, especialización de equipo y seguridad.
- 6. Realizar una sumatoria con base en su puntuación para saber cuáles son los más equipos más críticos, esto permitirá realizar un calendario de mantenimiento preventivo para estos equipos y disminuir la tasa de incidencia por tiempos de paro.
- 7. Realizar una propuesta de calendario preventivo para los equipos más críticos.

## **3.4.4 Las 5S**

La [figura 3.7](#page-52-0) muestra la metodología al implementar las 5S. Para llevarla a cabo se realizaron inspecciones en el área de producción con el apoyo de un trabajador del área.

Con apoyo de un becario se realizó una revisión en el área de producción para identificar elementos fuera de lugar o que deben ser reacomodados; eliminar del área de trabajo todos los elementos innecesarios para las actividades que se realizan. Después se organizaron algunas herramientas para encontrarse con mayor facilidad en los cajones cercanos a las máquinas de impresión. Posteriormente, se continuó con la limpieza de algunos de los racks de tintas, tinteros, y el almacén de herramental, que son zonas visiblemente más sucias.

En una reunión con los trabajadores se les solicitó su apoyo para recordarles que la limpieza debe ser parte del trabajo diario. Se le comunicó al personal operativo que semanalmente se harán revisiones para verificar el cumplimiento de orden y limpieza. Finalmente, se recomendó el uso de tarjetas rojas para detectar aquellos elementos fuera de lugar y como parte de las actividades para mantener las 5S en las áreas de trabajo.

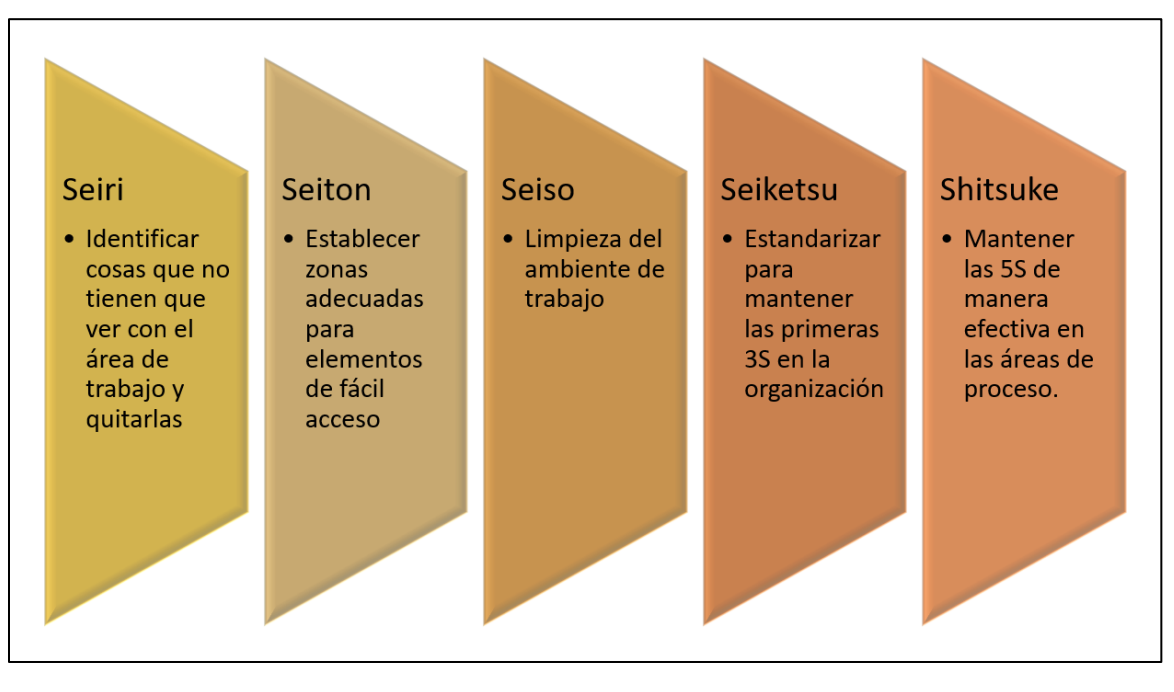

Figura 3.7 Metodología de las 5S. Fuente: elaboración propia 2020.

# <span id="page-52-0"></span>**3.4.5 Diagrama de Gantt**

El área de producto, encargada de llevar a cabo los nuevos proyectos no llevaba a cabo el uso de alguna herramienta para el seguimiento y avance de estos. Los proyectos de etiquetas tienen actividades de compra de herramental y material base para los nuevos clientes. Cada cliente tiene un portafolio de etiquetas distinto, desde 4 versiones de etiquetas hasta grandes clientes con 50 versiones de etiquetas para sus diferentes productos. Las actividades de estos nuevos proyectos se completaban y otro departamento continuaba con el flujo, sin ninguna medición de por medio.

Se propuso hacer un diagrama de Gantt para saber el tiempo que a cada área le toma hacer las actividades de un nuevo proyecto, de esta manera, asignar actividades que se pudieran llevar al mismo tiempo.

Los pasos que se siguieron fueron los siguientes.

- 1. Entrevistar al ingeniero de producto para enlistar las actividades que se llevan a cabo en los nuevos proyectos de impresión de etiquetas.
- 2. Agrupar las actividades que cada área lleva a cabo y el tiempo aproximado que les toma completarlas.
- 3. Realizar la recomendación de modificaciones de actividades, para que algunas se lleven simultáneamente y no haya retrasos por otras áreas.
- 4. Realizar un estimado del tiempo ahorrado después de la propuesta.

# **CAPÍTULO 4. RESULTADOS**

El análisis de consumo de tiempos y materiales se realizó en el área de producción flexográfica, ya que, de acuerdo con un reporte financiero de la empresa, en el mes de febrero se tuvieron ventas por \$17,394,000 MXN solo en esta área, representando un 78% del total de los ingresos de la planta para ese mes.

Existe otra área donde se realiza impresión digital; sin embargo, esa área no fue analizada para efectos de este trabajo ya que este proceso es diferente. La impresión digital consiste en lotes más pequeños y con velocidades de impresión más bajas (20-30 m/s); además es un proceso diferente a la flexografía por no necesitar clichés o grabados.

# **4.1 Determinación del problema a analizar**

Después de realizarse una lluvia de ideas con el personal operativo, los problemas que se detectaron en el proceso productivo se resumen en la siguiente lista:

- Analizar por qué hay lotes rechazados por diferentes clientes.
- Realizar análisis de tiempos en área productiva. La cantidad de órdenes de producción realizadas semanalmente debe aumentar, por lo que es necesario analizar qué áreas son responsables de los paros en máquina.
- Depurar para tener un mayor espacio de almacenamiento en el área de herramientas.
- Reducir el tiempo de ejecución de los nuevos proyectos de etiquetas.
- Analizar por qué algunos pagos al vendedor de los materiales se hacen con retraso, ya que demora la producción.
- Reparar la máquina de preparación automática para montar grabados.
- Calcular el desperdicio por máquina y establecer una tolerancia de desperdicio por orden de producción.
- Realizar indicadores en el área de diseño para cuantificar cuántos artes trabaja cada diseñador.
- Mejorar el aspecto del área de producción ya que el desorden en algunas partes es evidente.
- Reducir el inventario del almacén, ya que se tiene material obsoleto.

La [figura 4.1](#page-55-0) muestra el enfoque que se tuvo para seleccionar los problemas. Con base en los problemas detectados el gerente determinó con base en su experiencia que el problema más importante a resolver la mejora del tiempo de producción, ya que estaban produciendo muy pocos lotes semanalmente. A partir de esto se sugirió el conteo de tiempos por cada orden de producción con la finalidad de contabilizar qué áreas estaban retrasando el proceso de impresión. Los otros problemas se catalogaron como importantes, pero no

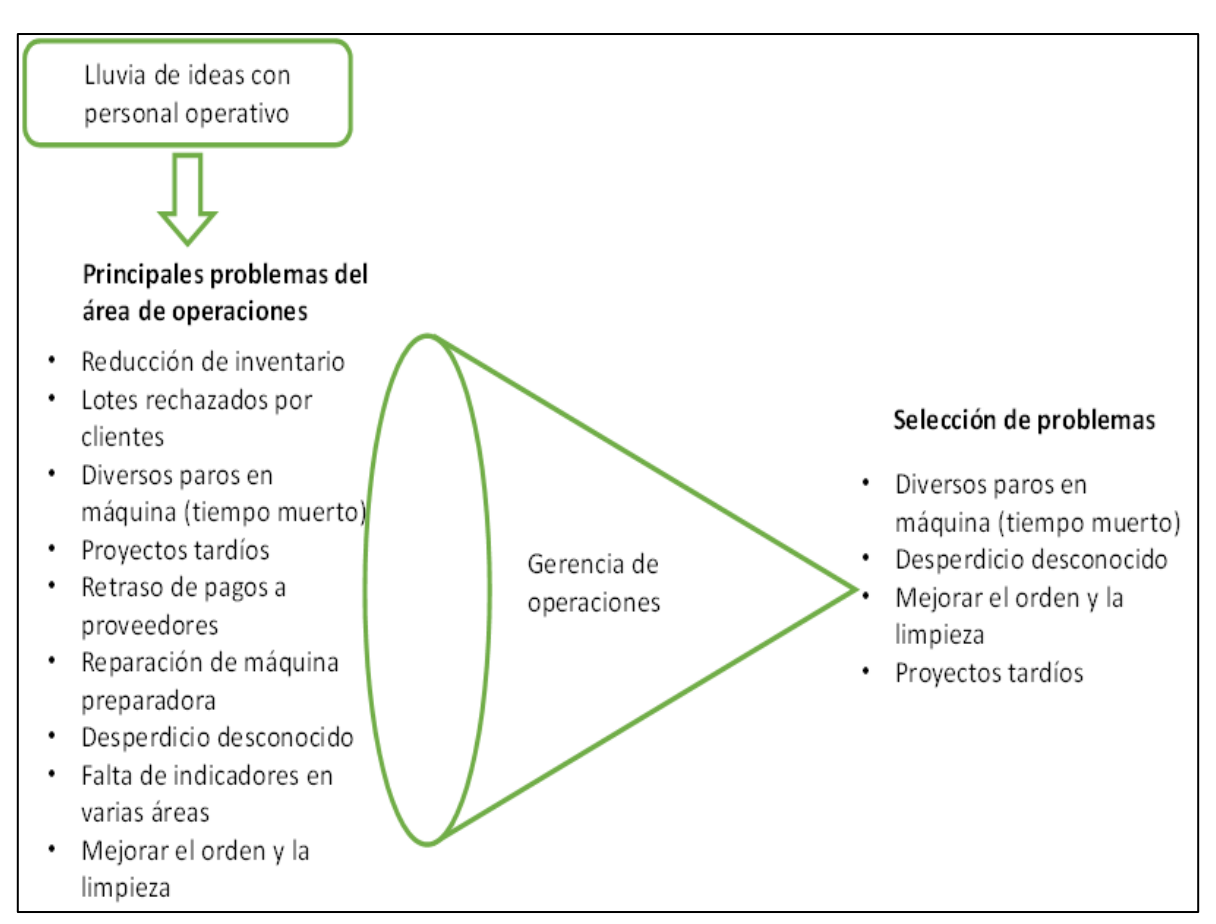

urgentes para la empresa. El gerente también explicó que la tendencia a producir pocas órdenes de producción a la semana era una situación que ya se venía dando desde hace unos meses.

Figura 4.1 Determinación del problema a analizar. Fuente: elaboración propia, 2020.

# <span id="page-55-0"></span>**4.2 Análisis de base de datos de material base**

La empresa cuenta con una base de datos actualizada mensualmente que refleja la cantidad de materia prima de papel o plástico en rollo que se consume en las órdenes de material. El análisis que se realizaba en cuanto a consumo de material era simple, una diferencia entre lo surtido a producción menos el material devuelto a almacén. Sin embargo, no se llevaba a cabo un análisis para comparar si el promedio de desperdicio de las máquinas A-400 y B-400 era similar. Ambas máquinas son del mismo modelo y operan bajo el mismo proceso de impresión (flexografía), por lo que es posible comparar su desperdicio. Estas máquinas son las de mayor capacidad de producción en la planta. El análisis de consumo de material permitirá saber si las máquinas están trabajando a la par, además, si se están imprimiendo cantidades de metros lineales y número de órdenes de producción similares. Si su uso es

equilibrado, tendrán un número de metros lineales parecido; además, permanecerá una competencia interna por la producción de una mayor cantidad de órdenes. La implementación de estos indicadores es importante porque permitirá conocer el comportamiento del área productiva y porque permite darles un seguimiento y monitoreo a variables importantes como los metros lineales usados y el número de órdenes producidas.

Los lotes de etiquetas varían de acuerdo con el número de metros lineales producidos; en ocasiones se llegan a solicitar cien metros y en grandes lotes hasta cien mil metros. La primera clasificación consistió en dividir a las órdenes de producción en chicas, medianas y grandes. Si la producción se ubica en el rango de 1 a 2999 metros, se clasifica como orden chica, si el rango va de 3000 a 7999 metros como mediana y si es superior a 8000 metros se clasifica como grande. Este análisis permitirá determinar el porcentaje de desperdicio, el cual es un parámetro es importante para rastrear las órdenes que pueden tener una gran cantidad de desperdicio.

Se recomienda hacerse un análisis de materiales mensual, a la par de los indicadores financieros de la empresa, que hacen un corte cada mes. Abril de 2020 fue el primer mes en que se presentó este tipo de análisis. El becario de producción será quien lleve el seguimiento mensual, de esta manera se podrán analizar tendencias al cumplirse el año.

La gráfica de la [figura 4.2](#page-57-0) muestra el número de metros lineales producidos por la máquina A-400 y B-400 durante el primer mes en que se empezó a llevar este análisis (abril de 2020). Se puede observar que la máquina B-400 produjo menor cantidad de metros lineales. Con base en el análisis de datos, la cantidad de órdenes pequeñas fue mayor para la máquina B-400, lo que significa que entre más órdenes pequeñas se produzcan, mayor será el tiempo de cambio entre lotes y, por lo tanto, un menor tiempo para imprimir. Para la máquina A-400 sucedió lo contrario ya que tuvo una mayor cantidad de órdenes grandes, lo que significó una producción más continua. Para balancear las órdenes se propone que el área de planeación asigne de manera homogénea las órdenes de mayor volumen, o que se contrate un ayudante extra, ya que solo hay un trabajador asistente para las dos máquinas y es normal que tienda a apoyar más a una máquina que a otra.

Mantener un monitoreo en el porcentaje de desperdicio evitará una tendencia de incremento en el futuro. El empleo de indicadores permite tener metas. Un objetivo inicial, con base en la información obtenida en el mes de abril, consistiría en bajar el desperdicio mensual para las órdenes chicas de un máximo de 20%, para las medianas un 8% y para las grandes un 5%.

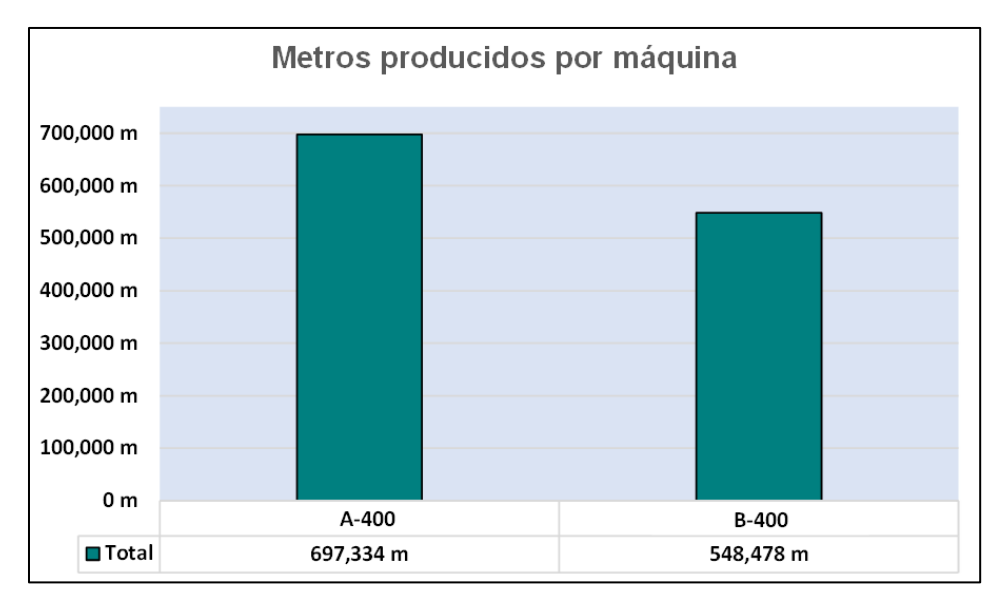

<span id="page-57-0"></span>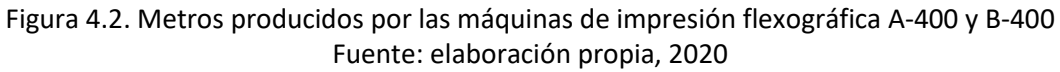

En la [tabla 4.1](#page-57-1) se observa un resumen por diferentes categorías para cada tipo de lote producido. Las columnas corresponden a:

- Tamaño de producción: categoría para saber el tamaño de lote producido respecto a los metros lineales.
- Tamaño en metros: indica el rango en metros lineales.
- Número de lotes: indica cuántas órdenes de producción se tuvo de cada tipo.
- Metros solicitados: cantidad teórica de material a usarse en la orden de producción.
- Metros de desperdicio: cantidad de material que se usó para ajustar y, por lo tanto, se desperdició.
- Metros totales: suma de los metros solicitados más metros de desperdicio.
- Porcentaje de desperdicio: se obtiene mediante la siguiente fórmula:

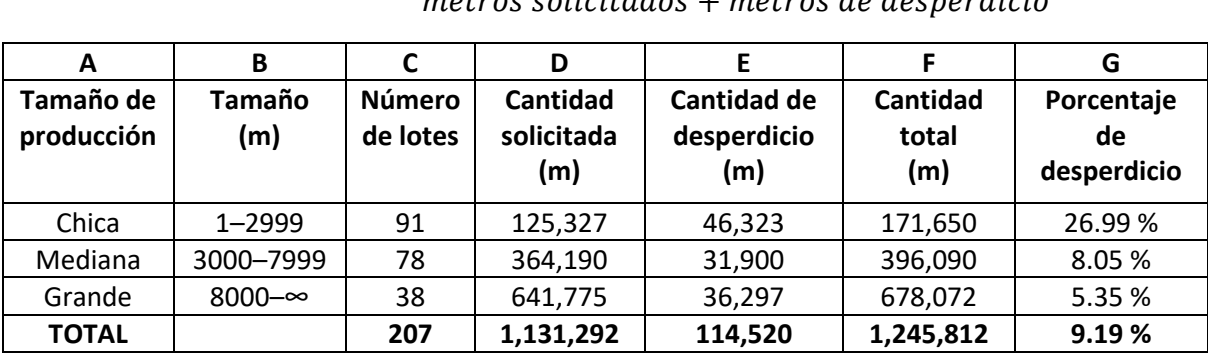

 $\%$  de desperdicio  $=$ metros solicitados + metros de desperdicio

metros de desperdicio

<span id="page-57-1"></span>Tabla 4.1. Desperdicio por tipo de orden de producción.

En la tabla anterior se observa que el porcentaje de desperdicio para las órdenes chicas es muy grande (26.99%). Esto se explica porque la cantidad de metros lineales de ajuste es relativamente alta en proporción. Se necesita gastar al inicio de la corrida una cierta cantidad de material para ajustar; esta cantidad es diferente para cada tipo de etiqueta, pero se requiere la misma cantidad de material de ajuste sin importar si la orden es pequeña o grande. Por ende, mientras más se produce, el desperdicio tiende a ser menor en porcentaje.

En la columna G de la tabla anterior se observa que el porcentaje de desperdicio es menor para órdenes más grandes porque al imprimir grandes cantidades de material, lo utilizado en el ajuste tiende a ser menor.

### **4.3 Causas de desperdício de material base**

Para analizar las causas de desperdicio se realizó un diagrama de Ishikawa con el jefe de producción y un operador de prensa, ya que están involucrados directamente con el proceso productivo. En la [figura 4.3](#page-59-0) se observan las principales causas por las que hay un desperdicio en el sustrato de impresión. En la causa *hombre,*se tiene que el operador podría ser nuevo y por ende no estar familiarizado con el proceso, lo cual implica un mayor desperdicio de material en el momento de ajustar tintas, presiones y tensiones. En el mismo rubro se tienen errores por asignación de material, lo que significa que no siempre se revisa a detalle qué material es el que debe usarse y se termina retrabajando la orden de producción.

En el rubro *máquina* se tiene la posibilidad de que haya problema con las tensiones en la unidad. Esto se refiere a que para mover el material a lo largo de la máquina es necesario que haya una fuerza y en ese acto pueden ocurrir movimientos involuntarios que alteran la impresión. Otro factor que impacta en el desperdicio del material es tener herramental viejo o dañado, lo que provoca una falta de uniformidad y un aumento en el consumo de material.

En la espina correspondiente al *entorno* una causa de variación consiste en evitar que el material base esté expuesto al sol y la humedad. Si un material está expuesto al sol después de cierto tiempo puede cambiar su tono y, en el caso de los materiales transparentes, volverse opacos. También se debe revisar que el proveedor surta los materiales en buenas condiciones, para evitar contacto con la humedad o el aire, ya que los papeles se oxidan cuando no están bien aislados.

Otros factores que aumentan el desperdicio de materiales es el estado en el que se encuentran estos. Si el material tiene una superficie irregular, generalmente por arrugas, es probable que la impresión tenga defectos, además, si es viejo, es posible que el color original, blanco en caso de papel, provoque ajustes de tinta no esperados.

En la espina *método*, un error frecuente en este rubro es la asignación equivocada del material a la orden de producción. Por ejemplo, el área de planeación puede hacer modificaciones de último momento y todos los materiales y tintas pueden estar ya surtidos en la máquina; sin embargo, si no se le avisa con anticipación al operador, este no realizará el cambio con el sustrato de impresión adecuado.

Finalmente, otros factores que también puede provocar un aumento en el desperdicio de material son el *consumo de material erróneo*, el cual consiste en una equivocación administrativa en el conteo. Si los sobrantes de materiales base no se hacen en tiempo y forma pueden causar un conteo de consumo en exceso.

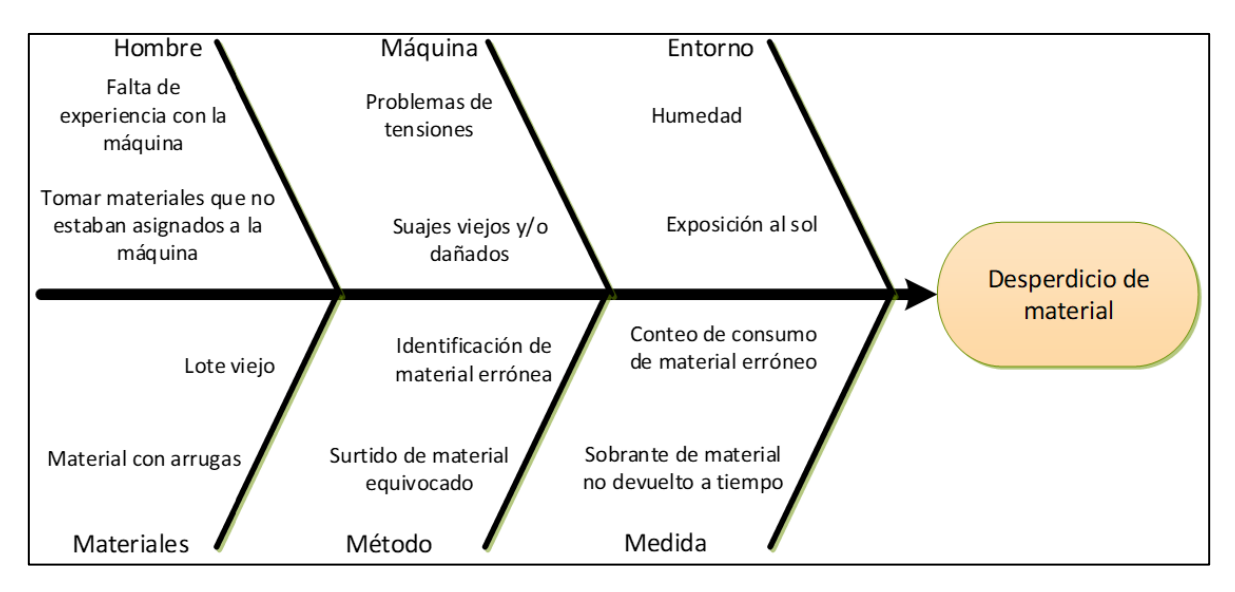

<span id="page-59-0"></span>Figura 4.3. Diagrama de pescado para detectar las causas principales de desperdicio de material Fuente: elaboración propia, 2020

El análisis del desperdicio de material es necesario para identificar las principales causas de desperdicio. Las áreas involucradas en el proceso operativo deben estar informadas en lo que representa tener un sustrato en buenas condiciones, para que el producto final de impresión también se obtenga así.

Una propuesta de mejora radica en realizar los ajustes de tinta en un material base más barato que el que solicita el cliente. Los rollos de material base para etiqueta se componen de un sustrato, un adhesivo y un respaldo. Este material es caro, pero los proveedores también venden solamente los rollos con solo el sustrato, es decir, sin adhesivo ni respaldo. Se recomienda el uso de este material para las etiquetas más complejas, es decir, las que tengan más colores, de esta manera existirá un ahorro en el sobreconsumo de material.

#### **4.4 Causas de tiempo muerto**

Se llevó a cabo una revisión con el personal técnico para enlistar todas las causas posibles de tiempo muerto, la mayoría de ellas significan un tiempo desperdiciado por espera (ver [tabla 4.2](#page-60-0) y [tabla 4.3\)](#page-61-0). Las causas de mayor frecuencia se añadieron al formato de tiempos muertos, las de frecuencia baja no se añadieron.

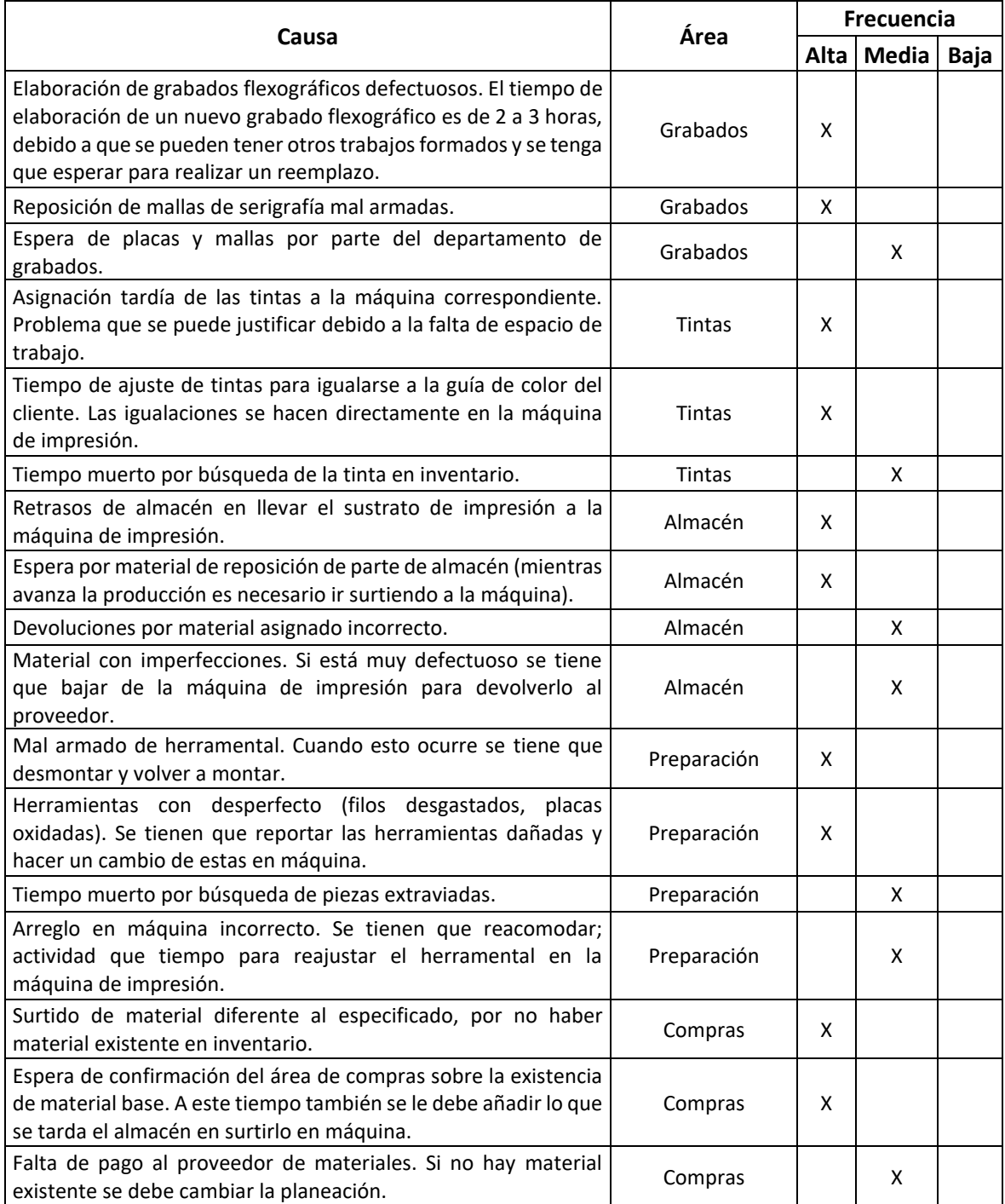

<span id="page-60-0"></span>Tabla 4.2. Listado de causas de tiempos muertos.

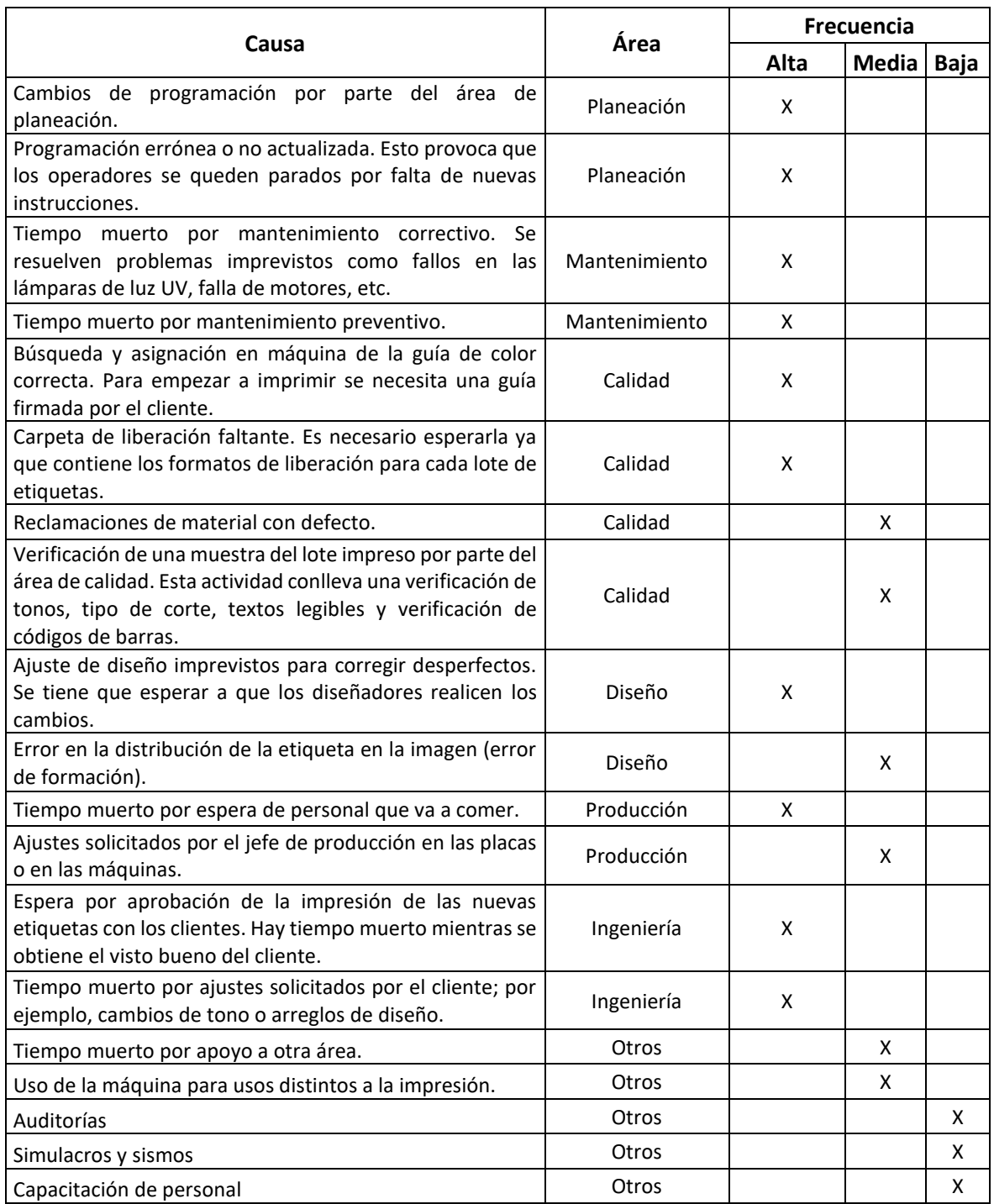

Tabla 4.3. Listado de causas de tiempos muertos (continuación).

<span id="page-61-0"></span>En el diagrama de pescado de la [figura 4.4](#page-62-0) se enlistan más causas de tiempo muerto, con la finalidad de complementar las razones enlistadas anteriormente.

Otras causas de tiempo muerto están asociadas el uso de la máquina para otras actividades que no sean impresión; por ejemplo, en ocasiones el ancho del material base es muy grande, por lo que es necesario usar la máquina para cortar el material. Otras causas menos comunes son las auditorías, paros por accidentes en área laboral y simulacros.

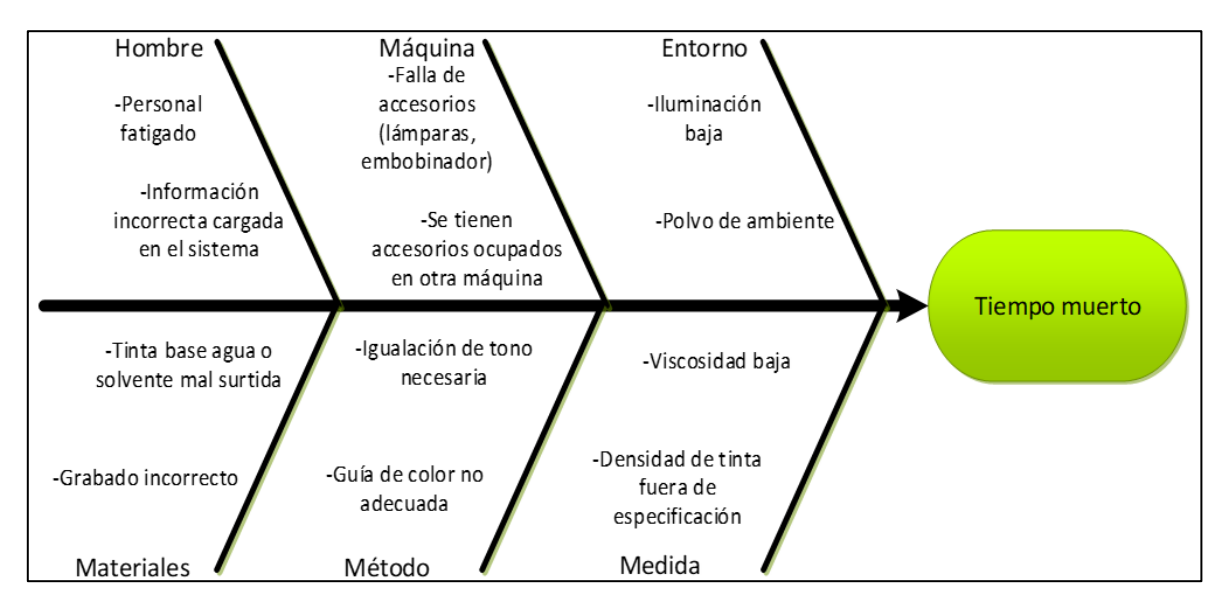

<span id="page-62-0"></span>Figura 4.4 Diagrama de Ishikawa con las causas que originan el tiempo muerto. Fuente: elaboración propia, 2020.

En la [figura 4.5](#page-63-0) se observa la hoja de chequeo de tiempos muertos, resultante de la lluvia de ideas y del conteo de incidencias. Cada causa tiene una simbología para hacer más fácil la asignación. La información de esta hoja de chequeo se hizo con base en todas la incidencias detectadas y descritas anteriormente. En el anexo de este trabajo se muestra el formato en blanco. En esta misma figura, se muestra un ejemplo de llenado. Se observa que debe haber una hoja de chequeo de tiempo muerto por orden de producción, en este caso corresponde a la orden 22555. Los campos *cambio*, *ajuste* y *producción* permiten diferenciar los tiempos de acuerdo con el momento en que se realiza la actividad.

|                  |                                           | Fecha: 12/abril/                                      | 2020                                         |                          |                                  |                                                                                                    |                   | FORMATO DE TIEMPOS MUERTOS                                           |                         |                             |               |               |
|------------------|-------------------------------------------|-------------------------------------------------------|----------------------------------------------|--------------------------|----------------------------------|----------------------------------------------------------------------------------------------------|-------------------|----------------------------------------------------------------------|-------------------------|-----------------------------|---------------|---------------|
|                  | Turno                                     | đĩa                                                   | noche                                        |                          | Nombre de etiqueta               |                                                                                                    | Frente            | I<br>caspa<br>contro.<br><b>Shampoo</b>                              |                         |                             |               |               |
|                  | Máquina                                   | Ā                                                     | $-400$                                       | Nombre de operador Juan  |                                  |                                                                                                    |                   | z,<br>Francisco                                                      |                         | Ticket                      | 22555         |               |
|                  |                                           |                                                       |                                              |                          |                                  |                                                                                                    |                   | <b>ACTIVIDADES EN PRODUCCIÓN</b>                                     |                         |                             |               |               |
| ᠇                | $\boldsymbol{\mathsf{N}}$<br><b>TURNO</b> | HORA DE<br><b>INICIO</b>                              | <b>HORA DE</b><br>TÉRMINO                    | TIEMPO<br>(min.)         | < つ コ の F W<br>$0 \leq E \leq 0$ | $\begin{array}{c} \mathbf{a} & \mathbf{c} & \mathbf{c} & \mathbf{c} & \mathbf{c} & \mathbf{c} \\ \mathbf{b} & \mathbf{c} & \mathbf{c} & \mathbf{c} & \mathbf{c} & \mathbf{c} \\ \mathbf{c} & \mathbf{c} & \mathbf{c} & \mathbf{c} & \mathbf{c} & \mathbf{c} \end{array}$ | CLAVE<br>DE TM    |                                                                      | <b>OBSERVACIONES</b>    |                             |               |               |
|                  |                                           | 00:<br>S                                              | 08:40                                        | $\overline{q}$           |                                  |                                                                                                    |                   |                                                                      |                         |                             |               |               |
|                  |                                           |                                                       |                                              | 9                        | ۲                                |                                                                                                    |                   |                                                                      |                         |                             |               |               |
|                  |                                           | 08:40<br>09:1                                         | 03:10<br>13:00                               | $\overline{\mathcal{S}}$ | ×                                |                                                                                                    |                   |                                                                      |                         |                             |               |               |
|                  |                                           | 13:00                                                 | 13:30                                        | 5O                       |                                  |                                                                                                    | T<br>Ř            |                                                                      | comida<br>de<br>Hora    |                             |               |               |
| ×                |                                           | 13:50                                                 | 14:20                                        | 50                       |                                  |                                                                                                    |                   |                                                                      |                         |                             |               |               |
| ≺                |                                           | 14:20                                                 | 14:50                                        | δ                        |                                  |                                                                                                    | 1                 | en<br>sobró<br>que<br>tinta<br>9<br>Surtieron                        | orden<br>o              | de producción pasada, pero  |               | alcanzó<br>ou |
| ×                |                                           | 14:50                                                 | 15:45                                        | 55<br>35                 |                                  |                                                                                                    |                   |                                                                      |                         |                             |               |               |
|                  |                                           | 15:45                                                 | 16:20                                        |                          |                                  |                                                                                                    | I<br>ᠽ            |                                                                      | materia<br>de<br>Espera |                             |               |               |
|                  |                                           | 16:20                                                 | 17:10                                        | 50                       |                                  |                                                                                                    |                   |                                                                      | de<br>ermino            | producción                  |               |               |
|                  |                                           |                                                       |                                              |                          |                                  |                                                                                                    |                   |                                                                      |                         |                             |               |               |
|                  |                                           |                                                       |                                              |                          |                                  |                                                                                                    |                   |                                                                      |                         |                             |               |               |
|                  |                                           |                                                       |                                              |                          |                                  |                                                                                                    |                   |                                                                      |                         |                             |               |               |
|                  |                                           |                                                       | Simbología para tiempo muerto                |                          |                                  |                                                                                                    |                   | Simbología para tiempo muerto                                        |                         |                             |               |               |
|                  |                                           |                                                       | Grabados                                     |                          | Minutos                          |                                                                                                    |                   | Planeación                                                           | Minutos                 |                             |               |               |
| 5                |                                           | Flexografia mal elaborada                             |                                              |                          | I                                |                                                                                                    | $\tilde{P}$       | Cambio de programación                                               |                         | CAMBIO:                     | $\frac{8}{2}$ |               |
| လူ <br>ပြစ်      |                                           | Serigrafia mal elaborada<br>Espera de grabado / malla |                                              |                          | I                                |                                                                                                    | P <sub>2</sub>    | Programación errónea                                                 |                         |                             |               | minutos       |
|                  |                                           |                                                       | Tintas                                       |                          |                                  |                                                                                                    | $N+1$             | Mantenimiento<br>Mantenimiento correctivo                            | ļ                       | <b>AJUSTE</b>               | ន             | minutos       |
| F-1              | Espera de tinta                           |                                                       |                                              |                          | 30 min                           |                                                                                                    | <b>M-2</b>        | Mantenimiento preventivo                                             | j                       | <b>PRODUCCIÓN:</b>          | 385           |               |
| r <sub>2</sub>   |                                           | Ajuste de fórmula                                     |                                              |                          | I                                |                                                                                                    |                   | Calidad                                                              |                         |                             |               | minutos       |
| $T-3$            |                                           | Falta de tinta por proveedor                          | Almacén                                      |                          | j                                |                                                                                                    | 5 <sup>2</sup>    | Guia de color errónea<br>Espera de elementos de verificación         |                         | TIEMPO MUERTO:              | 95            | minutos       |
| $A - 1$          |                                           | Espera de material de ticket                          |                                              |                          |                                  |                                                                                                    | ვ<br>ბ            | Reclamación de material con defecto                                  |                         |                             |               |               |
| $rac{2}{4}$      |                                           | Espera de material extra                              |                                              |                          | $\tilde{a}$<br>55                |                                                                                                    | 5                 | Espera de verificación de etiqueta                                   | ļ                       |                             |               |               |
| $A-4$            |                                           | Surtido equivocado<br>Material surtido dañado         |                                              |                          | I                                |                                                                                                    | Σ                 | Diseño<br>Errores de diseño                                          |                         |                             |               |               |
|                  |                                           |                                                       | Preparación                                  |                          |                                  |                                                                                                    | $\tilde{D}$       | Error de formación                                                   | ļ                       |                             |               |               |
| $\overline{B-1}$ |                                           |                                                       | Mal armado / espera de herramental           |                          | I                                |                                                                                                    |                   | Producción                                                           |                         |                             |               |               |
|                  |                                           | Herramental dañado                                    |                                              |                          | I                                |                                                                                                    | PR-1              | Comida                                                               | 30 min                  |                             |               |               |
| ᆡᇲᇕᅝᆡᇕ           |                                           | Elemento extraviado<br>Montaje incorrecto             |                                              |                          | j                                |                                                                                                    | PR-2              | Ingeniería / aprobación de máquina<br>Ajustes solicitados por prensa |                         |                             |               |               |
|                  |                                           | Montaje de grabados                                   |                                              |                          | I                                |                                                                                                    | ۔<br>خ            | Ajustes solicitados para visto bueno (vobo)                          | $\bigg\}$               |                             |               |               |
|                  |                                           |                                                       | Compras                                      |                          |                                  |                                                                                                    | $\frac{2}{5}$     | Cambio de malla / grabado para vobo.                                 |                         |                             |               |               |
|                  |                                           | Material diferente al especificado                    |                                              |                          | Ĭ                                |                                                                                                    | $\mathsf{R}^3$    | Reajuste de formula para vobo.                                       | ļ                       | VoBo                        |               |               |
| CR-2             |                                           |                                                       | No hay existencia de inventario del material |                          | I                                |                                                                                                    | $\frac{4}{5}$     | Cambio de referencia de color para vobo.<br>Otros                    | I                       | Firma de Jefe de Producción |               |               |
| CR-3             |                                           | Falta de pago a proveedor                             |                                              |                          | İ                                |                                                                                                    | $\overline{OT-1}$ | Apoyo a otra área                                                    | ļ                       |                             |               |               |
|                  |                                           |                                                       |                                              |                          |                                  |                                                                                                    | $rac{OT-2}{OT-3}$ | Uso de máquina para corte de material                                | ļ                       |                             |               |               |
|                  |                                           |                                                       |                                              |                          |                                  |                                                                                                    |                   | Otros                                                                |                         |                             |               |               |

<span id="page-63-0"></span>Figura 4.5. ejemplo de hoja de chequeo de tiempos muertos. Fuente: elaboración propia, 2020.

A continuación, se explican los principales campos de esta hoja:

- Máquina: especifica la máquina en donde se produjo (A-400, B-400, etc.)
- Ticket: número de orden de producción.
- Cambio: se refiere al tiempo que tomó en montar los elementos y herramentales en la máquina de impresión como mallas, tinteros o grabados para producir esa orden de trabajo.
- Ajuste: tiempo necesario para llegar a las condiciones antes de empezar la producción, involucra actividades como ajuste de tensiones de material, igualación de tintas de acuerdo con imagen estándar, etc.
- Producción: tiempo para producir los metros lineales que indica la orden de trabajo. Es en estas condiciones en donde puede haber tiempo muerto, ya que durante el *cambio* y el *ajuste* se realizó la configuración de la máquina para producir continuamente.
- Simbología para tiempo muerto: en estos campos se enlistan las causas más comunes de tiempo muerto, por lo que se debe de señalar el tiempo y la causa. Por ejemplo, T-1 significa *espera de tinta* y para este caso fue de 30 minutos.
- Observaciones: información que complementa la causa del paro en la máquina.

Con los datos recolectados, se realizó una base de datos de tiempo muerto en Excel®. El detalle de cómo se organizó la información en las tablas dinámicas, se explica en el anexo, al final de este trabajo. El llenado de esta información se empezó a mediados de febrero y todo el mes de marzo; sin embargo, los operadores estaban asignando tiempos a otro rubro. Con base en esto, se les tuvo que explicar de manera más detallada cómo debía llenarse esta información. El análisis de los datos recolectados fueron los del mes de abril de 2020. La revisión de tiempos se recomienda hacerse mensualmente en conjunto con la junta de resultados mensuales de la empresa, de esta manera se evita que el tiempo de respuesta para tomar acciones correctivas sea largo. Si los tiempos se analizan cada dos meses pueden tomarse acciones tardías y lo que se busca son acciones inmediatas.

En la [tabla 4.4,](#page-65-0) se muestran los datos de 4 tipos de máquinas. Las máquinas A-400 y B-400 pertenecen a un mismo modelo de máquina, así como las máquinas C-200 y D-200. En la máquina A-400 el número cuatrocientos hace referencia al máximo ancho de papel o plástico que puede imprimir. En la [tabla 4.4](#page-65-0) se observa que en la máquina A-400 se completaron 48 órdenes de trabajo o lotes (solo durante el mes de abril de 2020). El tiempo muerto de esta máquina fue de 143 horas, el cual se divide en el tiempo muerto por áreas de apoyo y por *make ready*:

*Tiempo muerto total (TMt) = TM por áreas de apoyo + TM por make ready.*

El tiempo muerto por áreas de apoyo es el tiempo perdido por actividades que no forman parte normal del proceso y solo generaban retrasos. Por ejemplo, el tiempo que al área de grabados le tomaba encontrar los grabados de flexo recuperados o el tiempo que al área de diseño le tomaba hacer una modificación en sus computadoras de alguna imagen de un grabado en máquina.

El tiempo muerto por *make ready* se refiere al tiempo que les toma a los operadores para hacer el cambio de herramentales y adaptación en la máquina. Se considera tiempo perdido porque no añade valor al proceso, por ejemplo, lavar las charolas de tinta que se utilizaron en órdenes anteriores o desmontar los grabados flexográficos de las máquinas de impresión.

| Máquina:                  | A-400 | <b>B-400</b>       | $C-200$ | $D-200$ |
|---------------------------|-------|--------------------|---------|---------|
| Órdenes de trabajo        | 48    | 47                 | 30      | 34      |
| TM por áreas de apoyo (h) | 42.2  | 23.2               | 27.1    | 18.6    |
| TM por make ready (h)     | 100.8 | 98.7               | 17.5    | 19.8    |
| Tiempo muerto total (TMt) | 143 h | 121.9 <sub>h</sub> | 44.6 h  | 38.4 h  |

Tabla 4.4 Resultado de indicadores de tiempo muerto durante el mes de abril.

<span id="page-65-0"></span>Las máquinas A-400 y B-400 son de mayor interés, esto debido a que su capacidad de proceso es mayor que las máquinas C-200 y D-200. Pueden imprimir a velocidades de hasta 100 m/min y las máquinas C-200 y D-200, hasta 30 m/min. Además, las máquinas A-400 y B-400 se utilizan en todo el horario de trabajo, por lo que su contribución en cuanto a ingresos es alta.

La [figura 4.6](#page-66-0) muestra un diagrama de Pareto en donde es posible observar las áreas que más contribuyen a los tiempos muertos durante el mes de abril para las máquinas A-400 y B-400. Lo que prosiguió fue un análisis de las áreas que más contribuyeron a este tiempo (campo *otras actividades*, almacén, área de tintas, mantenimiento y área de preparación).

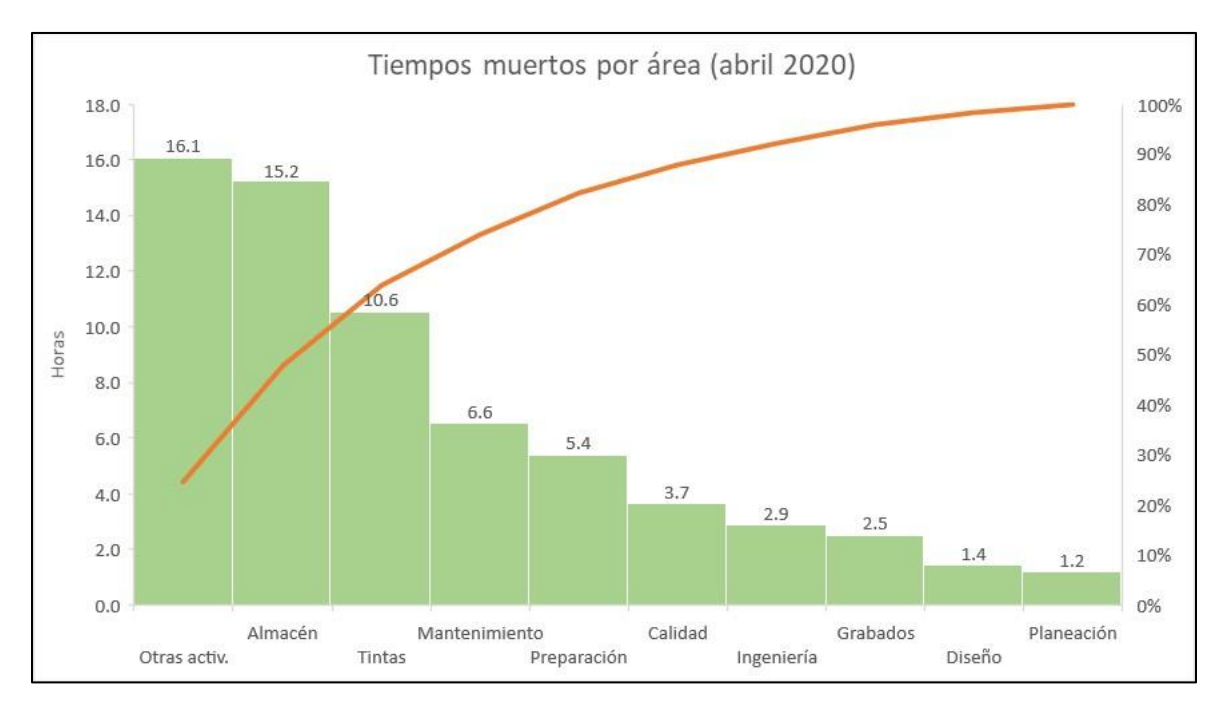

<span id="page-66-0"></span>Figura 4.6 Diagrama de Pareto que muestra las áreas con mayor tiempo muerto. Fuente: elaboración propia, 2020.

El campo que más contribuye a los tiempos muertos es el rubro *otras actividades*. Este se refiere a las actividades que no forman parte del proceso normal de impresión de etiquetas. Por ejemplo, el uso de la máquina por corte de material, las pruebas de barnices y la máquina detenida por ausencia de operador. En la [figura 4.7,](#page-66-1) se observa que 11.5 horas de este tiempo, los operadores de estas máquinas estaban apoyando a otra área. Esto se explica por la instalación de herramientas de difícil manejo, los operadores se apoyan en este aspecto.

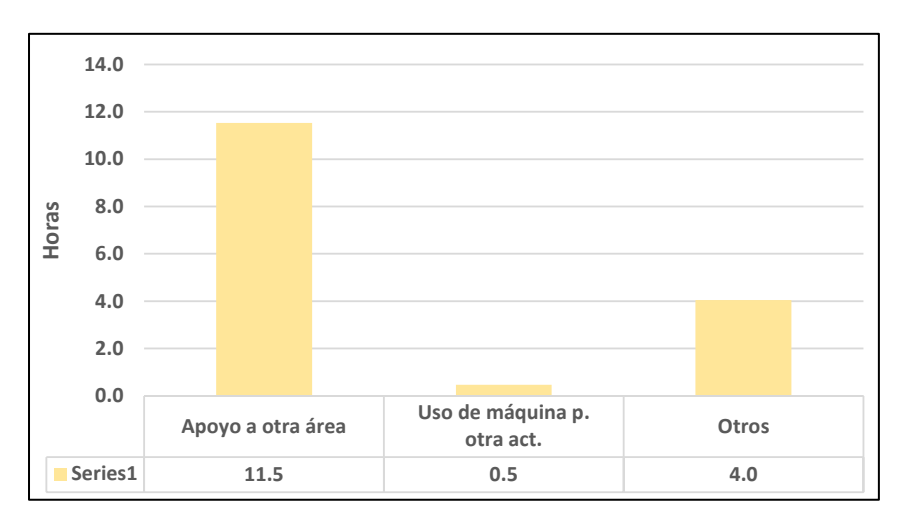

<span id="page-66-1"></span>Figura 4.7. Causas de tiempo muerto para la categoría *otras actividades*.

El almacén ocupó el segundo sitio en tiempos muertos. En l[a figura 4.8](#page-67-0) se observa que tuvo 10.7 horas de reclamación por material maltratado y 4.5 horas por espera de material. En este aspecto influye el espacio de la planta, ya que es muy reducido y solo pueden colocar al lado de la máquina algunos de los materiales próximos a utilizar. Algunas incidencias no ocurrieron. Por ejemplo, no hubo tiempo muerto causado por un surtido equivocado de material.

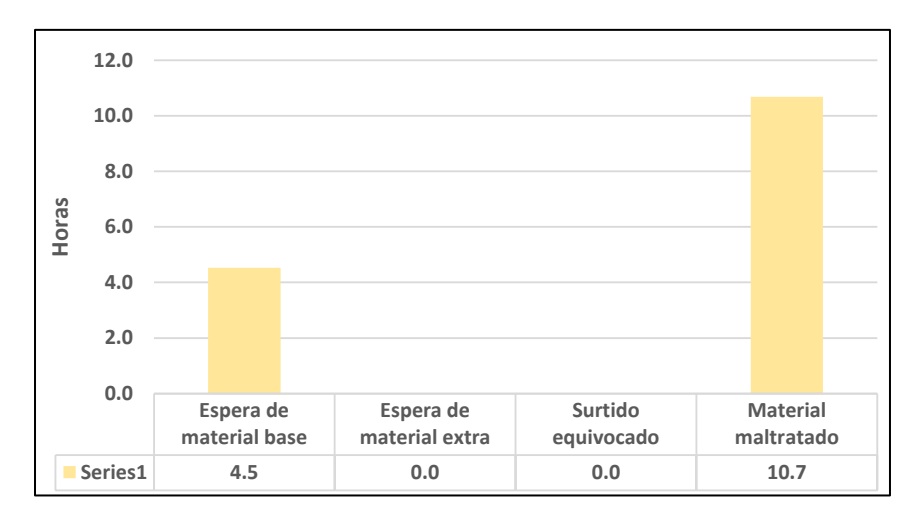

Figura 4.8. Tiempo muerto para el área de almacén.

<span id="page-67-0"></span>El tercer lugar en tiempos muertos correspondió al departamento de tintas. La [figura 4.9](#page-67-1) muestra 6 horas por ajuste de fórmula, para analizar este caso se hizo un análisis a través de un diagrama de control para verificar que el proveedor no tuviera cambios en la composición de su materia prima.

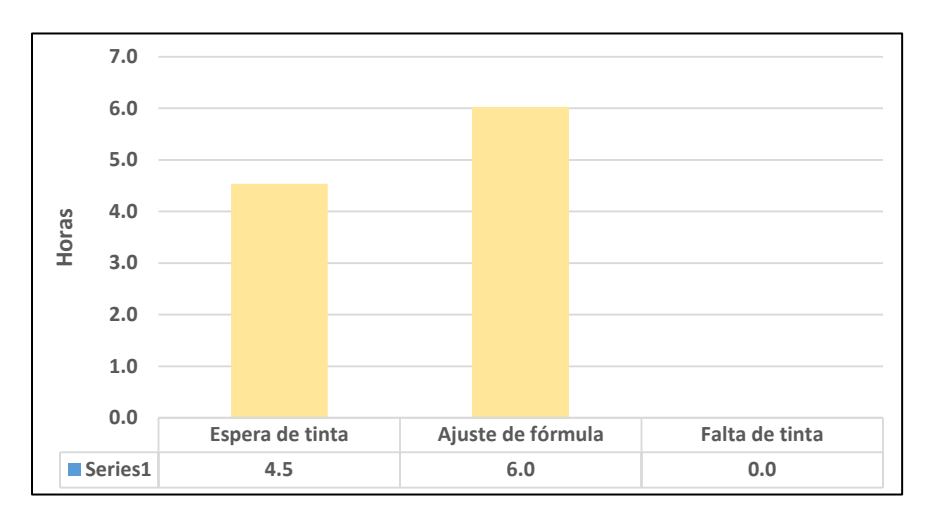

<span id="page-67-1"></span>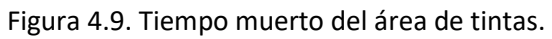

La cuarta posición en tiempos muertos la tuvo el área de mantenimiento. En la [figura 4.10](#page-68-0) se contabilizaron 3.5 horas por mantenimiento preventivo. Más adelante se explica la propuesta de un calendario preventivo, ya que no se cuenta con un plan de este tipo, por lo que cuando los problemas ocurren el mantenimiento que sucede es el correctivo.

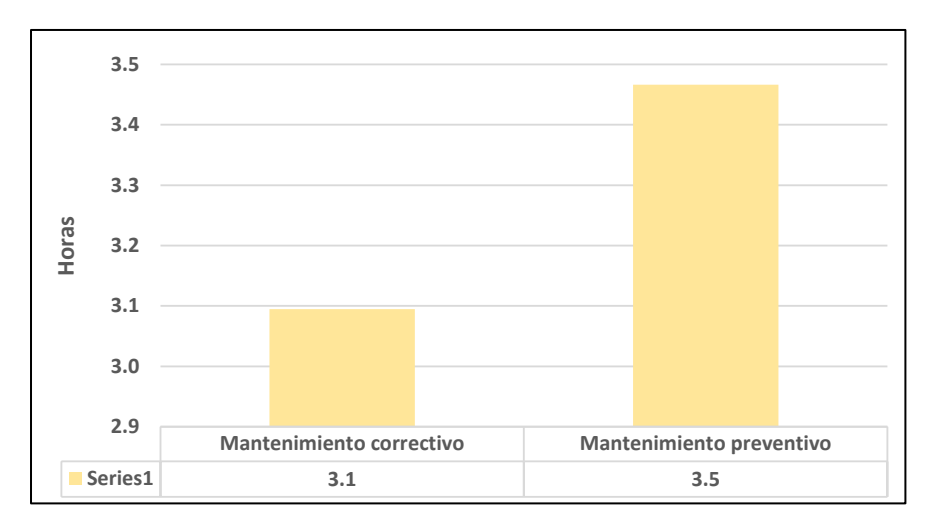

Figura 4.10. Tiempo muerto para el área de mantenimiento.

<span id="page-68-0"></span>La última contribución significativa a los tiempos muertos correspondió al área de preparación. En la [figura 4.11](#page-68-1) se observa que la espera de herramental constituye la principal razón de tiempo muerto. Esto se debía a que solamente había una persona en esta área. Se hizo la propuesta de contratar a otra persona, pero la gerencia de la empresa no aceptó, por ser un costo adicional. Se procedió a realizar un cursograma analítico para reasignar algunas actividades a otras áreas.

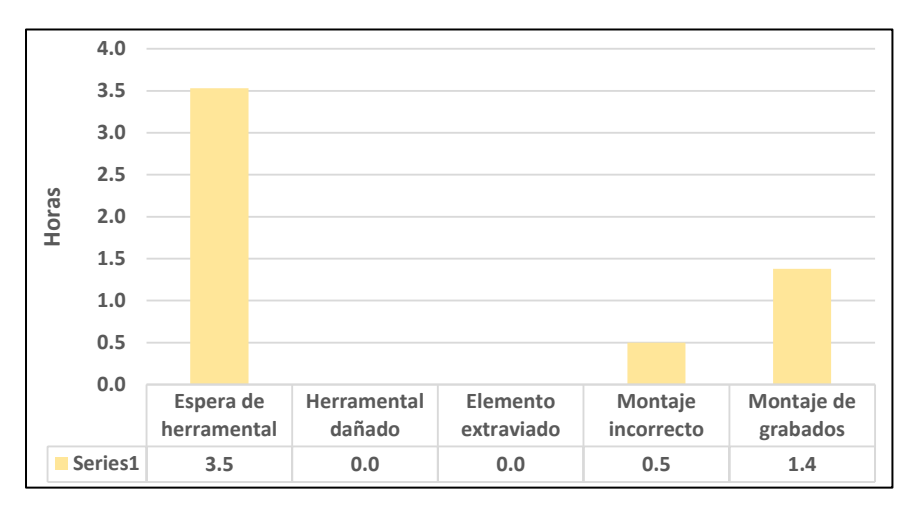

<span id="page-68-1"></span>Figura 4.11. Tiempos muertos para el área de preparación.

#### **4.5 Propuestas para disminuir los tiempos muertos**

### **4.5.1 Control de calidad de la tinta a través de diagramas de control**

Uno de los problemas en el área de tintas fue el tiempo muerto asociado a la igualación de tonos. Algunas órdenes de producción ya se habían hecho anteriormente, por lo que no debió causar tiempo muerto porque ya se tenía el registro de la fórmula que se había utilizado.

El diagrama de control se hizo con la finalidad de detectar si la consistencia de la tinta del proveedor era buena. Se analizó solamente una familia de etiquetas porque comparten los colores. El color que se escogió fue el cian, por la disponibilidad de los retenes de órdenes de producción anteriores. El color cian debe tomarse como ejemplo para analizar las demás tintas. Solamente se hizo con un color ya que hacerlo con más colores y por diferentes proveedores, está fuera de los alcances de este estudio.

Con un espectrofotómetro de la empresa se tomaron tres lecturas del cian (ΔE<sub>00</sub>) por retén de producción, para así tener 26 promedios. Dado que los datos son variables y por promedios, se procedió a realizar un diagrama de control para variables de medias  $\overline{X}$ (Gutiérrez, 2009).

A través del software R® se generó el código para generar el gráfico, el cual se adjunta en los anexos en la parte final de este trabajo.

Los límites de control superior e inferior (LCS y LCI, respectivamente) se obtuvieron a partir de la siguiente información:

$$
LCS = \overline{\overline{X}} + A_2 \overline{R}
$$
  
Línea central =  $\overline{\overline{X}}$   

$$
LCI = \overline{\overline{X}} - A_2 \overline{R}
$$

Donde  $\bar{\bar{X}}$  es el promedio de los promedios de los datos,  $A_2$  es la constante que depende del tamaño de subgrupo de la muestra y  $\bar{R}$  es la media de los rangos. Con base en esta información se tiene:

> $LCS = 1.23 + (1.023)(0.05) = 1.28$ línea central  $= 1.23$ LCI =  $1.23 - (1.023)(0.05) = 1.18$

En la gráfica de la [figura 4.12](#page-70-0) se observa que todos los datos de medición de color ΔE<sub>00</sub> están dentro de los límites de control, por lo que se descarta la posibilidad de que la tinta del proveedor sea un factor importante de variabilidad en el proceso. Esto también permite descartar que la variabilidad de la densidad de la tinta era un factor que impactaba en el proceso.

Es necesario tener un control sobre el color de la tinta del proveedor, ya que esto ayuda a reducir la variabilidad en el proceso (Gutiérrez, 2012). Si el color de la tinta es constante, no es necesario hacer ajustes de tono.

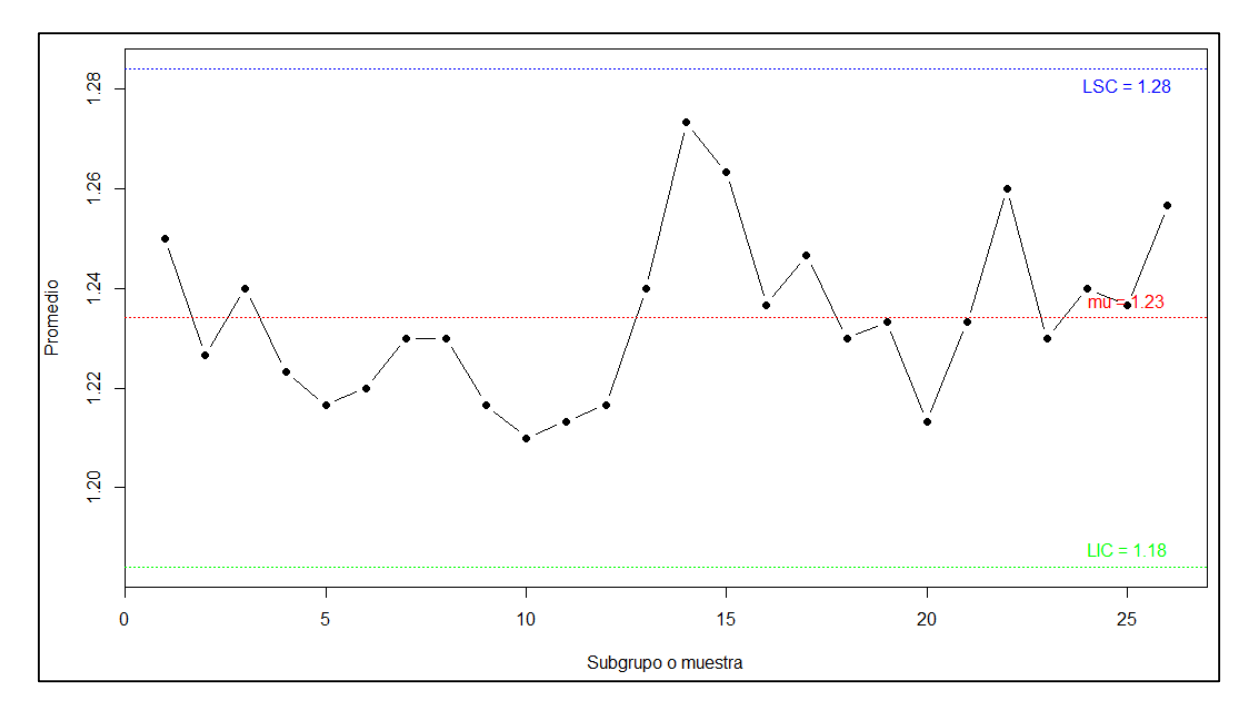

<span id="page-70-0"></span>Figura 4.12 Diagrama de control para controlar la variación de color en la tinta. Fuente: RStudio Team (2019). RStudio: Integrated Development for R. RStudio, Inc., Boston, MA URL http://www.rstudio.com/

## **4.5.2 Reasignación de actividades a través de un cursograma analítico**

El área de preparación estaba dentro de la categoría de tiempo muerto elevado. Se detectó que solo tenía un trabajador, aunque anteriormente eran dos, la gerencia había determinado no contratar un reemplazo. Debido a que tenía varias actividades por hacer, se propuso revisar cuáles tareas podía hacer otro departamento, por lo que se propuso un cursograma. Para realizar esta herramienta se tuvieron que enlistar las actividades del trabajador del área de preparación y tomar mediciones de tiempo en un día laborable. En días anteriores se le había informado con anticipación al trabajador de este estudio. Las actividades de este cursograma se enfocan en el proceso de recuperación de grabados de flexografía, principal actividad de esta área.

En la columna *descripción* de la [tabla 4.5](#page-71-0) se enlistan las actividades del personal del área de preparación. También se capturó la información respecto a los materiales que el operador transporta en el proceso, por ejemplo, rodillos o set de grabados. La columna *distancia* y *tiempo*, hacen referencia a los metros recorridos y los minutos de duración de esa actividad.

El cursograma analítico describe las actividades en el área de preparación. Se observa un resumen de 13 actividades que conllevan un desplazamiento de 80 metros y 132 minutos.

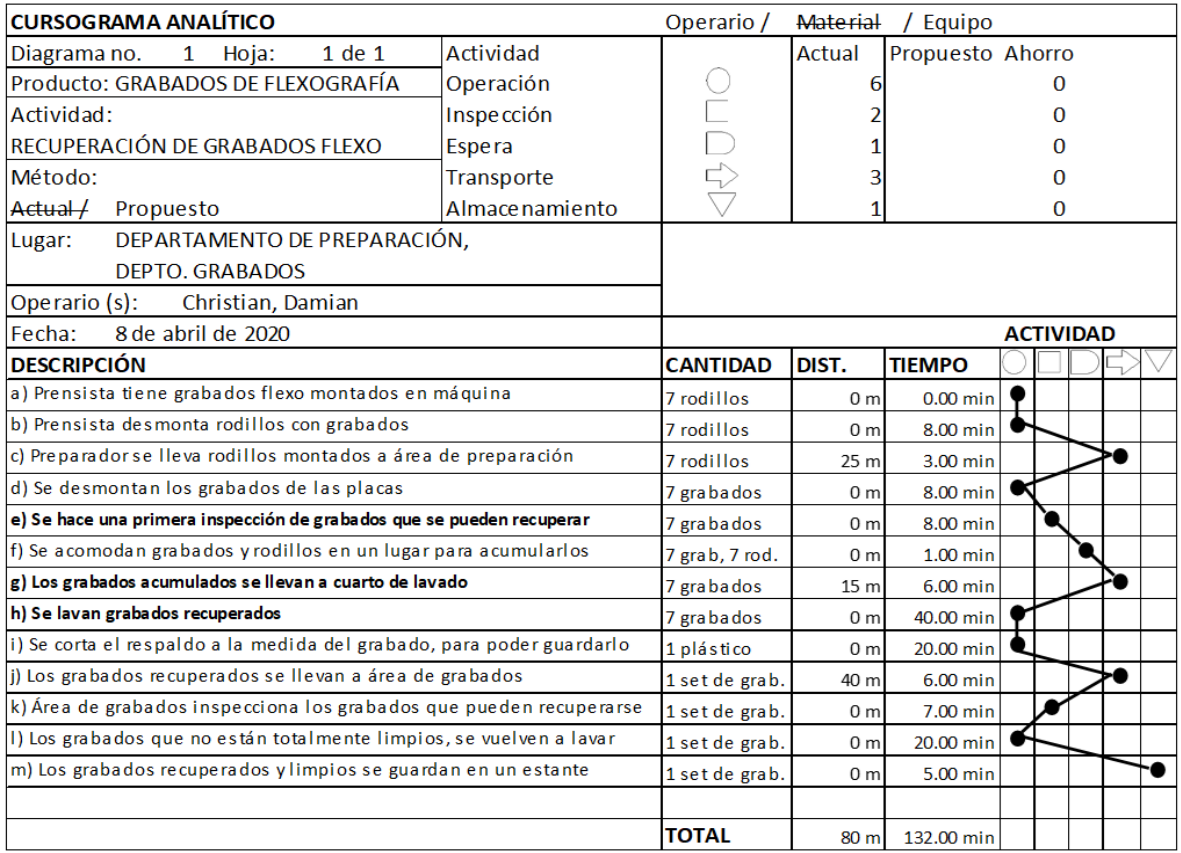

<span id="page-71-0"></span>Tabla 4.5 Cursograma analítico que describe las actividades en el área de grabados. Fuente: elaboración propia, 2020.

La [figura 4.13](#page-72-0) muestra un resumen de las actividades detectadas en el cursograma analítico. En esta figura, los pasos 3, 4 y 5 son actividades de retrabajo, o sea, se repiten. En el área de preparación un operador lava y guarda en un sobre y, posteriormente en el área de diseño, el personal se encarga de volver a lavar y guardar en un cajón. El operador de preparación realiza un lavado parcial y en el área de diseño un lavado más completo.
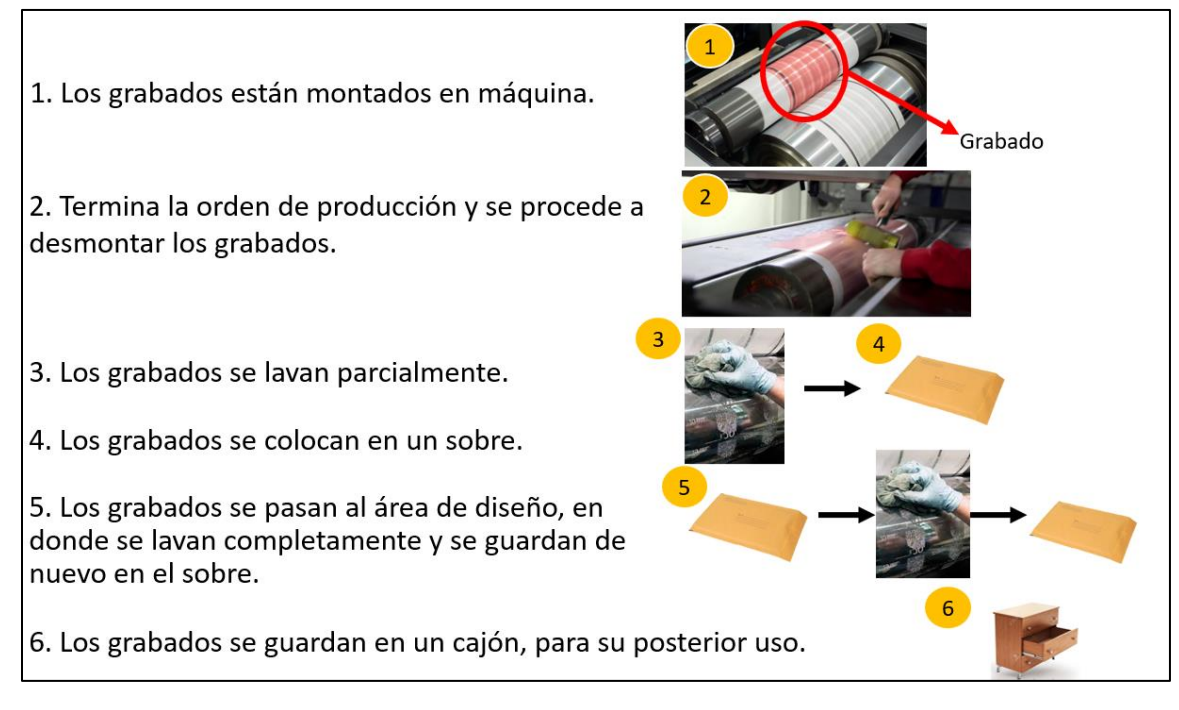

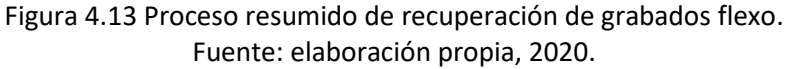

Para calcular la eficiencia del trabajo del operador del área, se contaron los minutos que le tomó hacer sus actividades. Aunque la actividad de montar y desmontar grabados es repetitiva, el número de grabados por lote no lo es. Por ejemplo, un lote con una etiqueta de 7 colores ocupará 7 grabados flexográficos. El siguiente lote de etiquetas cambia el número de colores a 5 u 8, dependiendo el trabajo. Lo anterior significa que entre más grabados tenga la etiqueta, más tiempo le tomará al operador montar y desmontar, por esta razón solo se tomaron las mediciones de un solo trabajo.

En la [tabla 4.6](#page-72-0) se observa que se tienen las actividades, los pasos por actividad y el número de minutos totales. Todo esto antes de plantear una modificación a las actividades del operador.

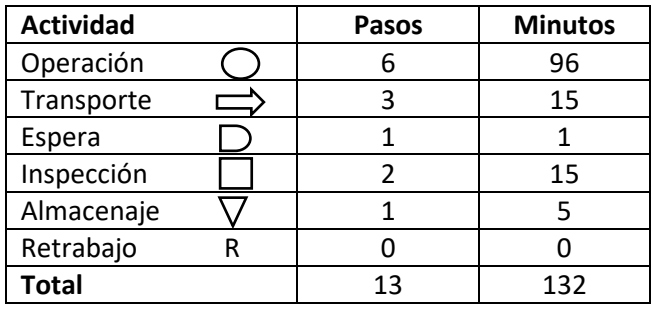

<span id="page-72-0"></span>Tabla 4.6 Actividades antes del cambio de actividades en el área de preparación.

La eficiencia del trabajo se calculó con la siguiente expresión, donde el trabajo corresponde a las actividades de operación (96 minutos) y el desperdicio a la suma de las demás actividades (36 minutos).

> Eficiencia del trabajo = trabajo  $\frac{1}{100}$  trabajo + desperdicio $x$  100 Eficiencia del trabajo = 96  $\frac{1}{96+36}$  x 100 = 72.7%

La eficiencia del proceso es del 72.7%. Significa que este proceso tiene una oportunidad de mejora. Al eliminar estos retrabajos (actividades del cursograma anterior e, g, h marcadas en **negritas**), el proceso queda como lo muestra la siguiente [tabla 4.7.](#page-73-0)

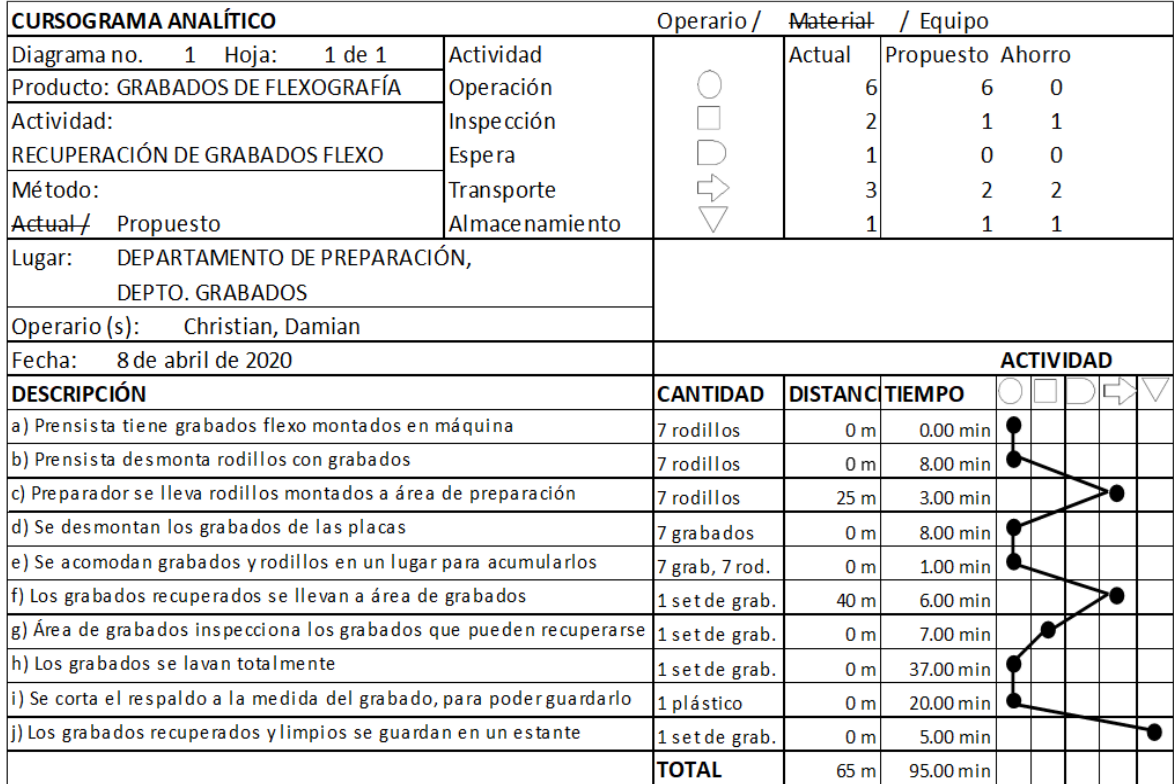

Tabla 4.7 Cursograma analítico después de quitar las actividades de retrabajo. Fuente: elaboración propia, 2020.

<span id="page-73-0"></span>Las actividades del operador se vuelven a calcular nuevamente en la [tabla 4.8.](#page-74-0) Se observa una disminución en el número de pasos y en los minutos de operación.

| <b>Actividad</b> | Pasos | <b>Minutos</b> |
|------------------|-------|----------------|
| Operación        |       | 74             |
| Transporte       | 2     |                |
| Espera           |       |                |
| Inspección       |       |                |
| Almacenaje       |       |                |
| Retrabajo        |       |                |
| <b>Total</b>     | 10    | 95             |

<span id="page-74-0"></span>Tabla 4.8 Actividades después del cambio de en el flujo en el área de preparación.

Eficiencia del trabajo= trabajo  $\frac{1}{100}$  x 100 Eficiencia del trabajo= 74  $\frac{1}{74 + 21}$  x 100 = 77.9%

El cálculo anterior muestra un aumento del 5.2% en la eficiencia al quitar actividades de retrabajo. Además, la cantidad de tiempo que le tomaba al operador hacer sus actividades disminuyó. El tiempo se redujo de 132 a 95 minutos, una reducción del 28%. Con este tiempo el operador podrá estar más atento a los cambios de grabados en las máquinas A-400 y B-400 y así disminuir el tiempo muerto asignado a la espera.

En la [figura 4.14](#page-74-1) se observa el proceso sin retrabajos de doble limpieza y guardado, lo que permitirá que los grabados de flexografía recuperados sean llevados a una sola área en donde se realizarán las actividades de limpieza total y guardado.

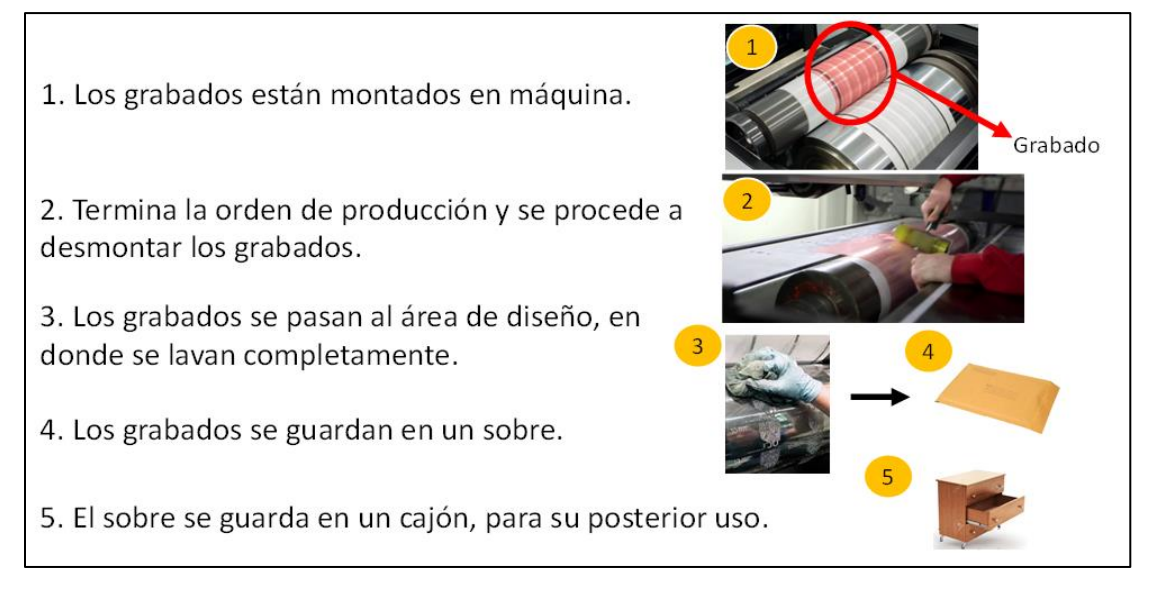

<span id="page-74-1"></span>Figura 4.14 Proceso después de eliminar los retrabajos en la recuperación de grabados flexo. Fuente: elaboración propia, 2020

#### **4.5.3 Mantenimiento preventivo**

El mantenimiento que se realiza en la empresa es mayoritariamente correctivo; conforme surgen los problemas en las refacciones de las máquinas se van reparando. Derivado del tiempo muerto detectado en el mes de abril, se hace una propuesta de mantenimiento correctivo con base en el manal de mantenimiento preventivo de Gross (2002).

Las reparaciones de las máquinas se registran en una base de datos que no es posible analizar porque la información no está organizada, no se muestra específicamente la pieza o equipo que se averió. La [tabla 4.9](#page-75-0) muestra un registro de reparaciones hechas en la empresa de impresión, la información de la pieza y cuándo terminó la reparación es ambigua.

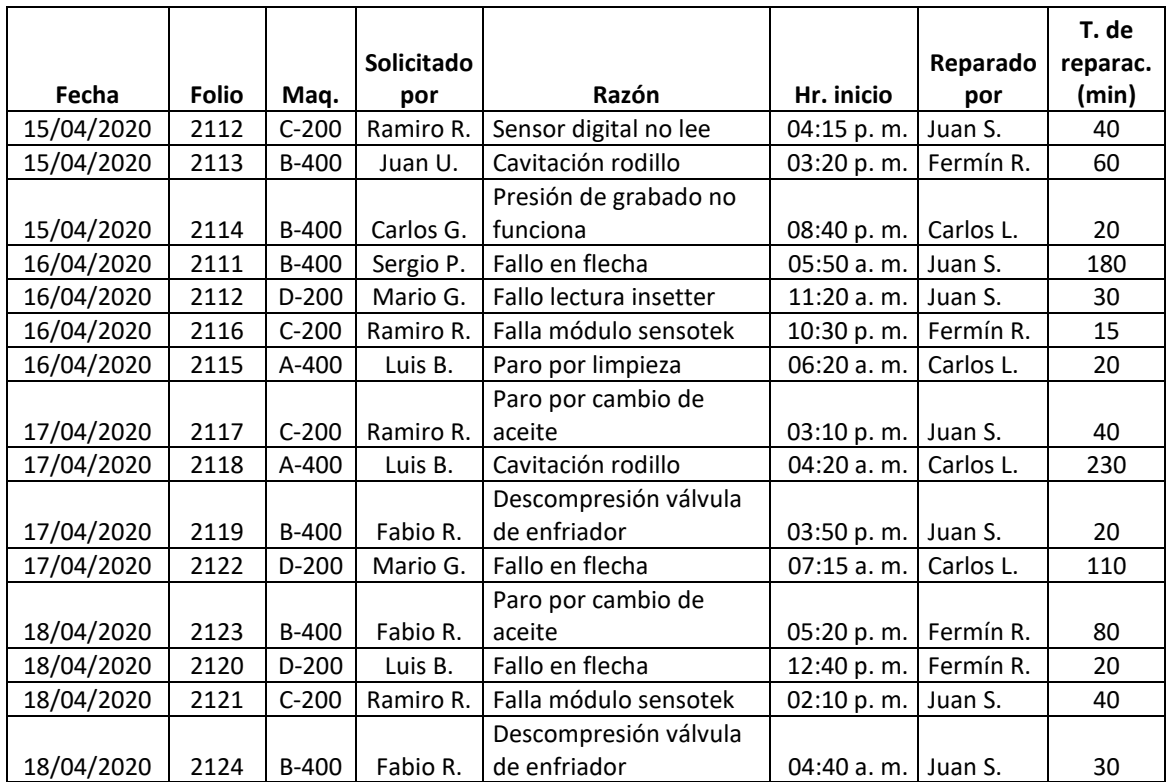

Tabla 4.9. Registro de reparaciones por mantenimiento correctivo.

<span id="page-75-0"></span>La [figura 4.15](#page-76-0) es un diagrama de actividades en la empresa, en donde se observa que, al surgir algún problema, ya sea falla o rotura, se ejecutan las reparaciones con base en la experiencia, si es posible solucionarlo y se tienen los reemplazos existentes, se hace, de otra manera, se pospone. La empresa cuenta con refacciones de reemplazo y piezas que utilizan en cuanto un problema surge.

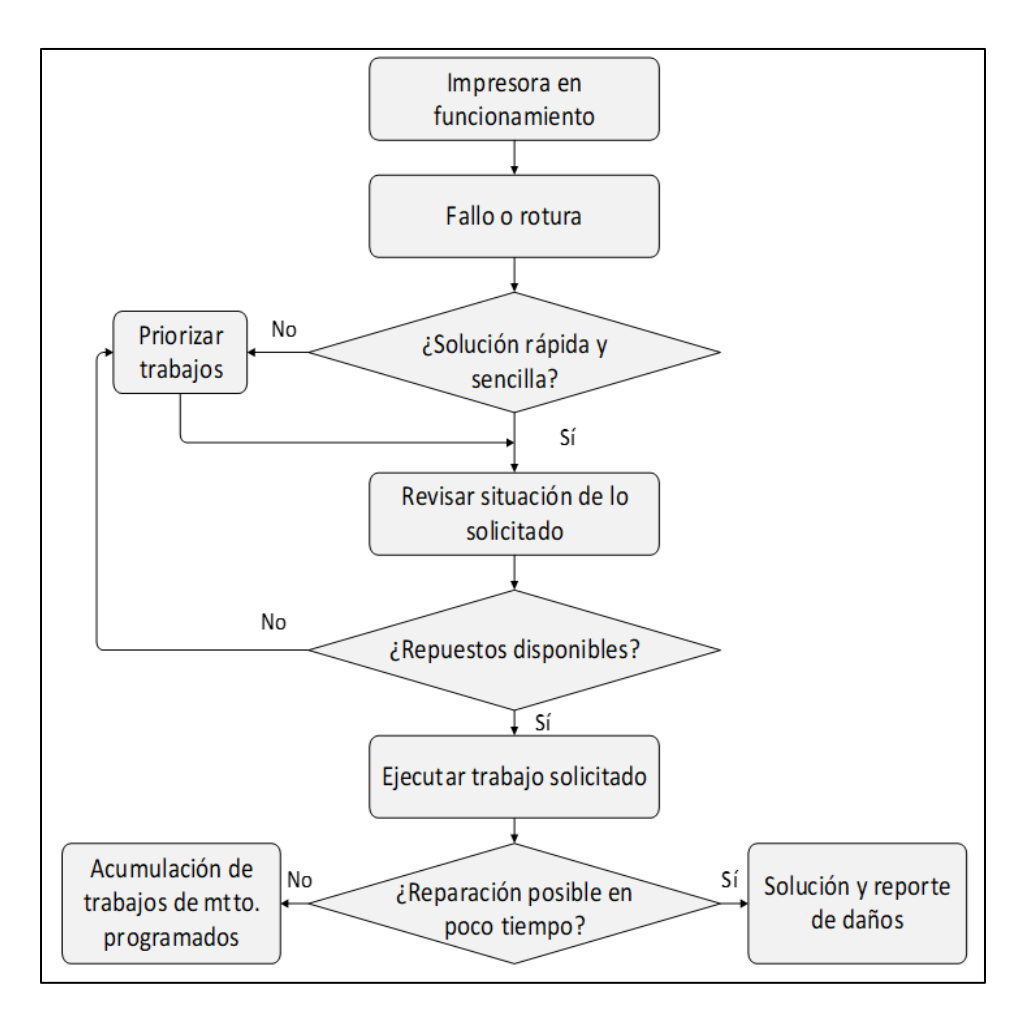

<span id="page-76-0"></span>Figura 4.15. Diagrama de actividades para el mantenimiento actual de la empresa. Fuente: Palmer, (2006). Maintenance planning and scheduling handbook.

De acuerdo con información del ingeniero de mantenimiento, de enero a abril de 2020 se estimaron al menos 22 horas de tiempo muerto en fallas de los enfriadores generales de las máquinas de flexografía A-400 y B-400, lo que ocasionó varios paros de máquina. La metodología de mantenimiento preventivo de Gross (2002), que fue la escogida para la propuesta porque permite detectar los equipos críticos, se basa en los siguientes pasos:

- 1. Identificación de maquinaria y equipo, bajo el esquema XXX XX XX, donde las primeras tres letras hacen referencia al área de producción, las siguientes dos letras a la clase de equipo y finalmente número consecutivo.
- 2. El código del área está conformado por tres letras, que son la primera de cada área y otras dos significativas.

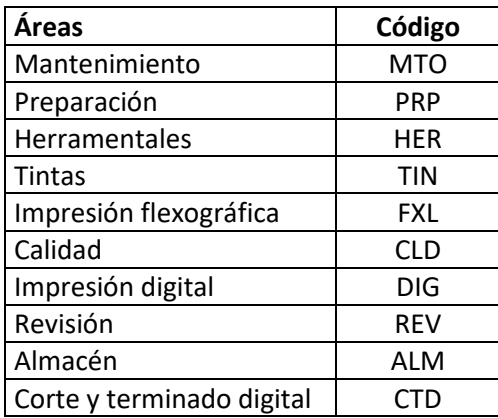

Tabla 4.10. Códigos para cada área involucrada en el proceso productivo.

3. El tipo de equipo debe conformarse por la primera letra del nombre de la máquina. En caso de que haya repetición, se cambia la segunda letra del código por la siguiente consonante o, si tiene más palabras, se usan las primeras letras de cada palabra. En la [tabla 4.11,](#page-77-0) se muestran algunos equipos comunes con su respectivo código.

| Código    | <b>Equipos</b>                    |
|-----------|-----------------------------------|
| AA        | Enfriador de agua                 |
| SC        | Sierra caladora                   |
| CA        | Compresor de aire                 |
| ME        | Motor eléctrico                   |
| <b>SE</b> | Subestación eléctrica             |
| <b>FP</b> | Máquina para flexo-plate          |
| EL.       | Expositor de luz UV               |
| <b>SF</b> | Secador flexo                     |
| MC        | Máquina con luz estrobo           |
| <b>FM</b> | Máquina de montado flexo          |
| AW        | Máquina lavadora de anilox        |
| <b>CR</b> | Cortadora y rebobinadora          |
| MI        | Máquina de inspección de etiqueta |
| DT        | Dispensador de tinta              |
| RM        | Máquina revisadora manual         |
| <b>CC</b> | Core cutter                       |
| TC        | Máquina de tratamiento corona     |
| I۷        | Sistema de inspección de video    |

Tabla 4.11. Código de equipos principales

<span id="page-77-0"></span>4. Asignar números consecutivos para máquinas del mismo modelo, por ejemplo, si hay dos máquinas revisadoras manuales, a una se le asigna 01 y a otra 02, como se muestra en la [tabla 4.12.](#page-78-0)

| Código           | <b>Equipos</b>                 |
|------------------|--------------------------------|
| DIG-AA-01        | Enfriador de agua              |
| MTO-SC-01        | Sierra caladora                |
| FXL-CA-01        | Compresor de aire              |
| FXL-CA-02        | Compresor de aire              |
| FXL-ME-01        | Motor eléctrico                |
| FXL-ME-02        | Motor eléctrico                |
| FXL-ME-03        | Motor eléctrico                |
| FXL-ME-04        | Motor eléctrico                |
| FXL-ME-05        | Motor eléctrico                |
| MTO-SE-01        | Subestación eléctrica          |
| MTO-SE-02        | Subestación eléctrica          |
| GRA-FP-01        | Máquina para flexo-plate       |
| GRA-FP-02        | Máquina para flexo-plate       |
| GRA-EL-01        | Expositor de luz UV            |
| GRA-EL-02        | Expositor de luz UV            |
| GRA-SF-01        | Secador flexo                  |
| GRA-SF-02        | Secador flexo                  |
| GRA-MC-01        | Máquina con luz estrobo        |
| GRA-MC-02        | Máquina con luz estrobo        |
| PRP-FM-01        | Máquina de montado flexo       |
| PRP-FM-02        | Máquina de montado flexo       |
| <b>TIN-AW-01</b> | Máquina lavadora de anilox     |
| REV-CR-01        | Cortadora y rebobinadora       |
| REV-CR-02        | Cortadora y rebobinadora       |
| REV-CR-03        | Cortadora y rebobinadora       |
| REV-CR-04        | Cortadora y rebobinadora       |
| REV-MI-01        | Máquina de inspección label    |
| REV-MI-02        | Máquina de inspección label    |
| <b>TIN-DT-01</b> | Dispensador de tinta           |
| REV-RM-01        | Máquina revisadora manual      |
| REV-RM-02        | Máquina revisadora manual      |
| REV-RM-03        | Máquina revisadora manual      |
| REV-RM-04        | Máquina revisadora manual      |
| REV-CC-01        | Core cutter                    |
| FXL-TC-01        | Tratamiento corona             |
| FXL-TC-02        | Tratamiento corona             |
| <b>FXL-IV-01</b> | Sistema de inspección de video |
| <b>FXL-IV-02</b> | Sistema de inspección de video |

Tabla 4.12. Equipos con código numérico

- <span id="page-78-0"></span>5. Realizar un inventario de maquinaria y equipo.
- 6. Realizar un análisis de criticidad, con la finalidad de saber a cuáles equipos se les va a implementar el programa de mantenimiento preventivo. Los criterios deben de ser los siguientes:

a. Tasa de utilización del equipo. Se refiere a qué porcentaje de uso tiene el equipo en la producción.

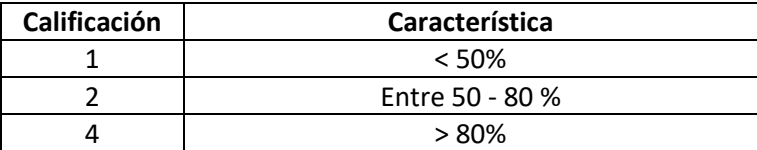

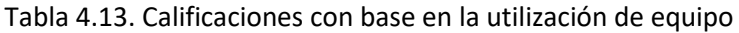

b. Posibilidad de reemplazo. Valor que indica que posibilidades existen de recuperar la producción con otro equipo.

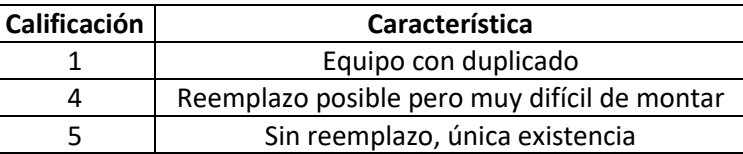

Tabla 4.14. Calificaciones de acuerdo con la posibilidad de reemplazo del equipo

c. Influencia en producción. Calificación respecto a su intervención en el proceso principal.

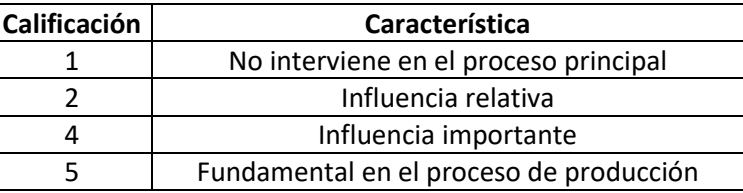

Tabla 4.15. Calificaciones con base en la importancia del equipo en el proceso productivo

d. Calidad en el producto terminado. Qué tanto impacta una pieza o equipo en la calidad final del producto.

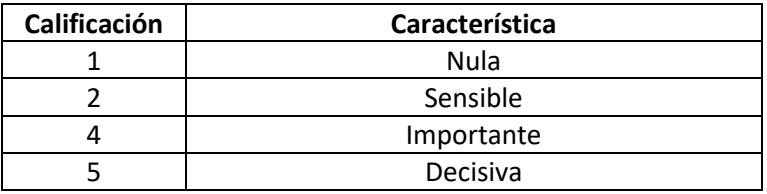

Tabla 4.16. Calificaciones de impacto en la calidad en el producto terminado

e. Costo mensual de mantenimiento. Cantidad aproximada de costo por dar mantenimiento a la pieza.

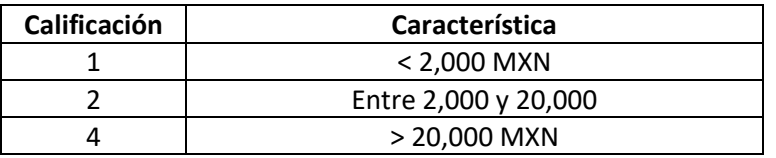

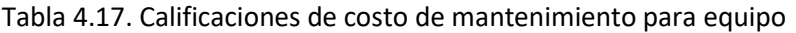

f. Horas paradas por averías. Cantidad de tiempo que se pierde por paro de producción por problemas en la máquina.

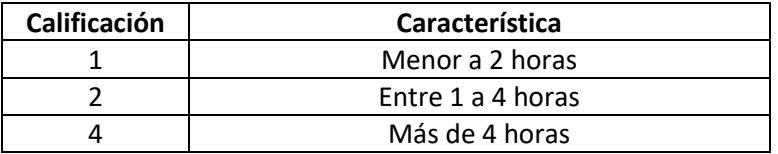

Tabla 4.18. Calificaciones de horas paradas por averías (mensual)

g. Especialización del equipo. Si el producto es una especialidad, su reemplazo es difícil, por lo tanto, también lo es su tiempo de entrega.

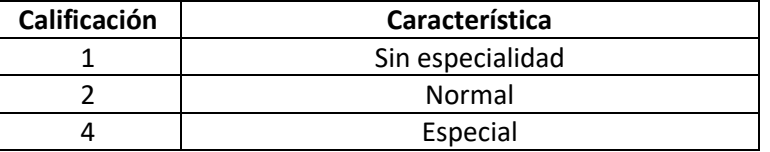

Tabla 4.19. Calificaciones de especialidad de equipo por su facilidad de reemplazo.

h. Seguridad. Existencia de riesgos graves por problemas de avería de equipo o maquinaria.

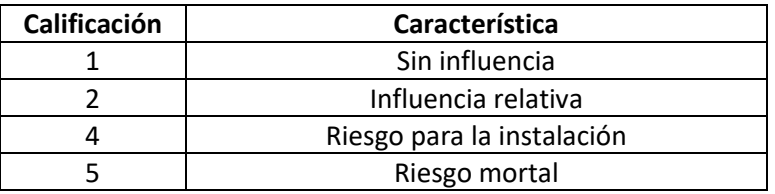

Tabla 4.20. Calificaciones de impacto en seguridad por riesgo de no mantenimiento.

- 7. Se suman los puntos y se asignan a alguna de las siguientes categorías:
	- a. Índice de criticidad alto (mayor a 25 puntos). Equipos críticos a los cuáles se les debe aplicar el mantenimiento preventivo.
	- b. Índice de criticidad medio (16- 24 puntos). Equipos de importancia media, que en un determinado momento pueden llegar a ser críticos. Es importante realizar un control de actividades para el mantenimiento de estos equipos, ya que descuidarlos podría convertirlos en críticos.

c. Índice de criticidad bajo (menor a 15 puntos). Estos equipos pueden ser sometidos posteriormente a un programa de mantenimiento correctivo.

Con base en los pasos anteriores, se debe realizar una matriz de criticidad como el de la [tabla 4.21,](#page-81-0) el desglose total se encuentra en el anexo al final de este trabajo. A cada equipo se le asigna un puntaje y los equipos con el valor de criticidad más altos se muestran en esta tabla. La lista de los equipos fue compartida por el ingeniero de mantenimiento; sin embargo, es necesaria una verificación a pie de máquina porque es posible que algunos equipos ya no sean utilizados, pero permanecen en la empresa porque son parte del inventario.

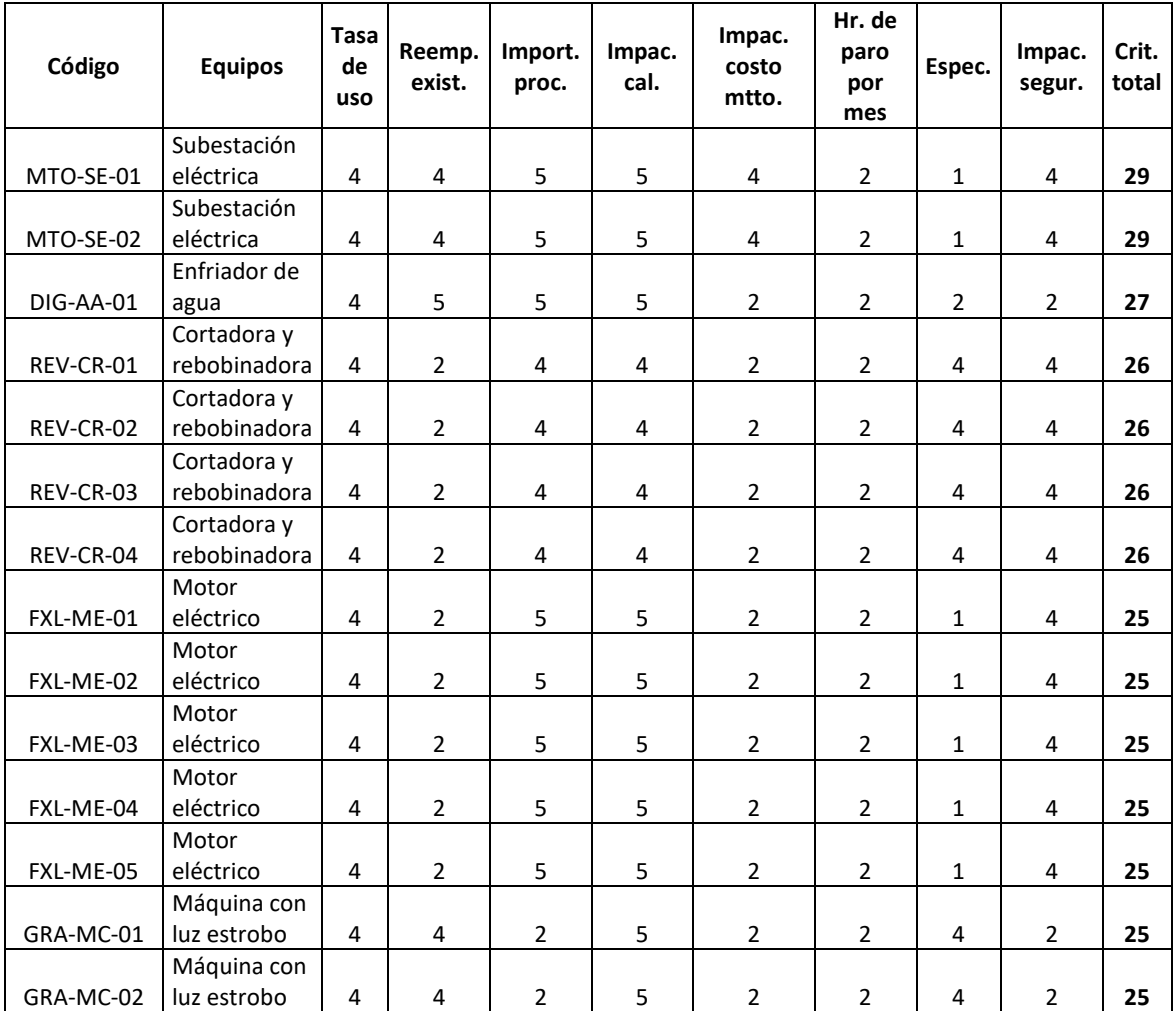

Tabla 4.21. Criticidad de los equipos más determinantes del proceso.

<span id="page-81-0"></span>Otra recomendación es adquirir otra computadora para tener una base de datos de las reparaciones en máquina que se han venido dando, ya que solo se cuenta con un equipo de cómputo en el área. El sistema de información ayudará a controlar las actividades e intervenciones hechas a los equipos como también los repuestos empleados y sus costos, saber si el personal es el adecuado o si su número es suficiente.

La [figura 4.16](#page-82-0) ilustra, de manera resumida, una propuesta de calendario para que el ingeniero de mantenimiento sea responsable del seguimiento del estado actual de los equipos que más impactan en el proceso. Es necesario un seguimiento de varios meses para detectar las fallas de ciertas piezas, así como contar las reincidencias por equipo a través del año. Esto permitirá generar una base de datos que permita predecir con mayor exactitud los próximos fallos en los equipos.

|                                                         |                                      |                        |                          |                             |             |  |            | <b>ABRIL</b> |                      |          |      |        |          |                    |  |  |
|---------------------------------------------------------|--------------------------------------|------------------------|--------------------------|-----------------------------|-------------|--|------------|--------------|----------------------|----------|------|--------|----------|--------------------|--|--|
| CALENDARIO DE MANTENIMIENTO PREVENTIVO (abril-dic 2020) |                                      |                        |                          |                             |             |  | doming o 1 |              | sábado 18<br>viernes | doming   | mart | vierne |          | miércole<br>jueves |  |  |
| Código                                                  | <b>Nombre</b>                        | <b>Componente</b>      | Personal<br>encargado    | <b>Acción</b>               | Frecuencia  |  |            |              |                      |          |      |        |          |                    |  |  |
| MTO-SE-01 eléctrica                                     | Subestación                          | General                | Técnico<br>electricista  | Revisión de transformador   | $C/15$ días |  |            | $\times$     |                      |          |      |        |          | $\times$           |  |  |
| DIG-AA-01 Chiller                                       |                                      | Cantidad de agua       | Ayudante de<br>prensista | Revisar nivel de agua       | C/lunes     |  | $\times$   |              |                      | $\times$ |      |        | $\times$ |                    |  |  |
| DIG-AA-01 Chiller                                       |                                      | Bomba de agua          | Ayudante de<br>prensista | Revisar funcionalidad       | C/martes    |  | $\times$   |              |                      | $\times$ |      |        | $\times$ |                    |  |  |
| $DIG-AA-01$                                             | Chiller                              | Chiller (general)      | Técnico<br>especialista  | Revisar en totalidad        | $C/2$ meses |  |            |              |                      |          |      |        |          |                    |  |  |
| REV-CR-01                                               | Cortadora y<br>rebobinadora de suaje | <b>Unidad vertical</b> | Técnico de<br>mtto.      | Lubricar con grasa especial | C/6meses    |  |            | $\times$     |                      |          |      |        |          |                    |  |  |
| REV-CR-02                                               | Cortadora y<br>rebobinadora fieltro  | Rodillo de             | Técnico de<br>mtto.      | Lubricar con aceite         | $C/15$ días |  |            |              | $\times$             |          |      |        |          |                    |  |  |

<span id="page-82-0"></span>Figura 4.16 Calendario de mantenimiento preventivo mostrando los días de revisión. Fuente: elaboración propia, 2020.

## **4.5.4 Las 5 S**

La empresa contaba con varias oportunidades de mejora, entre ellas la aplicación de las 5S, ya que se observaban espacios sucios y elementos fuera de lugar. Después de una revisión en conjunto con un trabajador en el área de producción, se detectaron algunas situaciones, las cuales fueron:

- Los casilleros para colocar las pertenencias de los trabajadores eran insuficientes, por lo que las pertenencias como mochilas y bolsas, las guardaban en el área de preparación.
- Las máquinas C-200 y D-200 de impresión flexográfica estaban sucias. No se dedicaba un horario para una limpieza general de máquina. Por ejemplo, las charolas de las tintas de flexografía a veces derramaban gotas de tinta, pero el operador no las limpiaba, porque estaba enfocado en ajustar otras partes de la máquina en operación. Si al final del turno tenía tiempo, las limpiaba, pero generalmente no lo hacía.
- En una ocasión se vieron migajas de comida en el suelo.
- Las herramientas como martillos, desarmadores y tornillos, no se regresaban oportunamente a los cajones donde se guardaban, de manera que otros operadores perdían de su tiempo en andar buscándolos. Cuando se devolvían a los cajones, en ocasiones no los colocaban en un lugar específico, sino donde cupieran.
- Las líneas amarillas indicadoras en el suelo ya estaban desgastadas y perdieron visibilidad por desgaste natural, y como se observa en la [figura 4.17,](#page-83-0) se necesita un repintado.

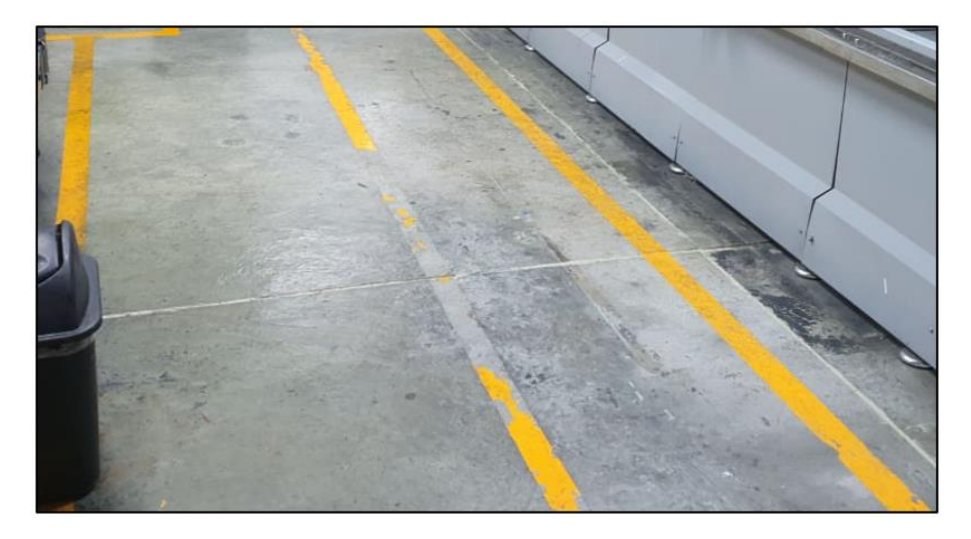

Figura 4.17 Las líneas amarillas de seguridad en el suelo deben ser repintadas. Fuente: fotografía tomada en la empresa donde se realizó el estudio.

- <span id="page-83-0"></span>• Las hojas de chequeo de tiempos muertos y algunos formatos de liberación, estaban en desorden y fuera de algún lugar específico, por lo que cada vez que se tenían que recolectar se tenían que buscar.
- Es necesario introducir algunos elementos de seguridad como uso obligatorio de zapatos con casquillo y pantalones propios para el trabajo.
- Hay un espacio donde se tienen racks desocupados y amontonados. O se les da uso o se deben reubicar para tener mayor disponibilidad de espacio.
- La [figura 4.18](#page-84-0) muestra algunas zonas con elementos fuera de su lugar, como conos para bobina o cajas. Esto se debe a que es más fácil tener un lugar para dejar la basura cerca.

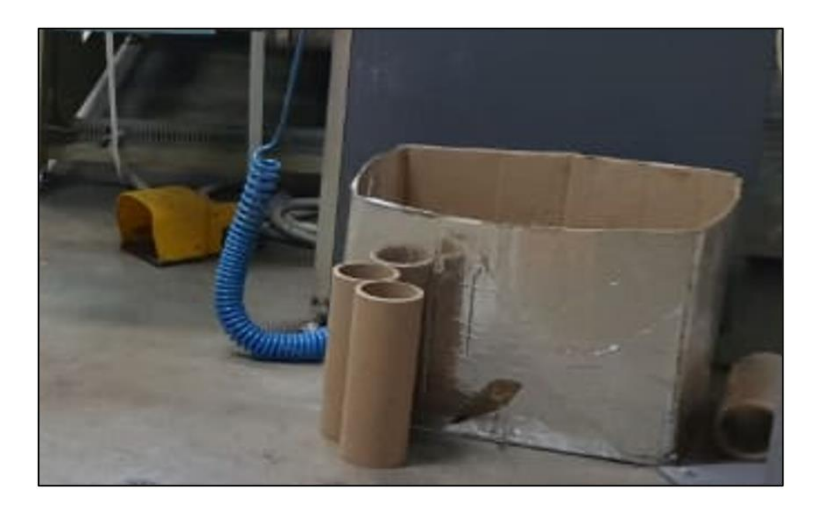

Figura 4.18 Algunas zonas operativas estaban tenía elementos fuera de su lugar. Fuente: fotografía tomada en la empresa donde se realizó el estudio.

<span id="page-84-0"></span>Se hizo una reunión con trabajadores del área operativa para hacerles saber los hallazgos encontrados. Se les comentó que es necesario que apoyen en mantener las áreas limpias y ordenadas, además de que cada viernes se realizará una revisión en sus áreas de trabajo, ya que, si se deja pasar mucho tiempo en las revisiones, no se mantiene el control. Algunos ejemplos de lo que se pudo hacer en el área de trabajo operativa se explican en las siguientes imágenes.

La [figura 4.19](#page-84-1) muestra una zona en donde los trapos se acumulaban indistintamente; sin embargo, faltaba orden, por lo que se colocaron dos cajas en aparte inferior a la zona de trabajo para que sea más fácil su localización. Estos trapos se usan para limpiar la tinta de algunos de los rodillos de impresión, por lo que constantemente los dejaban en la mesa de trabajo.

<span id="page-84-1"></span>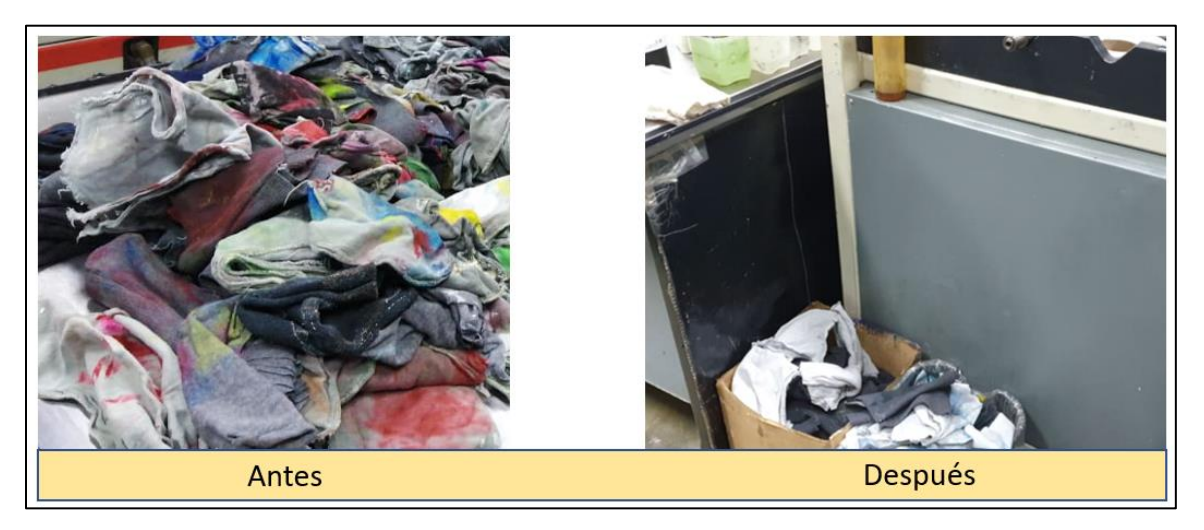

Figura 4.19 Trapos amontonados y desordenados. Fuente: fotografía tomada en la empresa donde se realizó el trabajo.

La [figura 4.20](#page-85-0) ilustra un antes y después de la zona de lavado. Se observa que los operadores solo enjuagaban el material, pero no dejaban la zona limpia, por lo que se acordó que en cada cambio de turno deben dejar limpio para que sus compañeros de nuevo turno puedan trabajar más rápidamente.

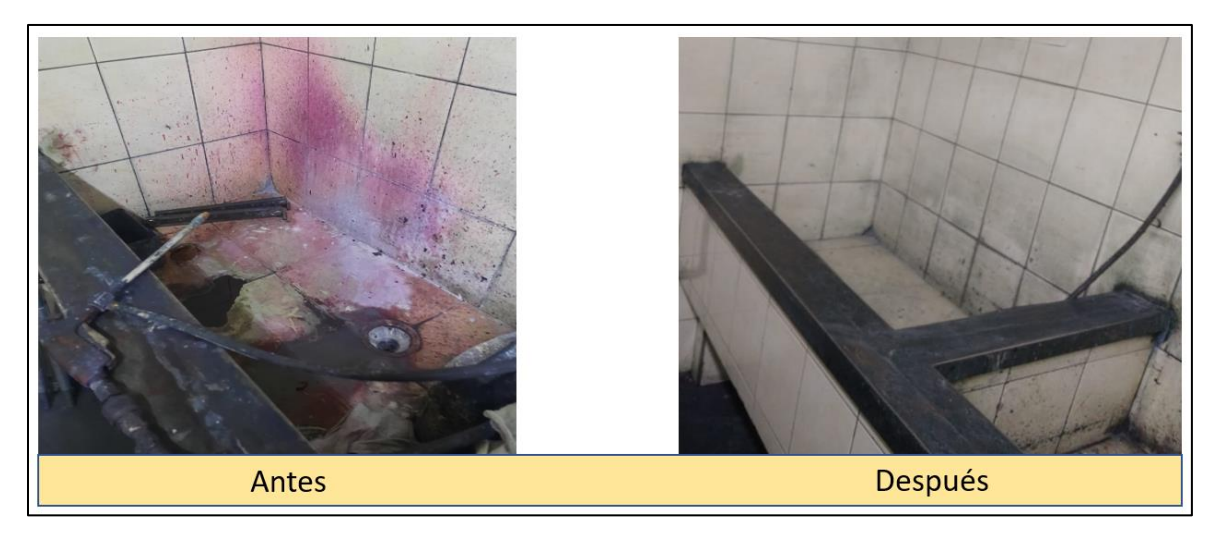

Figura 4.20. Antes y después del área de lavado sin limpieza. Fuente: fotografía tomada en la empresa donde se realizó el trabajo.

<span id="page-85-0"></span>En la [figura 4.21](#page-85-1) se observa que hay elementos innecesarios en los contenedores donde se almacena el desperdicio de tinta. Esto sucede porque después de cada orden de producción la tinta sobrante de los tinteros y charolas debe ser depositada en estos contenedores; sin embargo, por la prisa de la nueva orden entrante, los operadores tienden a retrasar su lavado y dejan los utensilios junto a los contenedores.

<span id="page-85-1"></span>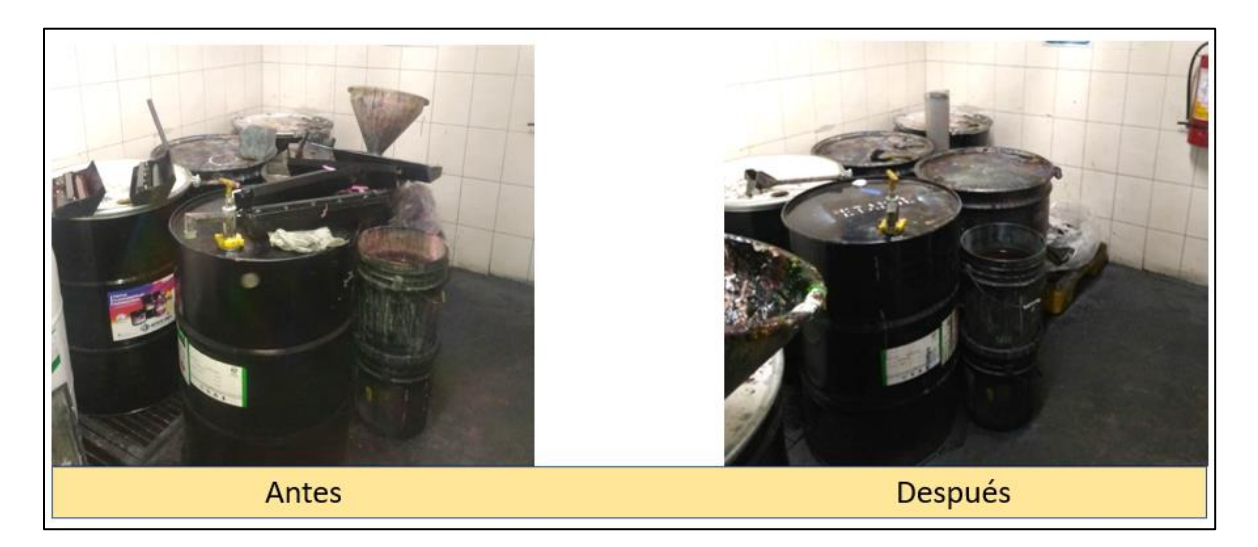

Figura 4.21. Antes y después de los contenedores de desperdicio de tinta. Fuente: fotografía tomada en la empresa donde se realizó el trabajo.

En la [figura 4.22](#page-86-0) se recomendó el uso de tarjetas rojas a todos los elementos sospechosos de ser esenciales, ya sea porque ha pasado mucho tiempo de que no se utilicen o bien porque han quedado obsoletos y, además, hay que decidir si se consideran como un desecho o no. Si no se hace nada, las cosas simplemente se acumulan. Este uso también permite que el personal sienta una mayor obligación al dejar las cosas en su lugar y que las zonas permanezcan limpias.

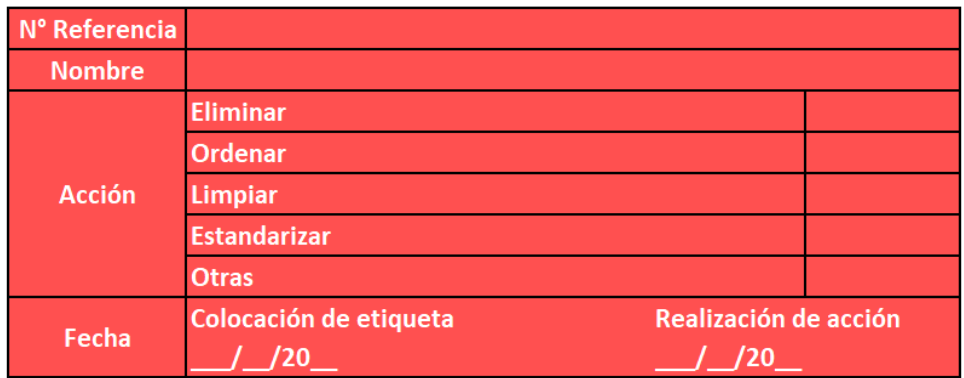

<span id="page-86-0"></span>Figura 4.22. Ejemplo de tarjeta roja para identificación de elementos fuera de lugar. Fuente: Rajadell, M. (2010). Lean Manufacturing. La evidencia de una necesidad.

#### **4.5.5 Propuesta de seguimiento a los nuevos proyectos**

Un nuevo proyecto generalmente se da porque se tiene un nuevo cliente y se debe comprar herramentales y materia prima adaptados a las características de sus etiquetas. También hay nuevos proyectos por las renovaciones de imagen de clientes ya existentes. La empresa no tiene un gran inventario debido a temas financieros y evitar el aumento de los costos. También porque en ocasiones existe la incertidumbre de saber en qué momento los clientes llevarán a cabo la solicitud de producción de sus etiquetas, por lo que las materias primar podrían caducar. Sumado a esto, los nuevos proyectos presentan retrasos por una falta de comunicación dada por una falta de seguimiento en las actividades. No se tiene el uso de alguna herramienta para este seguimiento, las actividades pasan de un departamento a otro por formatos de solicitud.

En la [tabla 4.22](#page-87-0) se enlistan las actividades llevadas a cabo para un proyecto de nueva impresión de etiquetas. Cada actividad del proyecto tiene un color dependiendo del área a la que le corresponde su ejecución. La diferencia entre las fechas de inicio y fin dan la duración en días de cada actividad. La duración total de un proyecto es de 73 días o dos meses y medio, aproximadamente.

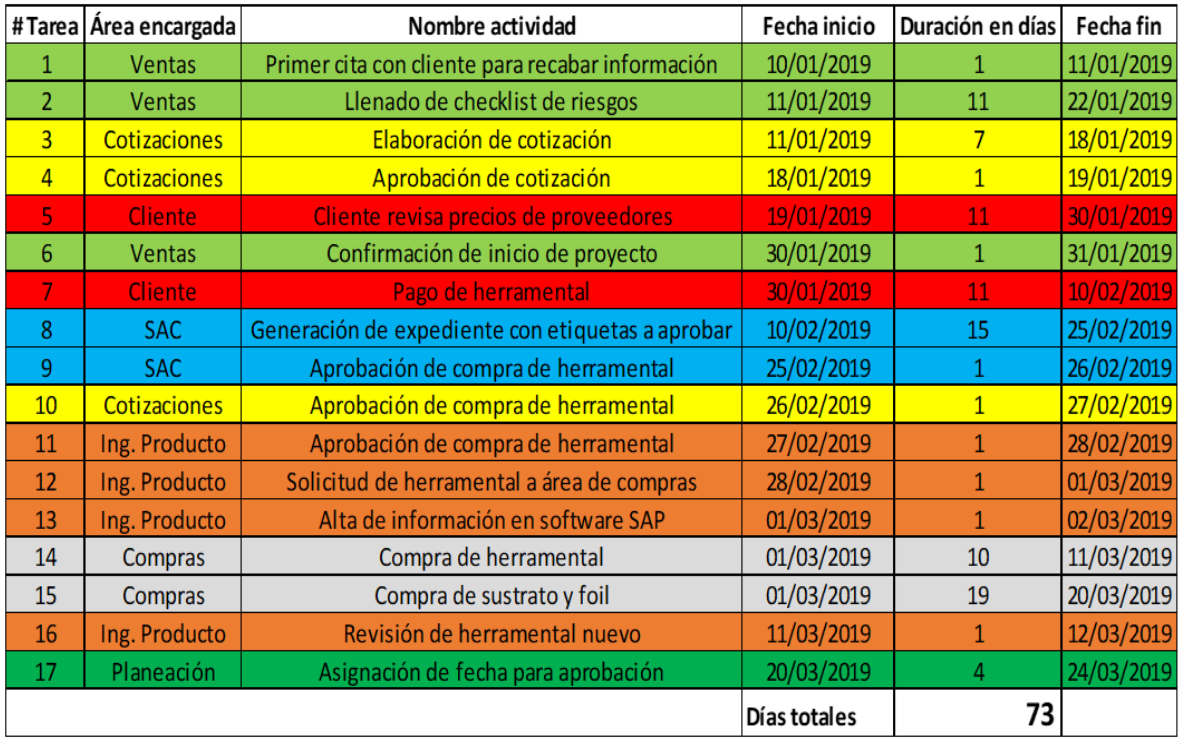

Tabla 4.22 Actividades para un proyecto de impresión de etiquetas. Fuente: elaboración propia, 2020.

<span id="page-87-0"></span>En la [figura 4.23](#page-88-0) se muestra la seriación de las actividades de Gantt. Las actividades 3, 4, 5, 7, 8 son consecutivas; debe de completarse la actividad predecesora para pasar a la siguiente. Esto es debido a que los proyectos iniciales se hacen con base en la solicitud de otro departamento. Por ejemplo, una de las actividades del cliente, en color rojo y número 7, consiste en hacer el pago de herramental. La actividad número 8 del área de servicio de atención a clientes (SAC), en color azul, no prosigue hasta que se termine la tarea anterior, lo cual conlleva a una extensión del proyecto.

Con base en lo observado en el diagrama de Gantt, es posible medir y mejorar el tiempo para completar los proyectos. Se analizó con el ingeniero de producto qué actividades se podrían llevar a cabo simultáneamente, con la finalidad de hacer las actividades a la par o en paralelo para que el tiempo de culminación del proyecto sea menor. Un ejemplo es la actividad de compra de sustrato y película de estampado (actividad 15) por parte del área de compras. Si ya existe la confirmación de que el proyecto se va a llevar a cabo, se tiene que comprar el material a la brevedad para continuar con otras actividades del proyecto.

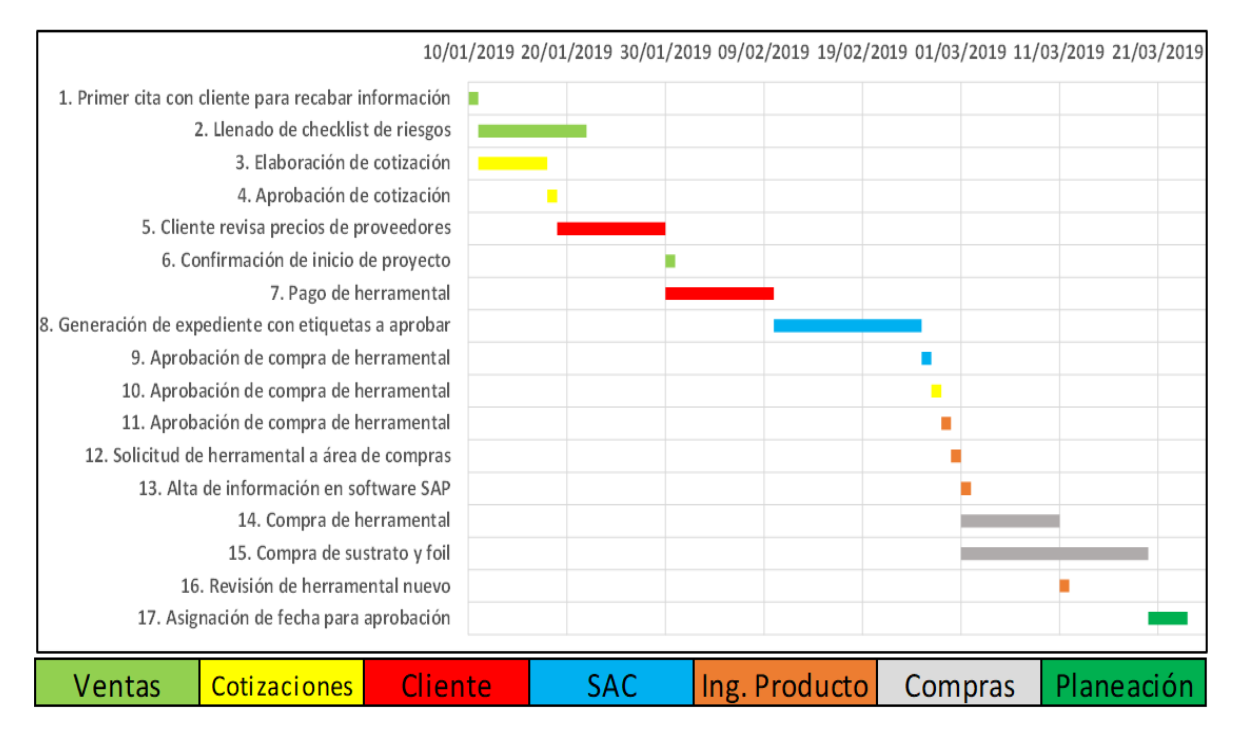

<span id="page-88-0"></span>Figura 4.23 Diagrama de Gantt de actividades de un proyecto de impresión de etiquetas. Fuente: elaboración propia, 2020.

También se observa que en el área de SAC, en la tarea número 8, llamada *generación de expediente con etiquetas a aprobar*, hay mucho tiempo que puede reducirse. Se le preguntó a una secretaria del departamento de SAC por qué tomaba tanto tiempo esa actividad y ella argumentó que la mayor parte del tiempo perdido es que nadie le daba al área una confirmación de que el proyecto realmente se iba a llevar a cabo. Además, en ocasiones la información del proyecto no estaba totalmente definida por parte de ventas.

De acuerdo con el ingeniero de producto, la tarea número 8 (correspondiente a la generación de expediente con etiquetas a aprobar) puede realizarse de 15 días a 5 de duración. Para lograr esto se recomienda el uso de una hoja de verificación como el de la [figura 4.24](#page-89-0) para que sea llenada por un representante de ventas y el cliente en su primer encuentro. De esta manera es posible tener las características más importantes de la etiqueta y, así, avanzar con otras actividades del proyecto.

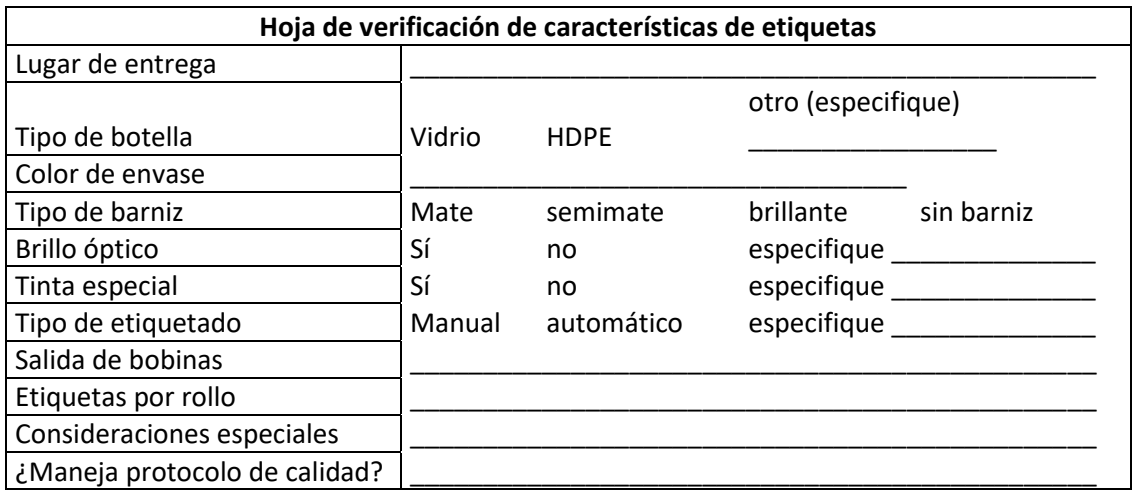

<span id="page-89-0"></span>Figura 4.24. Hoja de verificación a ser llenada en primera visita con el cliente. Fuente: elaboración propia, 2020.

El ingeniero de producto estimó que, (con los cambios de predecesores de actividades y la hoja de verificación), el tiempo de ejecución del proyecto podría pasar de 73 a 54 días, una reducción de hasta 19 días (26%). La propuesta de las actividades del proyecto quedaría como la [tabla 4.23.](#page-89-1) En los cambios propuestos no hay nuevas tareas, sino un acomodo diferente para que algunas actividades pueden llevarse a cabo a la par con otras.

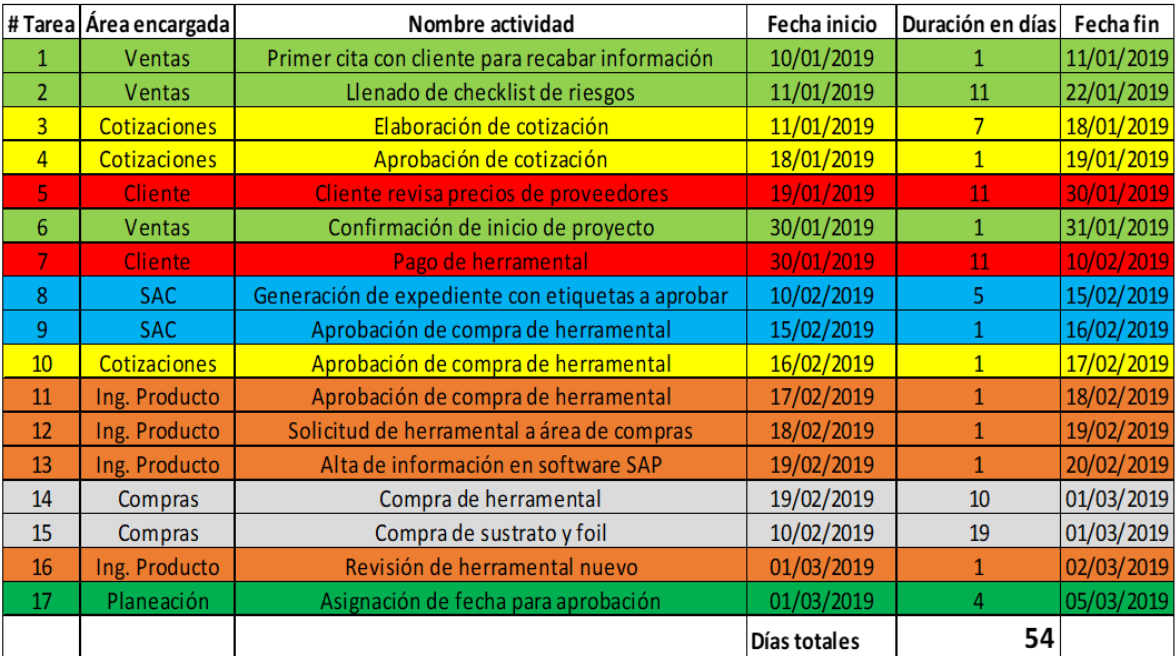

<span id="page-89-1"></span>Tabla 4.23 Actividades con tiempos reducidos y actividades llevadas a cabo paralelamente. Fuente: elaboración propia, 2020.

La [figura 4.25](#page-90-0) representa los cambios en el diagrama de Gantt. La actividad número 15 (compra de sustrato y película de estampado) se puede llevar a la par con otras actividades, ya que corresponde al tiempo en el que llegan los materiales a la empresa, y que puede ser de hasta 19 días.

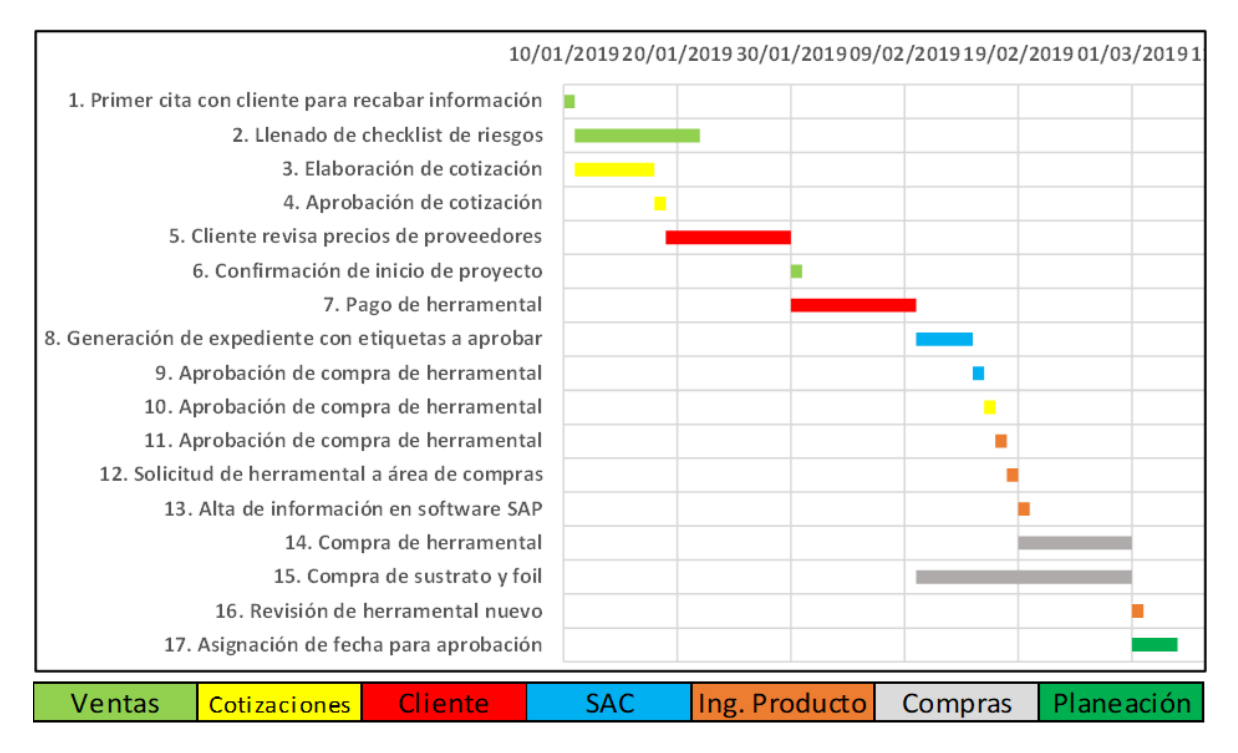

<span id="page-90-0"></span>Figura 4.25. Diagrama de Gantt con las actividades llevadas a cabo simultáneamente. Fuente: elaboración propia.

Otras mejoras adicionales resultan en informar al cliente que el pronto pago del herramental (actividad 7) es importante para que el tiempo de arribo a la empresa sea inmediato. Es común que el cliente tenga un desconocimiento de las actividades de su proveedor, de tal manera que se hace hincapié en este proceso de comunicación.

### **4.6 Resumen de resultados**

En la siguiente tabla se anexa un resumen de las metodologías aplicadas y las propuestas hechas.

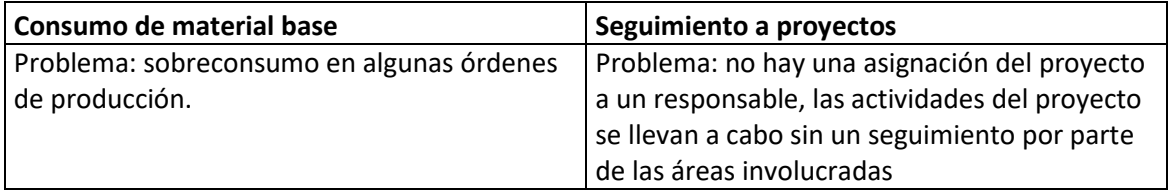

85

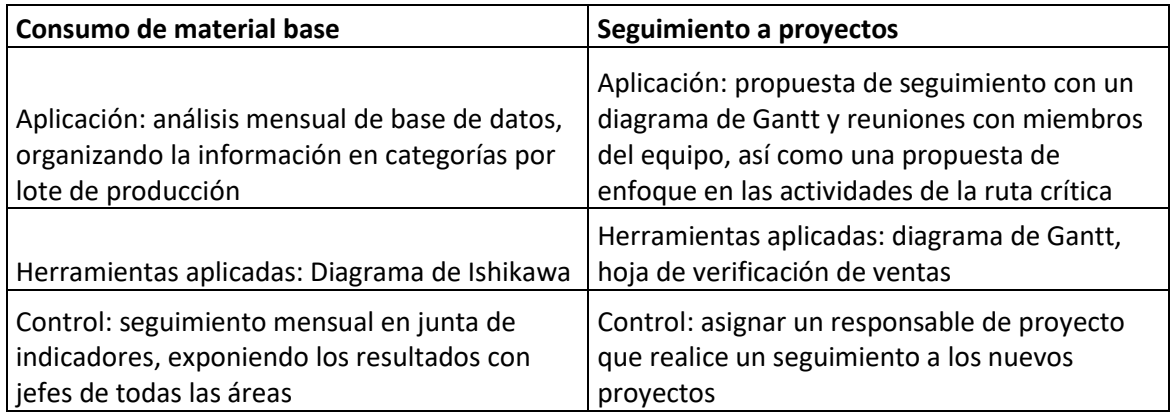

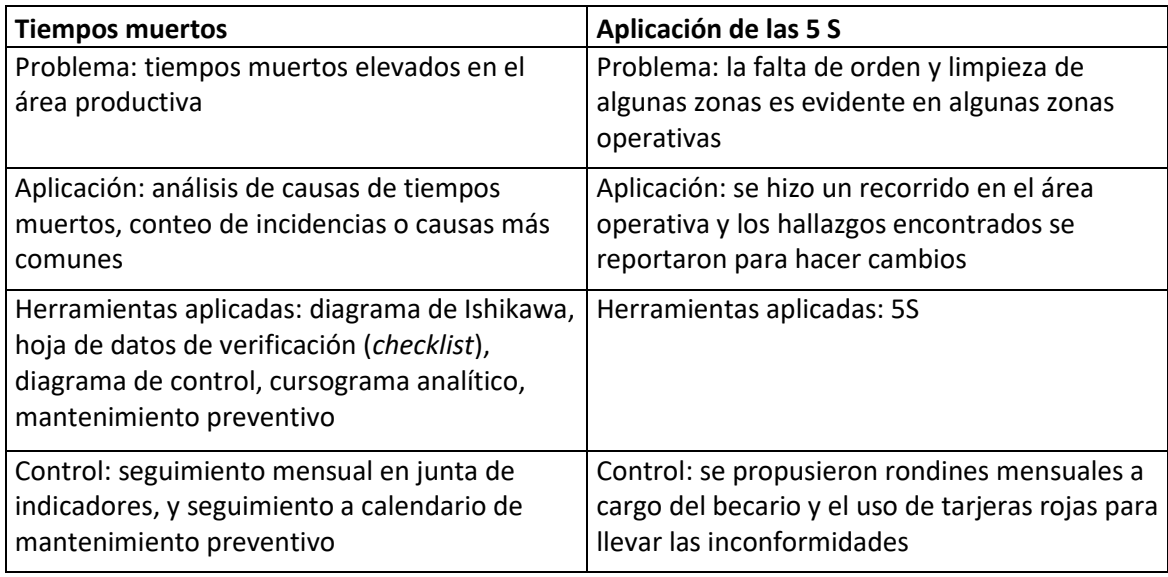

## **4.7 Análisis costo-beneficio**

El análisis costo-beneficio consiste en determinar si los nuevos cambios realmente valen la pena de mantenerse para saber si el proceso se ve beneficiado y financieramente en cuánto dinero.

El análisis de materiales representó un primer paso en la medición del consumo mensual, lo que permitirá, a futuro, rastrear el rendimiento de acuerdo al tamaño de la orden de producción. Los indicadores de consumo de material son importantes porque permiten mejorar una situación actual. Estos indicadores también permitirán monitorear el consumo de las máquinas, así como que su productividad sea similar.

Si se sigue la recomendación de utilizar un sustrato de impresión más barato (sin adhesivo ni respaldo), es posible tener ahorros por sobreconsumo de material base. El precio de un rollo de material base con adhesivo y respaldo puede ir desde los \$8,000 MXN en adelante por un rollo de 3000 metros de largo. Por un rollo de solo material base (sin adhesivo ni respaldo) el precio llega a ser de \$4,900 MXN, lo que representa una diferencia de 39% (datos con base en el catálogo de precios de un proveedor de materia prima de polipropileno). De acuerdo a una estimación del jefe de producción, en una etiqueta de complejidad media se gastan aproximadamente 500 metros en ajustar las tintas y demás variables, usar un material alterno representa un ahorro de \$517MX por orden de producción. Si se añade que en promedio se hacen 60 órdenes de producción mensuales y se realiza el cálculo anual, los ahorros serían de \$372,240 MXN.

El uso de un cursograma analítico en el área de preparación permitió identificar que algunos operadores realizaban retrabajos, por lo que es importante realizar mediciones más frecuentemente de las actividades que llevan a cabo. A través de un cursograma se pudieron ahorrar 37 minutos por orden de trabajo en las actividades del trabajador de preparación. Con una estimación de 60 órdenes de producción en el área, esto significará un ahorro en tiempo de 2220 minutos o casi 37 horas por actividades de retrabajo. En esta ocasión el reordenamiento de las actividades permitió mantener la misma cantidad de trabajadores, pero si en un futuro la empresa aumenta el número de órdenes mensuales, será necesario contratar un trabajador extra para el área de preparación. Si se estima que el costo promedio por una jornada de 8 horas de un trabajador es de \$450 MXN y se hace el cálculo para 37 horas, se obtienen \$24, 975 MXN de ahorro anual.

En el área de preparación la espera de herramental es una actividad que durante el mes de abril consumió 3.5 h. El costo de la hora máquina de acuerdo con el empleado que cotiza, es de \$2,500 MXN; por lo tanto, la pérdida de esta área para el mes de abril de 2020 fue de \$8,750 MXN. Como se analizó anteriormente, en el cursograma analítico, no se tuvo que contratar un operador adicional, sino que la distribución de las actividades permitirá que el tiempo disminuya en los siguientes meses.

En la [tabla 4.24](#page-92-0) se muestra un resumen de los ahorros reales por los cambios realizados en la zona operativa de la empresa, siendo de \$129,975 MXN anual.

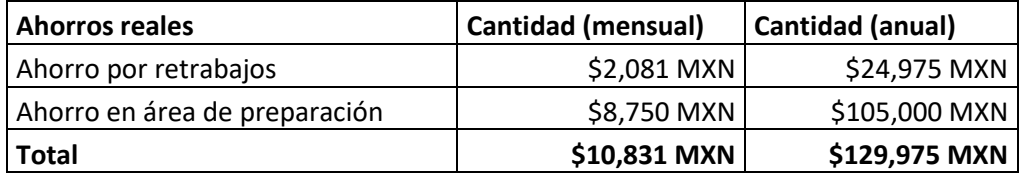

Tabla 4.24. Resumen de ahorros reales.

<span id="page-92-0"></span>El mantenimiento preventivo puede ayudar a disminuir los paros de máquina no planeados, si se planea con anticipación la compra de piezas críticas. En los meses de enero a abril se tuvieron 22 horas de tiempo muerto por mantenimiento, lo que representa \$55,000 MXN perdidos, ya que la máquina estaba detenida por esperar las refacciones. La implementación de un plan de mantenimiento correctivo puede tener estos costos como ahorros.

En el mes de abril de 2020 se concluyó que si se analizan las causas con mayor tiempo muerto, que representaban 41.9 h, es posible reducir costos sustanciales. Si esta práctica se hace mes a mes, los ahorros serán sustanciales al final de año. Si cada mes se logra reducir un 40% de las causas más comunes de tiempo muerto, esto es 16.8 h, se tendrá un ahorro mensual de \$42,000 MXN o \$504,000 MXN anual, lo cual representa una cantidad muy atractiva para cualquier empresa. Además, estos ahorros pueden significar compra de aparatos que mejoren el movimiento en la planta, por ejemplo, cargadores de bobinas automáticos o instalación de rieles para movimiento de materiales.

La [tabla 4.25](#page-93-0) muestra un resumen de los ahorros estimados si se llevan a cabo la implementación de algunos cambios en áreas operativas planteados en este trabajo. Esta cantidad se estima hasta en un poco más de un millón de pesos anuales en ahorros por disminución de tiempos muertos y de ahorros de material. No se añaden costos por gastos ya que con los recursos que cuenta la empresa es posible realizar ahorros.

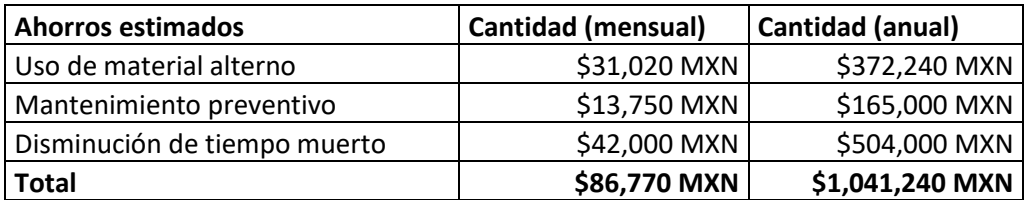

Tabla 4.25. Resumen de ahorros estimados.

<span id="page-93-0"></span>La teoría de las 5S es básica, pero para su implementación en una empresa se necesita mucha disciplina. Además, los resultados de su implementación permiten tener un espacio de trabajo más limpio y seguro para los trabajadores de una empresa. Los beneficios de la aplicación de esta filosofía no son cuantificables; sin embargo, las ventajas se ven reflejadas en un ambiente más productivo por localizar más fácilmente las herramientas, una mejor organización de materiales y un aumento de la productividad por una mejor gestión de las actividades.

## **CAPÍTULO 5. CONCLUSIONES Y RECOMENDACIONES**

El presente trabajo proporcionó una forma de resolver algunos de los problemas que llegan a presentarse en la industria de impresión, específicamente en la tecnología flexográfica. La medición continua en el desperdicio de materiales y tiempos es fundamental para mejorar el proceso y, por ende, la productividad del área operativa de cualquier empresa. El objetivo principal se cumplió ya que hubo una reducción de tiempos muertos en el área productiva, todo a través de diversas herramientas de la calidad. A través de estas herramientas es posible reducir el desperdicio de materiales en diferentes áreas de una empresa de tamaño mediano. Con un diagrama de Pareto fue posible encontrar a las cinco áreas con mayor tiempo muerto en dos máquinas, a partir de esto, fue posible desglosar las causas más específicas que permitieron tener ahorros. Una muestra de esto fue evitar el aumento de los costos por contratación, al implementar una reasignación de actividades.

Los indicadores de consumo de material son el primer paso para un análisis más profundo de las causas de sobreconsumo. Se presentó una propuesta de cómo empezar un análisis de material; sin embargo, de acuerdo a la metodología DMAIC, para que esta parte del estudio sea más completa se necesita una parte de implementación y control. Se plantearon las bases de este análisis, pero es necesario un seguimiento mensual para poder tener una comparativa de un antes y un después.

Un diagrama de control permitió monitorear la variabilidad de un color y con esto se supo que el proceso estaba bajo control, ya que los datos se encontraban dentro de los límites superior e inferior. En este trabajo se hizo el análisis de una sola variante. La empresa puede continuar este análisis en meses posteriores para otros colores y así mantener la consistencia de color en los trabajos que realiza.

Las 5S son herramientas que podrían parecer muy evidentes, pero se necesita mucho control y un constante seguimiento para que formen parte de las actividades cotidianas. Es común observar, sobre todo en las empresas micro, pequeñas y medianas, que hay un cierto desorden en la forma de llevar a cabo los procesos. Si bien es cierto que sus beneficios no son cuantificables, las mejoras se ven reflejadas en un ambiente más limpio y de fácil localización de herramientas y objetos, lo cual mejora la productividad del área productiva.

En los nuevos proyectos, se propuso mejorar el seguimiento de las actividades mediante un diagrama de Gantt. Es posible hacer actividades simultáneamente y no esperar a que otras áreas terminen ciertas actividades para empezar otras, ya que esto genera retrasos. Si se miden la duración de las actividades el tiempo de duración de un proyecto puede reducirse hasta en un 26%, lo que resulta en una mejor atención al cliente.

Los ahorros logrados con base en las metodologías y herramientas usadas en este trabajo fueron de \$129,975 MXN. Una cantidad que puede aumentar si se decide llevar a cabo mensualmente los análisis de tiempos y materiales propuestos en este trabajo, pero más importante aún, llevar a cabo las acciones correspondientes para ver reflejados estos cambios. Si el gerente de operaciones de la empresa decide llevar a cabo algunas propuestas en este estudio, los beneficios anuales estimados podrían llegar a ser hasta de \$1,041,240 MXN.

Una recomendación que se puede llevar a cabo consiste en analizar el consumo de otras materias primas. Existen otros insumos que también representan una oportunidad para evitar su sobreconsumo. Por ejemplo, las tintas flexográficas y las placas de grabados de polímero flexible. En este trabajo solamente se analizó el material base (papel o plástico), ya que constituye el recurso más caro en el proceso de impresión y que no puede volver a utilizarse en caso de que haya un error, por lo que, si el material llega a estar mal impreso, no es recuperable. En cambio, el sobrante de las tintas flexográficas puede recuperarse y los grabados, dependiendo de qué tipo de imagen sea la que se vaya a imprimir, pueden ser recuperados si se lavan y guardan adecuadamente. Un estudio que puede surgir a partir de este trabajo es para los grabados flexográficos que se recuperan; analizar cuánto dinero se ahorra la empresa al volver a utilizarlos en vez de desecharlos.

Este trabajo solo se basó en el área de impresión flexográfica de la empresa; sin embargo, es posible replicar los métodos y herramientas de calidad usados en este trabajo en otra área de la empresa, enfocada a la impresión digital. Este tipo de impresión comienza a tener auge ya que el desperdicio inicial para ajustar las variables llega a ser menor de 50 metros lineales, diferenciado de la impresión flexográfica, en donde a mayor número de tintas, mayor es el desperdicio inicial, pudiendo llegar hasta más de 500 metros lineales para impresiones muy complejas.

La mejora continua debe ser un pilar para cualquier empresa, ya que las transformaciones tecnológicas cambian día a día. Con base en los resultados de este estudio, como recomendación se hace énfasis en la contratación, al menos de una persona, de un especialista en mejora continua o de mejora de procesos. Los cambios que se realicen representarán una actualización en la forma de llevar a cabo un proceso y los resultados no solo serán financieros sino también en aspectos organizacionales.

Finalmente, en un futuro, la hoja de verificación de tiempos muertos que se imprime en físico, puede ser sustituido por alguna herramienta tecnológica que permita su captura directamente en las computadoras. Esto le ahorrará algunos minutos al operador entre órdenes de producción al evitar que tenga que escribir en el formato en hoja de papel. Otra ventaja será automatizar el análisis de la información a través de macros.

#### **Referencias y bibliografía**

Artigas, J. (2002). *Tecnología del color.* Valencia: Universitat de València.

- ASI. (2019). Pressure-Sensitive Labels Lead Labeling Market. *Adhesives & Sealants Industry*, 28.
- Avery-Dennison, I. (2011). Pressure-Sensitive Adhesives. *Avery-Dennison Brochure*.
- Benedicto, J. (2016). *Plan de mantenimiento de una máquina flexográfica de 8 colores de tambor central.* Cartagena: Universidad Politécnica de Cartagena.
- Berns. (2000). *Billmeyer and Saltzman's Principles of Color Technology.* New York: Wiley.
- Bezada, C. (2013). *Implementación de un sistema de mejora continua en el área de continuas de largo tiraje de una empresa gráfica.* Lima: USMP.
- Chea. (2008). Causes and Sources of Waste in the Printing Industry in Ghana: A Study of Printing Houses in the Cities of Accra and Kumasi. *International Business Research*, 22-31.
- Chi, H. L. (2018). Combining lean tools application in kaizen: a field study on the printing industry. *International Journal of Productivity and Performance Management*, 45-65.
- DOF. (2009). Diario Oficial de la Federación. *DOF 30/06/2009 disponible en http://dof.gob.mx/nota\_detalle.php?codigo=5096849&fecha=30/06/2009*.
- Esquivel, B. (2002). *Micro, pequeñas y pequeñas empresas en México. Evolución, funcionamiento y problemática.* Ciudad de México: Instituto de investigaciones legislativas del Senado de la República.
- Fernandez. (2014). Advanced Color Image Processing and Analysis. *ebookcentral*.
- George, L. M. (2004). *The Lean Six Sigma Pocket Toolbook: A Quick Reference Guide to Nearly 100 Tools for Improving Process Quality Speed, and Complexity.* Londres: McGraw-Hill.
- González. (2001). Ingeniería de mantenimiento. Bucaramanga: UIS.
- González. (2007). Introducción a la gestión de la calidad.
- Gross. (2002). Fundamentos de mantenimiento preventivo. *AMACOM*.
- Gutiérrez. (2009). *Control estadístico de calidad y seis sigma*.
- Gutiérrez. (2012). A Lean Manufacturing Model for Reducing Dead Time on A Labels Production Line. *International Journal of Emerging Technology and Advanced Engineering*, 1-7.
- Gutiérrez, E. (2012). A Lean Manufacturing Model for Reducing Dead Time on A Labels Production Line. *International Journal of Emerging Technology and Advanced Engineering*.
- Henderson, K. (2000). Successful implementation of Six Sigma: benchmarking: general electric company",. *Benchmarking: An International Journal*, 260-81.

Izdebska. (2016). Flexographic Printing. *Printing on Polymers: Fundamentals and Applications*.

 $91$  ]

Kanawaty. (1992). *Introducción al estudio del trabajo.* Ciudad de México: Limusa Noriega.

- Kee, T. K. (2008). Characterizing viability of small manufacturing enterprises (SME) in the market. *Expert Systems with Applications*, 128-134.
- Leach. (1998). *The printing ink manual.* Berkshire, England: Van Nostran Reinhold (International).
- Leyva, I. (2 de abril de 2019). *Forbes México*. Obtenido de forbes.com.mx: https://www.forbes.com.mx/todo-lo-que-no-sabias-de-la-industria-grafica-en-mexico/
- Lyu, J. (1996). Applying Kaizen and automation to process reengineering. *Journal of Manufacturing*, 125-132.
- Moreira. (2018). Cost reduction and quality improvements in the printing industry. *Procedia Manufacturing*, 623-630.
- Moreira, & Silva. (2018). Cost reduction and quality improvements in the printing industry. *Procedia Manufacturing*, 623-630.
- Munive, M. (2015). Detonadores de la modernización tecnológica en la industria gráfica de México: una metodología y un caso de éxito. *Ingeniería Investigación y Tecnología*, 317- 334.
- Narakornpijit. (2018). A Study of the Lightfastness of High-Chroma Water-Based Flexographic Printing Inks. *RIT Scholar Works*, 18-20.
- Niebel, B. (2009). *Ingeniería Industrial. Métodos, estándares y diseño del trabajo.* Pennsylvania: Mc Gram Hill.
- Ohta. (2005). *Colorimetry: Fundamentals and Applications.* NJ, USA: J. Wiley.
- On, & Ling. (2018). Combining lean tools application in kaizen: a field study on the printing industry. *International Journal of Productivity and Performance Management*, 45-65.
- Paz, R. C. (2011). *Administración de la calidad total.* Mar del Plata: UNMDP.
- Rajadell, M. (2010). *Lean Manufacturing. La evidencia de una necesidad.* Madrid: Ediciones Díaz de Santos.
- Rodes, A. (2020). Colour fastness analysis of printed electronics through the flexography technique on textile substrates. *Annals of the University of Oradea. Fascicle of Textiles, Leatherwork*, 113-116.
- Romano. (2004). An investigation into printing industry trends (PICRM-2004-01). *NY: Rochester Institute of Technology*.
- Sánchez, J. V. (2014). *Organización de la producción.* Madrid: Ediciones Pirámide.
- Savic. (2015). Development of a model for estimating the amount of weight in the printing industry and its implementation. *Proceedings of the 14th International Conference on Environmental Science and Technology*.
- Shankar. (2018). Implementation of 5S in Small Scale Screen Printing Industry: A Case Study. *International Journal of Engineering Science and Computing*.
- Smętkowska, M. (2018). Using Six Sigma DMAIC to improve the quality of the production process: a case study. *Procedia - Social and Behavioral Sciences*, 590-596.
- Wang, Y. (2016). What are the biggest obstacles to growth of SMEs in developing countries? An empirical evidence from an enterprise survey. *Borsa Istanbul Review*, 167-176.
- White, A. (2012). *Labels for packaging.* Packag. Technol.
- X-Rite, I. (2017). *X-Rite Pantone.* Obtenido de https://www.xrite.com/- /media/xrite/files/whitepaper\_pdfs/l10- 001\_a\_guide\_to\_understanding\_color\_communication/l10-001\_understand\_color\_en.pdf
- Zhu, L. (2018). Key Performance Indicators for Manufacturing Operations Management gap analysis between process industrial needs and ISO 22400 standard. *Procedia Manufacturing*, 82-88.
- Zuliyanti. (2017). Success factors and barriers to implementing lean in the printing industry. *Journal of Manufacturing Technology Management*, 458-484.

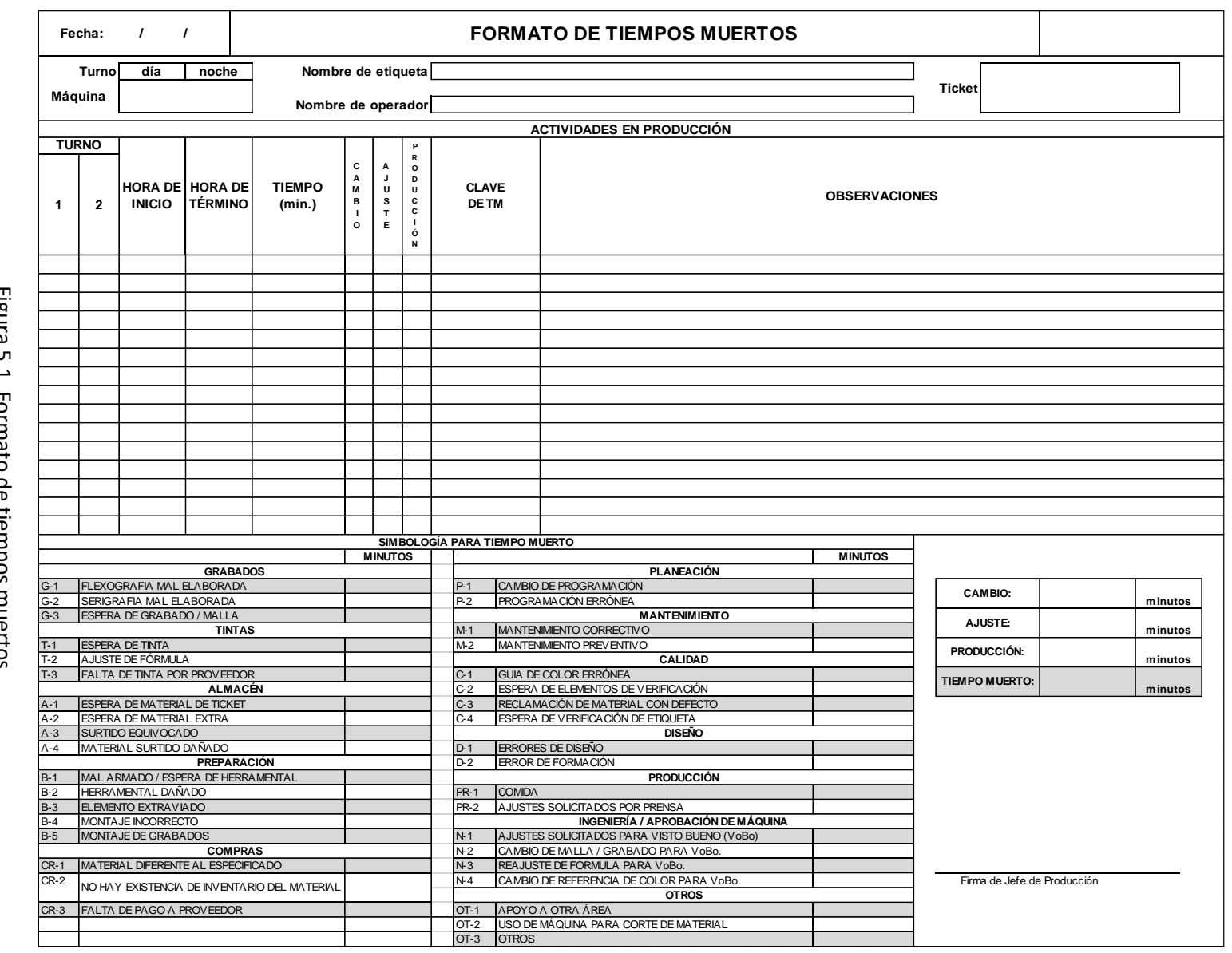

Flgura 5.1. Formato de tiempos muertos.<br>Fuente: elaboración propia.<br>Fuente: elaboración propia. Figura 5.1. Formato de tiempos muertos. Fuente: elaboración propia.

 $\begin{array}{c} \uparrow \\ \downarrow \end{array}$ 

Anexo 1. Hoja de verificación de tiempos muertos **Anexo 1. Hoja de verificación de tiempos muertos**

# **Anexo 2. Análisis de base de datos de materiales y tiempos muertos con tablas dinámicas de Excel®**

La [tabla 5.1](#page-100-0) corresponde a una sección de la base de datos que tiene la empresa para saber el consumo de materiales. Se observa que se tienen los metros de material base solicitados en la columna *metros solic. en sistema.* Almacén no puede surtir esa cantidad exacta de material ya que los rollos de material base se adquieren por piezas de 1000, 1500, 3000 o 4500 metros, por lo que la columna diferencia corresponde a la cantidad de material que debe ser devuelto al almacén. Se añade una columna con las clasificaciones de las órdenes.

|          |            |              | <b>Metros</b><br>solic. |               |                   |               |
|----------|------------|--------------|-------------------------|---------------|-------------------|---------------|
|          | Orden de   |              | en                      | <b>Metros</b> |                   |               |
| Fecha    | producción | Máquina      | sistema                 | surtidos      | <b>Diferencia</b> | Clasificación |
| 15/04/20 | 9155       | <b>B-400</b> | 4157                    | 4500          | 343               | Mediana       |
| 15/04/20 | 9153       | A-400        | 9024                    | 9500          | 476               | Grande        |
| 15/04/20 | 9156       | A-400        | 3999                    | 4500          | 501               | Mediana       |
| 15/04/20 | 9176       | A-400        | 5320                    | 5500          | 180               | Mediana       |
| 15/04/20 | 8864       | A-400        | 8326                    | 10000         | 1674              | Grande        |
| 15/04/20 | 9528       | A-400        | 1300                    | 1500          | 200               | Chica         |
| 15/04/20 | 9512       | A-400        | 1600                    | 2000          | 400               | Chica         |
| 15/04/20 | 9513       | <b>B-400</b> | 5572                    | 6000          | 428               | Mediana       |
| 15/04/20 | 9088       | <b>B-400</b> | 22836                   | 25000         | 2164              | Grande        |
| 15/04/20 | 9516       | A-400        | 6692                    | 8000          | 1308              | Mediana       |
| 15/04/20 | 9517       | A-400        | 1468                    | 3000          | 1532              | Chica         |
| 15/04/20 | 9419       | A-400        | 8973                    | 10000         | 1027              | Grande        |
| 15/04/20 | 9332       | A-400        | 500                     | 1000          | 500               | Chica         |

Tabla 5.1. Extracto de base de datos de surtido y consumo de materiales.

<span id="page-100-0"></span>Para hacer una base de datos mensual de los tiempos muertos, se utilizó también Excel*®*, ya que es un software de fácil acceso en las empresas. La limitante que presenta este software es que con muchos datos se empieza a volver lento.

En la [tabla 5.2](#page-101-0) y [tabla 5.3](#page-101-1) se observa por renglón cada orden de producción. Las abreviaturas en las columnas como *G-1* dicen a qué tipo de tiempo muerto pertenecen. G-1 corresponde a la causa placa de flexografía mal elaborada, G-2 se refiera a la malla de serigrafía mal elaborada, y así sucesivamente. La tabla que desglosa el significado de cada causa se encuentra en la hoja de verificación del anexo anterior.

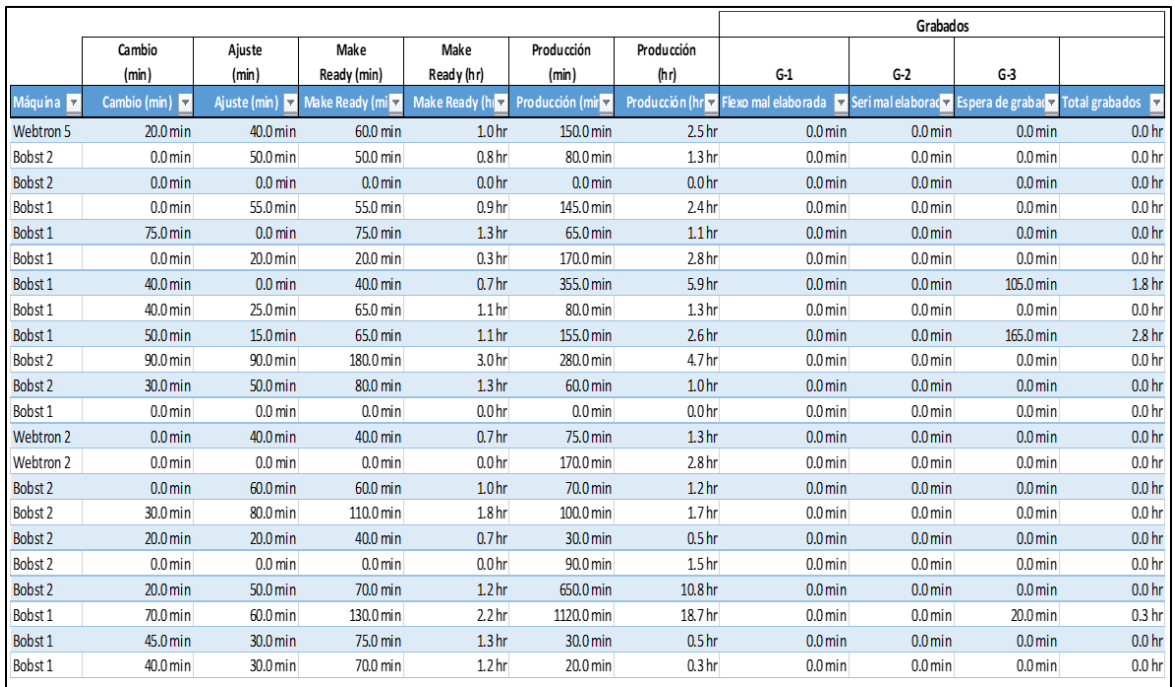

Tabla 5.2 Tiempos muertos para cada orden de producción.

<span id="page-101-0"></span>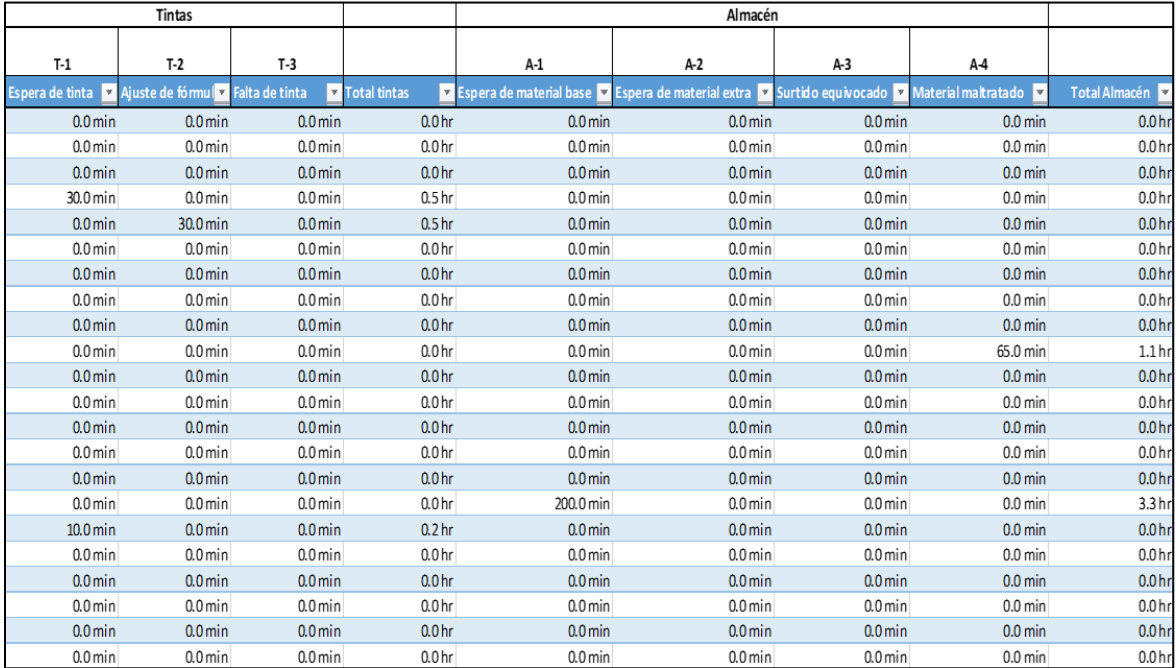

Tabla 5.3 Tiempos muertos para cada orden de producción (continuación).

<span id="page-101-1"></span>Posteriormente, se hizo una sumatoria del tiempo muerto total para cada área. Esto se hizo con tablas dinámicas, otra herramienta de Excel® que permite analizar datos. En la [figura](#page-102-0)  [5.2](#page-102-0) se observa que se tiene que hacer una tabla dinámica para cada campo a analizar. Por ejemplo, para calcular el número total de órdenes de producción o tickets, se seleccionó el campo ticket.

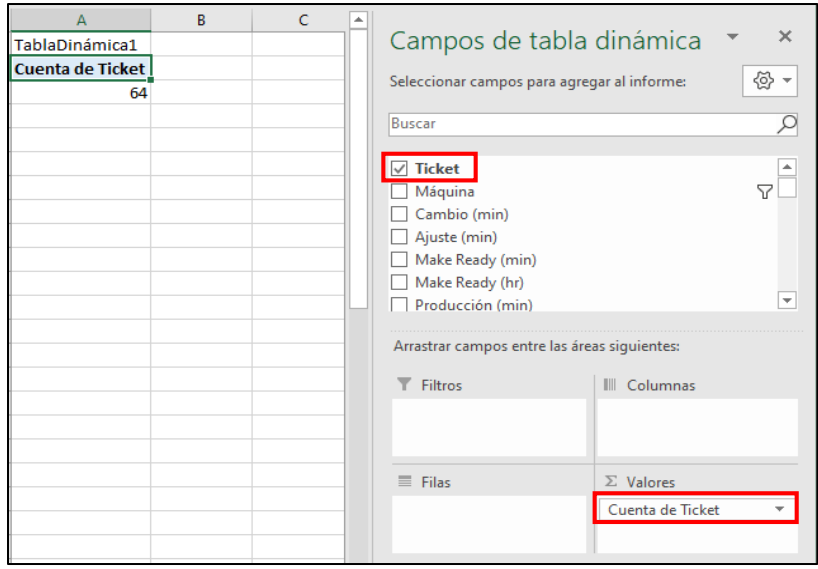

Figura 5.2 Tabla dinámica para sumar lar órdenes de trabajo totales.

<span id="page-102-0"></span>Para calcular el tiempo muerto total en un mes, se procedió a hacer otra tabla dinámica seleccionando la información que aparece en la [figura 5.3.](#page-102-1)

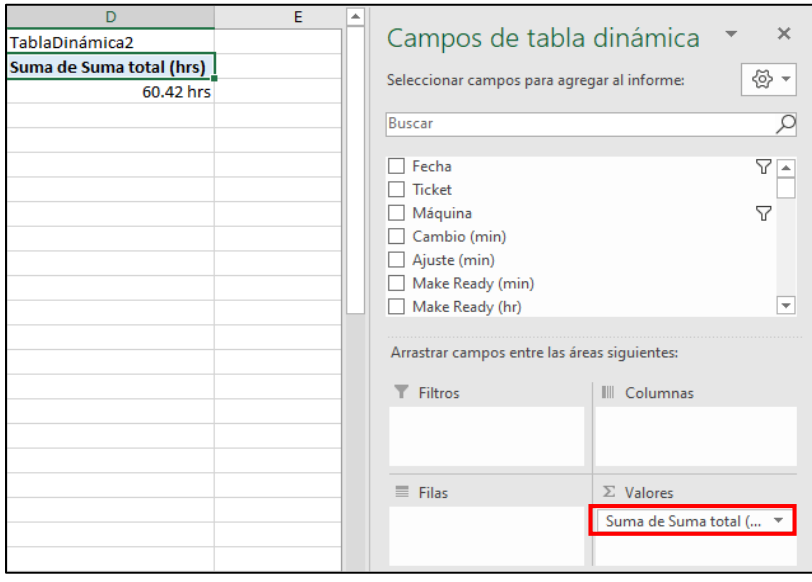

Figura 5.3 Tabla dinámica para sumar las horas totales.

<span id="page-102-1"></span>Se pueden realizar tantas tablas dinámicas como campos de información se requieran. La [figura 5.4](#page-103-0) muestra cómo hacer la tabla dinámica para calcular el tiempo muerto por área.

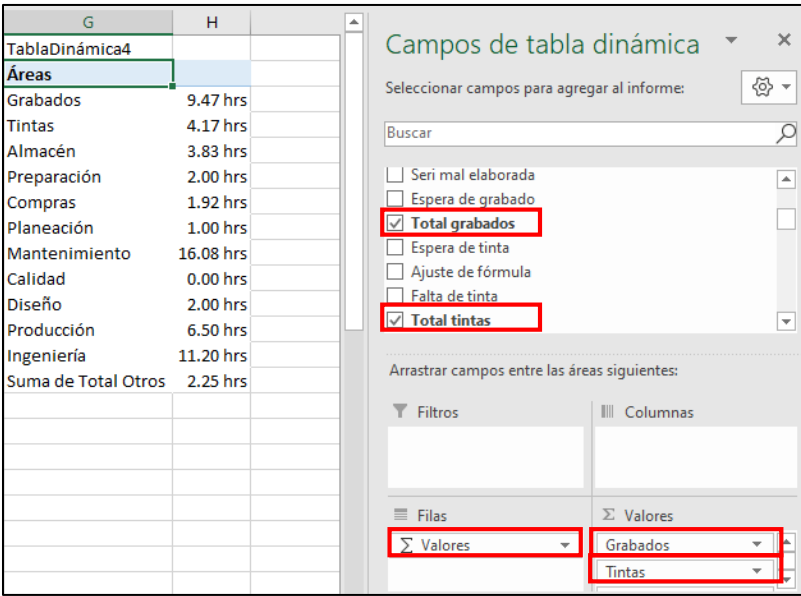

<span id="page-103-0"></span>Figura 5.4 Tabla dinámica para calcular el tiempo muerto por área.

| Código                   | <b>Equipos</b>                    | Tasa<br>de<br>uso | Reemplazo<br>existente | Importancia<br>proceso  | Impacto<br>calidad | Impacto<br>costo<br>mtto. | Horas de<br>paro por<br>mes | Espec.                  | Impacto<br>seguridad | Crit.<br>total |
|--------------------------|-----------------------------------|-------------------|------------------------|-------------------------|--------------------|---------------------------|-----------------------------|-------------------------|----------------------|----------------|
| MTO-SE-<br>01            | Subestación<br>eléctrica          | 4                 | 4                      | 5                       | 5                  | 4                         | $\overline{2}$              | 1                       | 4                    | 29             |
| MTO-SE-<br>02            | Subestación<br>eléctrica          | 4                 | 4                      | 5                       | 5                  | 4                         | $\overline{2}$              | $\mathbf{1}$            | 4                    | 29             |
| DIG-AA-<br>01            | Enfriador de<br>agua              | 4                 | 5                      | 5                       | 5                  | $\overline{2}$            | $\sqrt{2}$                  | $\sqrt{2}$              | $\overline{2}$       | 27             |
| REV-CR-<br>01            | Cortadora y<br>rebobinadora       | 4                 | $\overline{2}$         | 4                       | 4                  | $\overline{2}$            | $\overline{2}$              | $\overline{4}$          | 4                    | 26             |
| REV-CR-<br>02            | Cortadora y<br>rebobinadora       | 4                 | $\overline{2}$         | 4                       | 4                  | $\overline{2}$            | $\overline{2}$              | $\overline{\mathbf{4}}$ | 4                    | 26             |
| REV-CR-<br>03            | Cortadora y<br>rebobinadora       | 4                 | $\overline{2}$         | 4                       | 4                  | $\overline{2}$            | $\overline{2}$              | $\overline{4}$          | 4                    | 26             |
| REV-CR-<br>04            | Cortadora y<br>rebobinadora       | 4                 | $\overline{2}$         | 4                       | 4                  | $\overline{2}$            | $\mathbf 2$                 | 4                       | 4                    | 26             |
| FXL-ME-<br>01            | Motor<br>eléctrico                | 4                 | $\overline{2}$         | 5                       | 5                  | $\overline{2}$            | $\overline{2}$              | $\mathbf{1}$            | 4                    | 25             |
| FXL-ME-<br>02<br>FXL-ME- | Motor<br>eléctrico<br>Motor       | 4                 | $\overline{2}$         | 5                       | 5                  | $\overline{2}$            | $\overline{2}$              | $\mathbf{1}$            | 4                    | 25             |
| 03                       | eléctrico                         | 4                 | $\mathbf{2}$           | 5                       | 5                  | $\overline{2}$            | $\overline{2}$              | $\mathbf{1}$            | 4                    | 25             |
| FXL-ME-<br>04            | Motor<br>eléctrico                | 4                 | $\overline{2}$         | 5                       | 5                  | $\overline{2}$            | $\mathbf 2$                 | $\mathbf{1}$            | 4                    | 25             |
| FXL-ME-<br>05            | Motor<br>eléctrico                | 4                 | $\overline{2}$         | 5                       | 5                  | $\overline{2}$            | $\overline{2}$              | $1\,$                   | 4                    | 25             |
| GRA-MC-<br>01            | Máquina con<br>luz estrobo        | 4                 | 4                      | $\overline{2}$          | 5                  | $\overline{2}$            | $\overline{2}$              | $\overline{4}$          | $\overline{2}$       | 25             |
| GRA-MC-<br>02            | Máquina con<br>luz estrobo        | 4                 | 4                      | $\overline{2}$          | 5                  | $\overline{2}$            | $\overline{2}$              | 4                       | $\overline{2}$       | 25             |
| FXL-CA-01                | Compresor<br>de aire              | 4                 | 5                      | 4                       | $\overline{2}$     | 4                         | $\mathbf{1}$                | $\mathbf{1}$            | $\overline{2}$       | 23             |
| FXL-CA-02                | Compresor<br>de aire              | 4                 | 5                      | 4                       | $\mathbf 2$        | 4                         | $\mathbf 1$                 | $\mathbf{1}$            | $\overline{2}$       | 23             |
| REV-MI-<br>01            | Máquina de<br>inspección<br>label | 4                 | $\overline{2}$         | $\overline{4}$          | 5                  | $\overline{2}$            | $\overline{2}$              | $\overline{2}$          | $\overline{2}$       | 23             |
| REV-MI-<br>02            | Máquina de<br>inspección<br>label | 4                 | $\overline{2}$         | 4                       | 5                  | $\overline{2}$            | $\overline{2}$              | $\overline{2}$          | $\overline{2}$       | 23             |
| GRA-EL-<br>01            | Expositor de<br>luz UV            | 4                 | $\overline{2}$         | 4                       | 5                  | $\overline{2}$            | $\overline{2}$              | $\overline{2}$          | $\mathbf{1}$         | 22             |
| GRA-EL-<br>02            | Expositor de<br>luz UV            | $\overline{4}$    | $\overline{2}$         | $\overline{\mathbf{4}}$ | 5                  | $\mathbf{2}$              | $\overline{2}$              | $\overline{2}$          | $\mathbf 1$          | 22             |

**Anexo 3. Matriz de criticidad completa para la determinación de equipos críticos** 

Tabla 5.4. Matriz de criticidad para equipos de la zona de impresión flexográfica.

| Código           | <b>Equipos</b>                                 | Tasa<br>de<br>uso       | Reemplazo<br>existente | Importancia<br>proceso | Impacto<br>calidad | Impacto<br>costo<br>mtto. | Horas de<br>paro por<br>mes | Espec.         | Impacto<br>seguridad | Crit.<br>total |
|------------------|------------------------------------------------|-------------------------|------------------------|------------------------|--------------------|---------------------------|-----------------------------|----------------|----------------------|----------------|
|                  | Máquina                                        |                         |                        |                        |                    |                           |                             |                |                      |                |
| GRA-FP-          | para Flexo                                     |                         |                        |                        |                    |                           |                             |                |                      |                |
| 01               | plate                                          | $\overline{\mathbf{4}}$ | $\mathbf{1}$           | $\overline{4}$         | $\mathsf S$        | $\overline{2}$            | $\mathbf 1$                 | $\overline{2}$ | $\mathbf{1}$         | 20             |
|                  | Máquina                                        |                         |                        |                        |                    |                           |                             |                |                      |                |
| GRA-FP-<br>02    | para Flexo<br>plate                            | 4                       | $\mathbf{1}$           | 4                      | 5                  | $\overline{2}$            | $\mathbf{1}$                | $\overline{2}$ | $\mathbf{1}$         | 20             |
| GRA-SF-          | Secador                                        |                         |                        |                        |                    |                           |                             |                |                      |                |
| 01               | cliché                                         | 4                       | $\overline{2}$         | $\overline{2}$         | $\overline{4}$     | $\mathbf 2$               | $\mathbf 2$                 | $\mathbf 2$    | $\mathbf{1}$         | 19             |
| GRA-SF-          | Secador                                        |                         |                        |                        |                    |                           |                             |                |                      |                |
| 02               | cliché                                         | 4                       | $\overline{2}$         | $\overline{2}$         | $\overline{4}$     | $\overline{2}$            | $\overline{2}$              | $\overline{2}$ | $\mathbf{1}$         | 19             |
| TIN-AW-<br>01    | Máquina<br>lavadora de<br>anilox<br>Máquina de | 4                       | $\mathbf{1}$           | $\overline{2}$         | $\overline{2}$     | $\overline{2}$            | 4                           | $\mathbf 1$    | $\overline{2}$       | 18             |
| PRP-FM-          | montado                                        |                         |                        |                        |                    |                           |                             |                |                      |                |
| 01               | flexo                                          | 4                       | $\mathbf 1$            | $\overline{2}$         | $\overline{2}$     | $\overline{2}$            | $\mathbf 1$                 | $\overline{2}$ | $\overline{2}$       | 16             |
| PRP-FM-<br>02    | Máquina de<br>montado<br>flexo                 | $\overline{\mathbf{4}}$ | $\mathbf{1}$           | $\overline{2}$         | $\overline{2}$     | $\overline{2}$            | $\mathbf 1$                 | $\overline{2}$ | $\overline{2}$       | 16             |
| FXL-TC-01        | Tratamiento<br>corona                          | $\mathbf 2$             | $\overline{2}$         | $\overline{2}$         | $\overline{2}$     | $\overline{2}$            | $\mathbf 1$                 | $\mathbf 2$    | $\mathbf 1$          | 14             |
| FXL-TC-02        | Tratamiento<br>corona                          | $\overline{2}$          | $\overline{2}$         | $\overline{2}$         | $\overline{2}$     | $\overline{2}$            | $\mathbf{1}$                | $\overline{2}$ | $\mathbf{1}$         | 14             |
|                  | Dispensador                                    |                         |                        |                        |                    |                           |                             |                |                      |                |
| <b>TIN-DT-01</b> | de tinta                                       | $\mathbf{1}$            | $\overline{2}$         | $\mathbf{2}$           | $\overline{2}$     | $\overline{2}$            | $\mathbf{1}$                | $\mathbf{1}$   | $\overline{2}$       | 13             |
| REV-RM-<br>01    | Máquina<br>revisadora<br>manual                | $\mathbf{1}$            | $\overline{2}$         | $\overline{2}$         | $\overline{2}$     | $\overline{2}$            | $\mathbf{1}$                | $\mathbf{1}$   | $\overline{2}$       | 13             |
| REV-RM-<br>02    | Máquina<br>revisadora<br>manual                | $\mathbf 1$             | $\overline{2}$         | $\mathbf{2}$           | $\overline{2}$     | $\mathbf 2$               | $\mathbf{1}$                | $\mathbf 1$    | $\overline{2}$       | 13             |
| MTO-SC-          | Sierra                                         |                         |                        |                        |                    |                           |                             |                |                      |                |
| 01<br>REV-CC-    | caladora                                       | $\mathbf 1$             | $\mathbf 1$            | $\mathbf 1$            | $\mathbf 1$        | $\mathbf 1$               | $\mathbf 1$                 | $\mathbf 1$    | 4                    | 11             |
| 01               | Core cutter                                    | $\mathbf 2$             | $\mathbf{1}$           | $\mathbf{1}$           | $\mathbf{1}$       | $\overline{2}$            | $\mathbf 1$                 | $\mathbf{1}$   | $\mathbf 2$          | ${\bf 11}$     |
| <b>FXL-IV-01</b> | Sistema de<br>inspección<br>de video           | $\mathbf 2$             | $\mathbf{1}$           | $\mathbf 1$            | $\mathbf 1$        | $\mathbf 2$               | $\mathbf 1$                 | $\mathbf 1$    | $\mathbf 1$          | 10             |
| <b>FXL-IV-02</b> | Sistema de<br>inspección<br>de video           | $\overline{2}$          | $\mathbf 1$            | $\mathbf 1$            | $\mathbf{1}$       | $\overline{2}$            | $\mathbf{1}$                | $\mathbf 1$    | $\mathbf 1$          | 10             |

Tabla 5.5. Matriz de criticidad para equipos de la zona de impresión flexográfica.